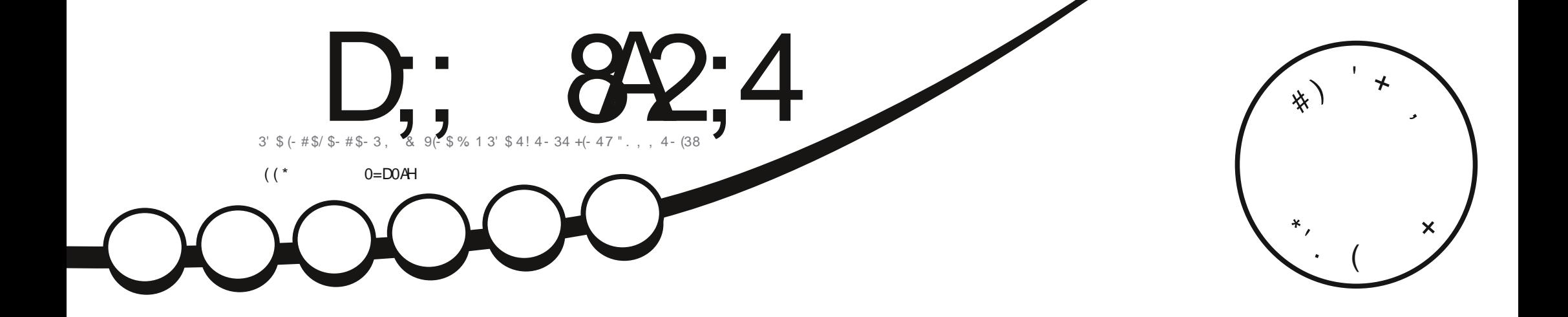

 $3523(-8 + -47)$  $42(-85(134 + 1.7$ 

<span id="page-1-0"></span>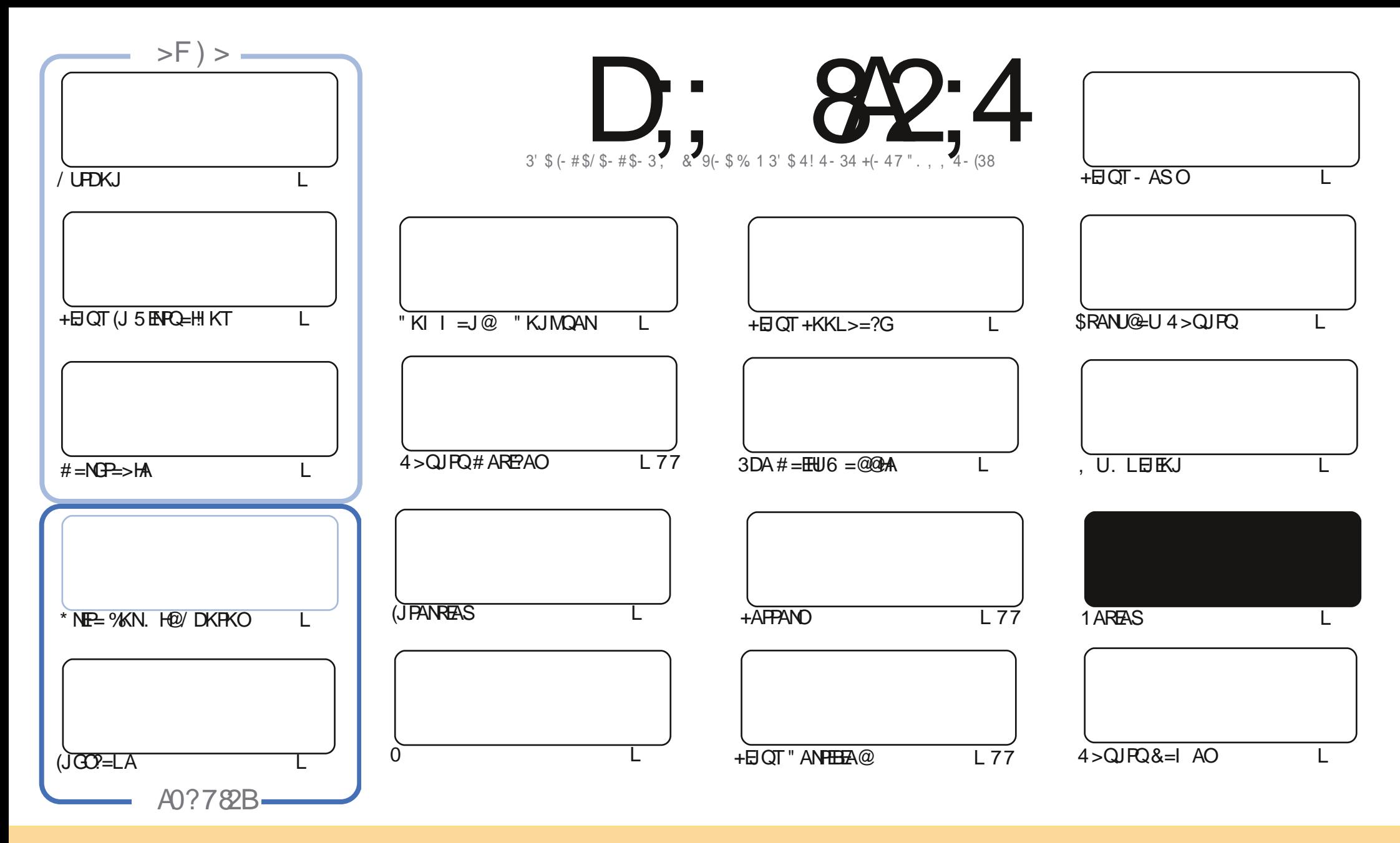

3DA=NFEHAO?KJP=EJA@EJPDEOI=C=VEJA=NAN-HA=OA@QJ@ANFDA"NA=FERA"KIIKJO FFNE>QFEKJ2D=NA HEGA 4JLKNPA@HE/AJOA3DEOIA=JOUKQ ?=J=@EP?KLU@EPR&GPA=J@PN=JOEPPDA=NFEHAO>QPKJHUQJ@ANFDABKHHKSEJC?KJ@EFEKJOUKQIQOP=FFN&QPAPDASKNGPKPDAKNECEJ=H=QPDKN  $\Box$  OKIAS=U=PHA=OP=J=IAAI=EHKN41+=J@PKPDEOI=C=VEJA>UJ=IA%GHH'ERPHA.=C=VEJA=J@PDA41+SSSBGHHPERPHAI=C=VEJAKNC>GP JKP=FFNSQFAFDA=NFEYMOEI=JUS=UFD=POQCCAOFOFD=PFDAUAJ@KNOAUKQKNUKQNQQAKBFDASKNG (BUKQ=HFANFN=JOBKN KN>QE+@QLKJFDEOSKNGUKQIQOP@EDFNSQFA FDA NACCHER CSKNGQU @ANFDA Q=1 A OF EEHNKN=?KIL=FE> FA HEAJOA

D: 842;4 < 0601 & 4 8B4=0844;H&34?4=34=C>5 0=>=820; C/4 B?>=B>A>5C/4 \* 1D=0D?A>9420B0=3C/4 E84FB0=3>?&-B&C/4 < 0601 & B/>D;3 & =>F0H14 0BBD<43 C>70E4 0=>=820;4=3>AB4<4=C

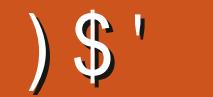

# $1 \text{ s}^*$   $1 \text{ s}^*$   $1 \text{ s}$   $1 \text{ s}$   $1 \text{ s}$   $1 \text{ s}$   $1 \text{ s}$   $1 \text{ s}^*$   $1 \text{ s}^*$   $1 \text{ s}^*$   $1 \text{ s}^*$

 $4:2 < 4$  G  $C74$  584BC 8BBD4 > 5 6 A > NEICE FDANK=NEIC FS AJ FRAOS EFD FDA QODE HODDLA? FO KB/ UPDKJ #=NGP=>HA (JGO?=LA =J@\*NFP= J@HBUKQNJAS UA=NONAOKHQPEKJ EOPK PNUJAS **@EPHKOPDAJ LKOHHKRA PDA' KS3K KJ PAOPEIC+EIOTE 5 ENPO=HIKT** 

2) >NEICOQQ=! 2# ?KI >K S EED = MQEGHKKG=P/NKFA?P3NE@AJ P=J @KFDAN! 2# KLFEKJO=J @FDAJ  $=$  I FIPANREAS SIFFOLK JA KBEDA % CN J 2# @ARAHKIANO

6 A DERA =  $2KQ$  HA KBKI FIFK I I FA 240 FDFOI K IFD FKK J A FOK I  $2K$  I PE FIAN CA 20 APR I  $2K$  I 24N I O = I @ FDAKFDANED=>KQP+EIQTKJFDACK(POJKPBKNFDAB=EIPKBDA=NP=OFPIAJFEKJOFDA, SKN@

(SKJ PGAAL UKQ=JUHKJCAN 1 A=@KJ

 $\therefore$  C74 14BCG H>D0=3 H>DAB5>A

NKJJEA BOHPENPHAI=C=VEJAKNC

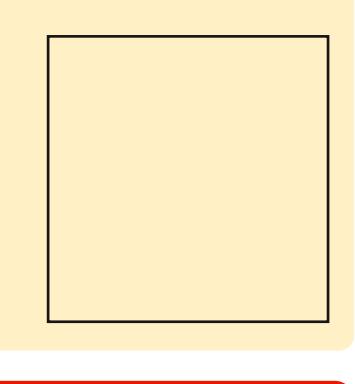

) 788< 0601 8=4 F 0B2A40C43 DB8=6

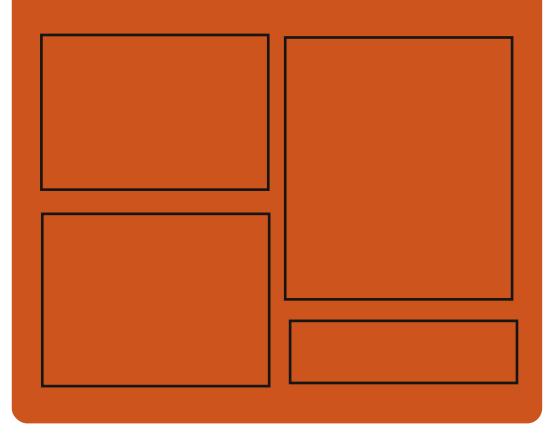

 $8-3$  D;  $842:4$  >= B=?A>KKG?KI BQHPIENPIA  $I = C = V \boxplus A$ PS EPPAN?KI BOHPLEVHAI = C DFL E000 ?KI BOHPENPLA  $I = C = V \boxminus A$ DFRLO I = OF K@KJ OK?EH  $BCH$  $BCH$  $A$  $=C=VEA$ 

# $, 44$ : ;H#4FB

 $DFL$  BOHPEPHAL  $=C=WHAKNC$  B  $AA@LK@=P$ DER SSS OFFPDANKLOFF NABE@ OPLN  $\omega$  and  $\omega$ DFR FOIAR ?KI N=@FK %DHH " FAPHA 6 AACHU-ASOL

 $R$ CH/FAPHA  $I = C = \sqrt{H} A$ 

%)' \$# DFPLO SSSL=FNAKJ?KI BOHFFENPHAI=C=VEJA

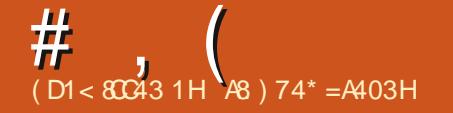

# <span id="page-3-0"></span> $\frac{1}{2}$  (  $\frac{1}{2}$  (  $\frac{1}{2}$  (  $\frac{1}{2}$  (  $\frac{1}{2}$  (  $\frac{1}{2}$  (  $\frac{1}{2}$  (  $\frac{1}{2}$  (  $\frac{1}{2}$  )  $\frac{1}{2}$  $+$   $+$   $+$   $+$

**A AEAN @KAQIPE LHAI AJPEO** KSJ>HK?GH=UANHEGA9%2AP?(J FDA NAEAN=LLNK=?DO2=HEICKOPEO  $I$  ANRKN  $A@>U$ FFFA OUTPAL  $I$   $A=IO$ NEPDANFDEJ > USHK?GHEUANIAEJO **3DA BHKS KBI. NAMDAOPOEDDA@**  $=$ C $=$ H $($ PA $=$ ?D $@$ ARF?A FO?KJRNKHHA $@$  $>$ UFDA COAN 3K = @@= @ARFPA FK = HKCP=HRKHQIASFEDI=N=HHAHCP=HFIC KOP I KOFFANPJAA@FK FKN = PFD=P **@AREA PDEOEDPDA@EBANAJ?A**  $>$ APS AA II  $=$ N $=$ HHAH $=$ I $@$ IK,II $=$ N $=$ HHAH  $O=HPIC=P$ FFADPCH=1?A

2UDPAI OS EED L=N=HHAHOP=HEIC KOPINKRF@A>AFPANO2=H=>FFFRJ=J@  $MOKHRA = JQ > ANKRINKSHA$  $F_{1}$ DANA IPPK JKJ I $=$ N $=$ HHAHKJAO HFA 1  $(\# > KFHA)A?GO$ 

**3DA S DKHA FDEIC FOATI HE FIA@EL @AP-EE EDA JAS OAFPAN** 

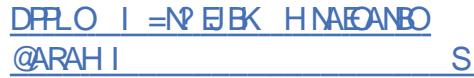

#### $$#($  $+$  $(. #$   $\sqrt{5#}/)$   $$#$   $( ' + )$  $s'$  #\$"

**II** DNETEJ' ANCANP FDA=QFDKNKB FDAE PACNEPA@AJRENKJIAJP &-.. \$! QH@ANJKS = P1A@' = P FIRNK@O?A@DFOIFHKPINKFA?PIKJQ=F  $=$ FFA@  $=$ POKHRFICFDAINK>HAIKB **OUI?DNKJE/EIC?KJPAJPOKBOARAN=H**  $@$ AREAOFD=PQQA&-..\$4QANO?=J **COA! KJG-FFK HEIGOARAN-H-FJOT @ARPAOK.I PDAFAIDKI A.IAPSKNG**  $SDA$   $IPA$   $I$ ,  $IAA$   $@$   $R' = ?$   $A$   $OP$   $THA$   $Q = I$   $@$  $=LL$ HEP=FEKJ @=P=KJ =HHPKI LOPANO  $\sim$  OP @ K.IKPS = IPPK PN = IOPANEDAIR **@EPE FK FDIFN@IENRI7HKO@OANRF7AO** 3DALNKFA?P?K@AEOSNEFPAJE "=J@ FONAHA=CA@QJ@ANFDA&/+R **HPAIOA** 

DFR.O >HKCOCJKI A KNC ?DANCANP 日 PNK @ C > KJ G = E

```
\rightarrow * )
        $!! $' ) +
               + 1\$\%"\pi \text{ \text{ \text{ \text{ \text{ \text{ \text{ \text{ \text{ \text{ \text{ \text{ \text{ \text{ \text{ \text{ \text{ \text{ \text{ \text{ \text{ \text{ \text{ \text{ \text{ \text{ \text{ \text{ \text{ \tex
^{1} 1 (
```
**O** FR O?GAP LNKFA?PD=O>AAJ  $\alpha$   $\mathsf{N}$   $\mathsf{N}$  SKNEICSFEDEDA&FENALKOFFKNU SDEDINKRF@AQ\_IEPAN-2-2AE FDA OLOPAL FOLKP-SHA FKNA-OL  $H(P=HH$ FFKJ FDA =>FFFRJFKATI =J@ **BOJ?FEKJ=HERJFDNKOCDLHOCEJ@**  $?$ KI L=FESEEERUSEED FDA & EP  $Q_2$  / ( 3DA ?K@A EOS NEFAJ E 2?=H = J @EO  $HPAI O A @Q I @AN L = ?DA$   $LP0 +$  $=$ J $@/$ KOPCNA20 + ?=J >AQOA $@=$ O  $#!$  2

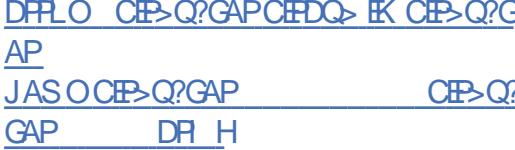

# $\#$  ! ' ! ( \$  $(*\%")$  \* - ')

 $A = CA 2QL$   $A \cdot B \cdot QT^* = NP$  =  $B \cdot A \cdot A$ N=?EICC=IASEEDLHAJPUKBCK  $G = NPQ$   $P + ?Q = | QPA = PQ$  $PQ 3DA$ C=I A ?K@A FO@FFAR5 OPA@QI@ANFDA  $A/H \sim HPA1(A)$   $H=NI=0$   $H+18$  $=$ NA  $=$ R $=$ E $\pm$ >HA BKN+EIQT J@NKE@ 6  $H@KSO=1@1 = ? ?$ 

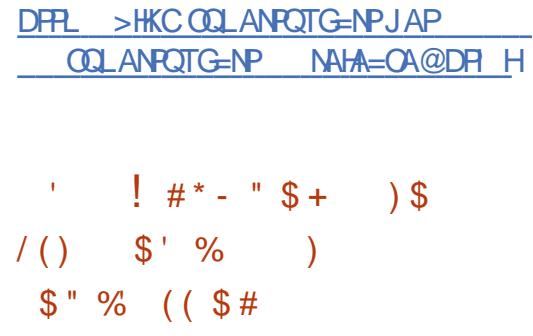

NPD+EI OT @ARAHKLANOD=RA =JJKQJ?A@PD=PPDAU=NA BNKI PDATV=HCKNEPDI LGCP=NTV **FK VOP@ LGC P=NVOP 3DA** NA=CON >HUKBL=?G=CAOE VOP@  $B\langle N = PHA \oslash PK = HX P=H \oslash A = OA \boxdot$  $I = ?GAP$ ( $H/A > I$ )  $QIL = ?G DCHE A > U$  $Q=$ NACCHP OS FP?DEIC FK VOR@S FFHHA=@FK  $=$  JKFPA=>HAE ?NA=OAEL=?G=CA

 $#$ 

EIOR-HH-FEKJOLAA@" ONNAJ PHU  $L = ?G = CAO = NA = HA = @J?KI$   $LMQTA@$ F FDA NAI KOTEKN JOOR CEDA VOR@  $=$ HTKNFFTI FTANAI $=$ FIFICI $=$ ?G=CAO S EHH A PN=J CEANNA@PK VOP@=O Q @ PAO = NA CAJAN = PA@ BKN FDAI

 $/$  = ? C= CAOFIFDA I GC P= NMP  $PKN = P = NA$  ? $KHA$  ? $PAA$  @=  $Q$  $PKI = PP = HH$ SDAJ CORC @ARRKKHO  $9$ KNOOANO FDA FNEJOFFFKJ $R = JAS$  $RKN = P$  @  $KAO$  J KPNAMOFAA  $H$  PANRA I FIK,  $I = 2I = I$  $=$ I $@$  $NAH = CA@>=?GH$  $HR = NPDIRA$  $S ANA = HMA = @JQ \ @. PAA @H CP$  $I A=N$  % NFO KOA SFFO = JKJ CI @ PA@NAHA=CAKBHFS=NPDFRA FDA  $JAS$  RANDEKJ ?= $J > A$  EIOP=HHA@BNKI = ON = N=PA NAI KOTHAKN I

DFRLO SSS=NPDHEIGT KNC JASOJ KS QOBC VOR-J @ARQBOPA=@KBTV  $BKNL=?G=CA$  ? $KI$   $LMOTKJ$ 

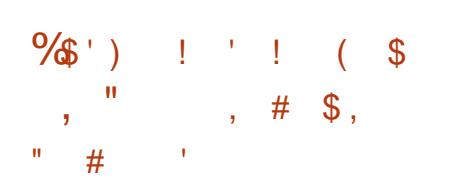

 $I$  KN  $E$   $>$  HA RAN  $K$ . **KRPDA**  $"6.$  SE QKS I = J = CAN  $@$ ARAHKIA $@ = \bigcap$  =NPKBFDA | All  $2#$ LNKFA?P S=ONAHA=OA@ 3DEOSE @KS  $I = J = CANE$  $> = OA@KJ$  PDA AREFS I  $?K@A > CPQOAOI$   $K@ANI$  7 INKEK?KHEIPANE= $2AO = I$ @  $P + Q$  $P + K$ .  $I = H$  $H$  $I$  $P$  $K$  $N$   $I$   $A$  $I$  $I$  $2$  $#$   $P$  $P$  $R$  $O$ > AAJ @ARAHKLA@SEED OLA?EH  $=$ FPAIFFKIRK OA?ONELIENTOAO 3DA  $LKNP \Rightarrow HANA = CA E = @QFFKJ PK$  $\Box$  All  $2\#$  CO I KNROFDAKI AN=FFTC  $\bigcap$  CPAI  $\bigcap$  C AAA! 2# - AP 2# | = ? 2 RAMTK.I KLAN=FEJCOLOPAL O>=OA@KJ FDA + ELOT GANI AH

DFRLO CERDO ?KI HA=DJACCERPDAJ **2ST** 

# $($  "  $\frac{1}{2}$  \$#) \$\$!(

**JAS RANDEKJ KBFDA**  $Q = NP$  KJPKKH $Q = P$  L= $?G = CA$ DEOSAAJNAHEOA@?KJPEEJEIC  $Q = NP$  $H = J QQ = NPQ = LLHP = HKJQ$ BKNIKJERKNEIC=J@?KJPNKHEIEIC 2 3 2" 2 ( 2 2 =  $J$   $@-5$ , A  $@N$ RAO FD=POQLLKNP2, 13 PA?DJKHKCU (P  $SKNQOKJ + EJT$   $MAA$ !  $2# H = NSE$  $I = ?$  2 6  $\Box$  (  $\Box$   $\Diamond$  SO 0 - 7 . 2  $2KH + NC - AP$   $2H = J@$   $LAJ$ !  $2H$ 

DFRLO SSS O = NR KJFKKHOKNC

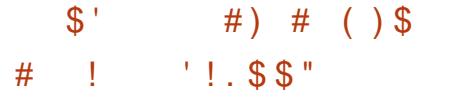

LHEJ DEOSAAJ LOSHEDA@PK E ?HD@A FDA @AB=CHPA=NHUKKI >=?GONGU@LNK?ACOEI%A@KN=  $PKNQLKJ@A=NWPK = H?GKB$ I AI KNUKJ PDA QUDPAI (BPDA  $=$  KQJPKB $=R$  $H$  $>$  $H$  A KNJE $H$  $(0)$ FD=J FDA OLA?EBFA@R=HDA FDAJ A=NHUKKI PDNKQCDONJ@EIC 2(&3\$1. BAAI AI KNUHAOOPD=J  $KN2(8^* (++)$ **BKN25HU** PAN E=PAOPDALNK?ACOPD=P ?KJOOJ AOFDAIKOPIAIKNJ D=REIC FDA DECDAOPR=HQA LNK? KKI<CYKNA SEEDKOP>NEICEICFDA OP-PAKBEDA OLOPAI PK?HA-NEICEDA QUOPAI > QBBANO \$=NHUKKI SEHH-HHKS  $IKOFKNOLKJ@IKNAMOPGHJPK =$ HI?GKBI AI KNUS FEDKOPD=REJCPK  $? = HHPDA$ ...  $QP$ , B, AI KNU DE J GHANEL FDA GANIAHS DEPD FO **FNECANA@SDAJ FDA OFCEFIKJ**  $>$ A?KI AO?NFF?=H=J@FDAOIDPAI = O = NOHA JK HKJ CANNAOLKJ @ OFK COAN  $=$ ?FFKJO

DFRLO BA@KNELNKFA?PKNCSEGE"D= JCAO \$J=>HA\$=NHUKKI

#### $+$  \$  $\pm$  \* - % \$  $\lambda$  $\sum_{i=1}^{n}$  $#$ )  $)$

**O DA BEOP>AP FRANCIEKJ KBFDA**  $\bigcup$  3NEQAJP, 2 E E E E H > HA  $I$  ECN=PA@BNKI %AAA!  $2\# = J$ @ 3NOA. 2 PK PDA 5 KEQ+EI OT L=?G=CA >= CA 3DA CEVA KBFDA > KKP = > HA ECK  $H = CA$   $E$   $\rightarrow$   $\rightarrow$  3DA @ EPNK QOAO  $9\%$  KJ FDA NKKPL=NFFFKJ =  $0$ PFFO  $LKODEHA$  PK  $NKHB = ?GPDA > KKP$ AJRENKJI AJPO OBC9% QJ=LODKPO **OF LHEBA@EIOP-HANEOCOLLHEA@** PD=P?=JSKNGKJQUDPAIOSEPD\$%  $=$  J  $@$ ! (. 2  $$$  J ? NU FIEKJ KBUKGNOS  $=$  L  $L = NHEKJ$  EDLKOOSHA /  $= ?G=CA$ KLPEKJOBKNOP=J@-N@CHE-?=J@ I QOHENENEO=NA KEBANA@A=?D  $COPNCAP$  2AI  $=$ N=PA 9% @=P=CAP BKNPDADKIA @BA?PKNJUKO?=J  $I = JE Q + PA Q = LQKPOKBADA DKI A$ **@EA?PKNUS EEDKOPC=ELE CNKKP** INRHACAO @EPEAI?NIFFKIEICOAN **@ENA?FKNEAOED=HOKLNKRE@A@** 

DFRLO LNKFA?P **FNF@AJPKNC IKOPRKF@>AP**  $=R=H\Rightarrow HA$ 

#,  $($  $+$   $"$  $$^{\prime}$  \$ + " \$'  $($   $\%$  \$%  $\%$  /  $)$  \$#  $-96$   $+$   $+$   $+$   $)$  (

N=I KKHAJ==N=QPDKNKB5E =JJKQJ?A@PDA?NA=PEKJKB= NALKOTEKNUBKN5E (PEO=J ATLANE AJP-HEKNGKB5E = E A@=P ATLIKING CLKOOD HAS - LOPK ELNKRA FDA LNK@D?FFREFU=J@MQ=HFFUKB SKNGKB5E ONEFEDCHLICO=CA

3DAI = EI KLP EI EI EINC-NA NAH-PA@PK FDALNK?ACORCKB I APDK@DBKN@APAN EIEC ?=HHEIC  $=$ J @ATA?OFEIC BOJ?FFKJO =OS AHH=O =RKE@EIC FDA QOA KB@PFEKJ=NEAOBKN  $=NOQ$  AJPO $=J$  @HK? $=$ HR=NE $>$ HAO 3DA FURNEH NKRKR JAKBEDAJAS FILAN AIP-FFFKJ FJSDFPDROJ?FFKJO  $=$ NA FFADP?KI I FFA $@$ FIFK = CAMOAJ?A KBEIOPO?FFKJO FD=POFKNA E PAN A GE-PA NACCHRO-J @HK?-H RENE>HAOKJ FDA OP=?G NA@O?A@FDA  $H H A F P = G A O F K L A N F N = ? U P H P$ BOJ?FEKJ?=HHPAOPBNKI  $R$  $O(X?KJ @D = J @= O P \cdot E C$ 

LNK?ACCE C PAOPENKI

 $O(X)KJ$   $O(0)5H = HbK$ **@ARAHKLOPKKHOBKNSNEEDCLHOOEO** JKPKJHJH FDA > OFFPH ONF FHC HEJODECA > OP=HINK FI RENTKOO INKONEL I FICHEICO=CAO FI?HD@FIC / UPDKJ &K =  $\omega$ ) = R=

**FK** 

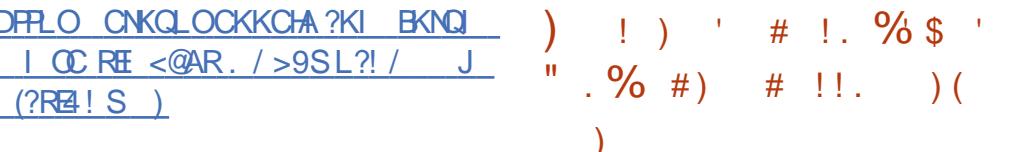

 $+$  ! \$ %  $1 - 1 - 0$ 

 $\bullet$  # ARAHKL ED= EQHHBA=PQNA@  $\alpha$  KLAJ OKONAC $\alpha$ IA @ARAHKII AIPOKFFS=NA = HHKSEICFK  $?NA = PA' 3. + =J @J = FERA C = I AO$  $S$  EEDKQP=JUGJKS HA@CAE = O A?FFF? INKONEL I EICHEJOO ECA HH  $HACH$  A HKCP FOSCHPO CORC=1 E FOLFIERA = J @LKS ANECHARAJ P>=OA@ OLTPAI

 $8\#$  ARAHKI  $>AP = \Box$   $\Box$   $\Box$ >Q1?DKBJAS ABBA?FOUKQ?=JQQA ER ?HOLOEDC ! H=?G=J@6 DEPA - KEOA " 13 & K@N=U 3  $HP$  OD $BP$  @R=J?A@  $>HKKI * = S = CA > HQN9KKI > HQN$  $\#$  EQ H=?AI AJP "KHKN, = L = J @ I KNA 3DAO AQ A?E=HABBA?FO?=J > A  $=$  @@A@PKUKQNC=IASEPDIE EH  $RCDPKK = I$ @FDA NACCHPIEDI NAFFELI  $=$ SACKIA

 $D$ FFLO  $C$ @ARAHKL  $=$ LL  $?K$ I

 $U = BPE = Q + SEC L = BFEC$ LNKCN=1 @A@EP=PA@PK LNACODONA CAJ OFFRA @AREPAO P=>HAPO 3 DEOLNKCN=1 ED=1 COPBKN@EDEP=H L=EI PANOS DEPD KEBANO@EFFN=?FEKJ BNAA @N=SEICAJRENKJI AJPOSEPD **PKJOKBJAS BA=PONAO** 

3 DEOBAA = J @KLAJ OKONPA LNKCN=I L=?GOFE LKN=JPBA=PONAO CO?D=ORANG=FIEA=J@?KJEECON=>HA  $>$ **MODAICEA?OOPKIAN** $>$ **MOOD**  $?N = F K J = J @=H K Q L L K N P B K N$ 6 = ?KI = J @KFDAN@AREAO BPAN  $=$ H $KOP$   $UA=NO$ GE?ARANOEKJ  $U = UP$  > AP = EONAHA=OA@3DEO >AP MA-CAED-JE LKN-JP I EAO PKJA EKNEDA QL?KI EJC  $A = A + A$ 

#### $DFL$   $L = BPKNC$

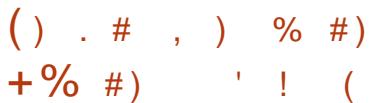

 $\Box$  /=EPED=JATLANE AJP=H  $\bigcup$  LNKFKRLA >= $\alpha$ QKJFDA 5A?PKN&N=LDEO" KI LHAT 5&" = PA?DJKHKCU@ARAHKLA@>U=

?KH#>KN=FFK.IKBNACA=NPDAND=P  $(JNE = J@PDA 4 JERAMF UKB! NFFID$ " $KHJ \geq F$  (P=HKS OLKOFK ?NA=PA **NAOKHOPHKJE @ALAJ@AJP**  $H H Q T P + H K J O = J @ = J H = H K J O Q T H C$ EUKREPTRAPA?DJENDAO

#### **FPANFKONLIA=NOKB**

@ARAHKLIAJP5/=EJP D=O>AAJ  $NAH = CA@?KI > HEC = RA?PKN$ CNELDEOA@EKN=J@=QUPAI BKN  $?NA = F E C$  # =  $IF = F F K$  3DA  $INKCH$  FOI KOFFIKJA@=O=  $NACA=NDI NKR?PSFT = I$ ATIANT AIR-HT I HAI AIR-FTK.IKB  $PDAI = PDAI = PP2 = H?KJ?ALPKB5 &$ 5A?PKN&NH DPO" KI LHAT SDPD  $=$ HKSOLKOFK ?NA=PA = IFF = FFK, IO = J @ EHEQOPN=FEKJOFD=P=NAJKPFEA@ FKLETAHNAOKHOPEKJ 3DALNKFA?PTO  $=$  2DFARAL AIRD $=$ NA SNFFPALE.  $QTHCHA0PL1@8+4H\rightarrow H$  $=$   $\sqrt{a}$   $\equiv$   $\sqrt{M}$   $\sqrt{M}$   $\sim$   $\sqrt{M}$   $\sim$   $\sqrt{M}$  $L = ?DA$  HPAJOA! OFFRO $\equiv$ NA  $=R=EE\rightarrow HA$  B  $N+ED$  OT LL(I  $=CA$ 6  $\Box$  @ KS O  $\Box$  (@ 1 = ?, 2

(J PDA BOPONA  $5/=\text{EPE}$  OPK ?KI LAPA SEED @K>A (HEDOPN=PKN)  $Q$ R $@$ A $@$ B $&$ N=LDE "KNAH#1 6 = J $@$  $JQQZ = LA = JQPDAJQQ?KJQENJSED$  $@K>A$  JE = PA 3KKJ! KKI  $' = N$  KJU "  $' = E2U1FEC = J@$  $A13KKJV$   $KFDI = ?G-CAO$ @AOLIEAD=REIC=LNEAP=CSEHODE  $=$ OKLAJ OKON $A$ QJ @ANFDA L $=$ ?DA

 $#$ 

HEAJOA! QEODEKN+EJOTSEHH **ODE BKNBNAA KJHJA@FFFKJOBKN**  $6 \text{ H}$   $\alpha$ KS  $O=J$   $\alpha$  $l = ?$  2 S  $\text{H}$ Hb A L =  $\alpha$ 

#### DPL SSSR = EPKNC

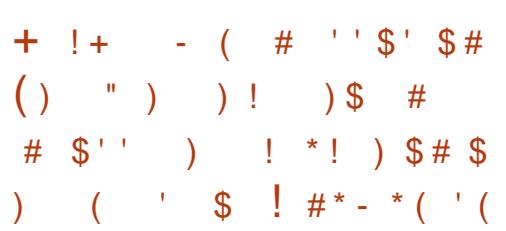

 $SCSS = OHFA@HSDPDRA$ +FIOT > OFFORKBEDA INKONHI SDED?N=CDA@SDEALNAL=NEIC @=P==>KQPFDAQQANOAJRENKJIAJP  $3$  DIFOIEDS DANA FDA 2 PA=1  $'$  =NOS =NA 2KBPS=NA2QNPAUOEFFOFF?O=NA ?=HO + FA@ (PEO=OOO) A@FD=PFDA NAOKHRA@LNK>HAI S=OKJAKBFDA NA=OKJORKNEDA HKS ODENA KB+FJOT E 2PA=I NALKNPO OF ?A FDA  $=$ FPAILPFK ON @@=P=BNKI +EIOT  $QOANO?N E ODA @ (J PDA # A?AI > AN$ 2PA=I NALKNP + EI OT = ?? KOJ PA@ BKN **FOOP** 

DFRLO OPA-1 ?KI I QUERU?KI CNKO LOOPA = SKNGO = JJKQJ?AI AJPO@  $AP=IF$ 

 $$ \%#$ ++++++  $\mathbf{H}$  and  $\mathbf{H}$  $(S^*')$ 

**O** ANU" = R=J = CD LKOPA@FDA  $3555555$  OKONA ?K@A = FFAN= I HEFFKN CEI A SIFFOCNEI DIROFI FDA **CR HA KBFDA KHO P-NF** S DANA FDAIH UAN? I ?DEJCA FDA @FAA?FFKJ KBCN=REPUEJOPA=@KBFCILEIC

3DA OKONYA ?K@A KBFSKRANOEKJO  $KBPDA$  C=1  $A=NA = R=FF\pm > HA$   $PKN$ @ACCERKLOLOPAIOEI"  $=$   $\alpha$ RKN I K>EALHEPEKN OKJ ?FEKJO?NEP BKN @K>A (1 3DA?K@AEDDKOPA@ KI & P O QI @ANFFOKS I HF FPA@ HEAJOA 555555 2KONPA " K@A  $+$ PAIOAR SDED **@KAQIKP=HKS** UKO PK I KØPEJKNØFORNE OPA FDA ?K@ABKN?KI I ANPEHLONLKOAO &=I A NACKONPAO CN=I DEPO=I@ I COP NAI = EI OQU @AN= LNKLNEAP=NU HPAICA FD=P=HKS OBAA COA BKN LANOKJ=H\_QN\_KOAO

 $D$ FRLO CEFDQ>  $?KI$   $3ANU' = R=J=CD$  $555555$  >HK>  $\vert$  =OPAN+(" \$-2\$  $\vert$  $@$ 

#### $\frac{9}{6}$   $\frac{9}{6}$  "  $\frac{9}{1}$  "  $\frac{1}{2}$  "  $\frac{1}{1}$  "  $\frac{1}{1}$  "

' / BN=I ASKNG+=N=RAHRANDEKJ  $SFD=J$ ,  $(3HPAJOA)D=O$ > AAJ NAHA=CA@ 3DA @ARAHKLANO NALKNPKJ AHARAJ ?D=JCAO+=N=RAH **ED=HOK C=E@FK COLLKNP/'/4JEPR** SDED FOATLA?PA@EI %A>NO=NU

3DA H=FPANED=HOK FOOFEEA@>UFDA  $B = ?P F D = P += N + R A H$  T  $F D = R A N F K J$ SEPDHKJCPAN COLLKNP

 $3DAI = GANDE$  ?HQ@A FDA  $I = ?NK$  $R=H\omega PAG$   $H\Omega$  =  $C$  SDPD AJ = > HAO FDA ANKN>=CFK>AQLA?EEA@SDAJ  $R=HEQ=ENMOAQP$  3DA  $I = ?NK$  $2=1$  = HTK > A FKQI @FI FDA @K?Q AJP=FEKJ SNEPAO@ARAHKLAN  $/ =$ CH1 A@ KJ @  $=$ ?NKOBKNFDA 1 A @ EO" KJJA? FEKJ D=RA=HOK > AAJ  $=$   $@@A@$ 

(J FDA> QC EETAO FDA @ARAHKLANO HEPNAL=ENA@?K@ABKNCAPAJR 3DA R=HF@=FFK.INDHAOFKNAT?HD@A<FB: AT?HD@A<QJHACOD=RA=HIK>AAJ NAL=ENA@3DANAHA=OAJKPAO LNKREGA BONPDAN GAP-EEO

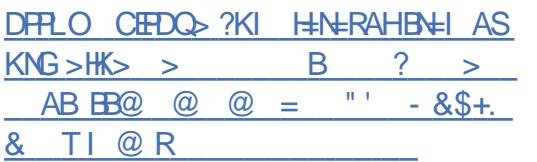

#### # !  $( ( \, \mathsf{S} \, ($  $\text{S}$  ! #  $()$  \*  $)$  \$#  $'$ !

**O AN ANHJO A?EHHJ@AOFCJA@BKN A** ANCECI = NGAPO SJ @AOD 2  $O2K$  IPA IPIEN NF = NFHII= FA@ = P  $B = I$   $HHAO = J$   $@? = J = H$  $K > A$   $QCA$  $@$  $KFRH A PK = H M A A TR A IP 6  $H H D = 1$$ A=CUPK COA @ACCPKL LNA EIOP=HHA@  $C=1$  AO =  $1$  @ A @ O  $P=$  FHK, I = H N FFS = NA FDAINKFA?PO?NA=FKNOS=IPFKSE KRANSACH.IANDELLENPPOHNEKN **FDAINKLAN=FEICOLOPAL** 

DFFLO AJ @AQOKO?KI ?KI LQPANO

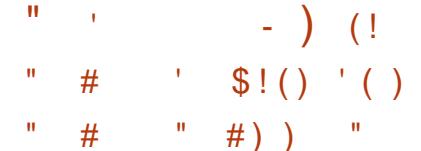

 $=NE#!$  "KN KN FIKJ =JJKQJ?AOPD=P2QQ=J1ALK EDJKS "DEAB. LAN=FEKJ=H BEPAN ".  $1ALK ?=JHKG>=?GKJ=$  $HKJC = J@$  $QQQ$ ?? $AG$  $BQH$ ? $= NAAN$  SD $PD$  $H$ ?HD@AOHA=@ $H C = J = Q$ FK  $HH$ PA?D ORPOL = 0BBRAUA=NOEI PKL I KOFFIKJO=P3AO ± 3DANA 1 AIK OPAANA@PDAI=JOB=?PONANKB AHA?PNP ?= NORDNKCOD FROATKN + FP= JP CNKS PD LD=OA  $P$ ,  $=NE#!$  1 ALK

 $\#$  ,

SHIHIS NATC DANATPAIOTRA ATT ANFAI?A  $PKI$  KJERNEJ @=??AHAN=PA > COE ACO KI ANHAK.IO

2002J1ALKI KOPNA?AJPHUDAHO?  $PDALKOFFKJOKB"$  \$ =  $J$  @ / NAOF@AJP KB# NEA  $J = J = Q$ FK BEI PA?D **CENRO / NARTKOOH JOA CANRA@=O** "% =  $1@5$   $PA/$  NAC FOA IPKB  $R = 1$  ? A  $=$ P3AO  $\pm$  SDANA ODA N=FCA@KRAN

 $>$  FHFK,  $|$  Fi  $?$  = I FF= H=  $|$  @ ?K. JPN-5 OPA@PK GAI JHAC=H= J@  $CKRAN = 1.2A  $H = HRAOS$  HDE$  $3AO# OCHK>=HKN=IR/=FHK, I 1AI K$  $AT = 1$  @A@FDA FFI=1?EHOA?FKN=1 @  $LHH(A@=HA=@EICNKA EJPOA$  $=$ ?MO<del>KINIK</del>J KB2KH-NIFRJEJ / NFKNEK FDFF) 1 AI K DAH@R=NFKCO  $QA$  I FKNHAC=H=  $QF = 12A$  NKHAOF FDA PA?DJKHKCUEJ@DOFNJEJ?HD@EJC ) QUIE AN-APS KNGO = J @ CHEAUP 3A?DIKHKCFAO HHFI=HHFPOAAIO  $HFA = CKK@=LLKBH AJP$ 

'QIBC>EN@ ED=R=E#>HA=P & EH +> FDANA = NA RANDEKJOBKN + EI OT  $PDA1 = 0.2$   $\rightarrow$  ANNU/  $E=J$   $@. = ?$   $2 > QP$ JKJA FKN6 FJ@KSO FA5/-KFFANO  $PDA$  (KFPS  $=M = O = (P=1)$  (at  $HK$  I A  $2HR$  I P QU@AN&/+R EPODKQH@>A L=NEPCH=NHUB=OP=J@=PFDAC=IA  $H\text{H}$  A KJHUHA=RA =  $Q$  = HHBKKPLNEJPEJ FDA OLIDPAL OSKNOFFICIAL KNJ

'QIBC>EN@ SDEPDE  $=$  @@FHK.I FK.IQI ANKQQ>QC FFTAQ  $=$ HOK KEBANOOKI  $A = \mathbb{Q} \overline{\mathbb{Q}}$ EHKJ $=$ H BA=PONAO 3DA"' "'

? EL DANEOKL FEKJ = HHU QOA@  $\overline{8}$ BKN>KPD?KJPNKH=J@@=P=?D=JJAH0  $S$ DEDO AA@OQ EDALANEKN = 12A KJ 1. =  $0.45$  OT  $>$  =  $0.001$  HFB KN O FD=P@KJKPOQLKNP \$2-(3DA  $?E$  DAN $?=J > A$  ONHA?PA@RE  $?E$  DAN  $J = I A SDA I FDA 2HRA I P FOPB-OPA @$ 

LLHEP=FEKJOEI?HQ@AFDKOA OLA?E-HHU @AOFCJA@BKNFDA&-4 C=I AOH-QI?DA@OOHC / HELL J+ELOT " NKOO RANEJ@6 ELA  $=$  OS AHHEOKHOC=1 AOBKN. 2 # 2 3DA GEERAS OF EKJ EDS=CA@KJ  $=$   $1$  @  $2$   $+$   $0$   $+$   $+$  $4 >$  QIFO  $Q$   $@$   $PAO$   $O$   $KB$   $=$   $O$   $=$   $N$  $\overline{\phantom{a}}$ @AB=CHP FDA &-  $\,$  \$ %H=CD > = ?G E PANE?A EOPDA @AB=CHP#\$ ?HKCAHU  $MOM > HHC$ FDA ? $HOMR$ . \$ MAHH>OPKFDANAJRFAKJI AJRO=NA  $=$ R $=$ F $\pm$ >HA 3DA OF $\sqrt{A}$ KBFDA FOK F $=$ CA  $F$   $\begin{matrix} 8 \\ 1 \end{matrix}$  T  $\begin{matrix} 2 \\ 3 \end{matrix}$  $J \Omega$  @  $F A F D$  $=$ HIK  $=$ R $=$ IF $\pm$ >HA BKNFDA LNARIKCO  $>$ **N**=1?D $>$ = $($ A@K, I 4 $>$ QIFO  $SDPDS = O=HJK$  ?KI I FFA @FKN  $>$ FP  $F \cap TPAI$   $O$ 

DFRLO C=HEICIT?KI NQ C>CUPQ  $C=1$   $AL=?G$ 

 $(1, *$  $(S!$  (  $*_{\varphi_0}$ 

**O** DA 2KHNO  $214$  $322$ LKNP1ALKOFKNJ4L@-PA KLAN=FEJCOLOPAI CLOG=PAD=O>AAJ I O HETDA@ S DEPD KEEPAND= CANFAOKB NACCHENFITACE J@FINKRAI AJPORKN  $>$ NEJ?D 3KFTOP=HH  $HDA 2KHMP$ FDA BETAOLNKLKOA@EJ FDA QL@EPA FOOPING FDA LGCCL@EPA ?KI I =  $J$ @

HEIGD=O>AAJ >NKGAJ >UKN=?HA **HKCEJ** 

# $#$ ) \$ (  $1 - 1 - 0$

 $\bigcap$  DA" AIP 2 **GOFFINE OFFICI UNHA-CAERNARYAO?D-JCAO**  $B$ KI 1A@'=P\$JPANLNECA+EIOT  $3DA$  GEENS CHEK. EDBOHHLS ELEN L  $?KI = F5HA$  SFFD1'  $$+$   $?D=ICAO$  $I = \mathbb{Q}$ A PK L=?G=CAO=NA COO=HHU  $NA@D?A@PKNABN+E1@E1C=J@$ NALH=?AI AJPKB@A?KN=FFEKJO!QFF@O  $KR''$  AIP  $2$  $-N = R = F + 1$  $#5# = J@$ , ! JAPSKKP BKN  $T \lt \cong NP$  1.  $\equiv J(0)$  $LL$ ? HA = NPDFPA? FONAO 21/, 2  $I = ?G = CAO$  FDA S = UFDA > EL = NUFFFAO  $SAM = M = M$   $\rightarrow$   $A@ = I@QA > M$   $\rightarrow$   $M$  $=$ NA  $=$ R $=$ F $\pm$ >HA FTNKCCCD **RECHP?AJFKOKNC** 

DFRLO SECE?AJFKOKNC. = JO=H01  $AHA = CA - KPAO' AJP. 2$ 

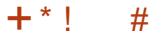

**O** DA CN=LDEOOR-J @-N@ **W** @ARAHKLI AJP?KJOKNER \* DNKJKO D=OLQ>HEDA@FDA5QHG=J **OLA?EEP=FEKJ SDEPD@AEEJAO=J** 

 $DFD = N E \otimes ?K$ 

 $+$  ' (  $$$  #  $S'$  $\star$  0 0  $\pm$  $+9/4$   $+1$  #)

 $\sqrt{ }$  / - ?HENP' Q I EC>EN@BNKI  $\bigcup$  FAS/- FONA=@URKN INK@O?FFFK.IS FFFD RANOFK.I  $3DA$  $?$ HEAJ PNOJOKJ +EJ OT = J @1 = OL E= J @  $E>=OA@KJ=BKNGBKI$ . LAJ5/-

DFRLO CER  $\Rightarrow$  ?KI EM5/-DQIE  $C > E[0] P, A[1] = O, P, A[1]$ 

\* \* #  $*$  \*  $\frac{1}{2}$   $\frac{1}{2}$ 大小的

 $\bigcap$  DA4>QJPQ&=I A/=?G  $\bigcup$  > OFF@FO=R=E+>HABKN@KSJHK=@ SDPDE ?HO@AOPKKHOPKNH+Q1?DEC I KNA PD=J PDKQQ=J@C=I AO

 $#$ , (

/ (BKN=??ACORC FDA CN=LDEO=J@  $2K1 + CPEC$   $2=1 = 5$  FHFFAOKBLKCN.  $R/4$  3DA JAS O A?FFF-FFKJ D-O EI?KNLKN=PA@EETAO=J@ATPAJOFKJO  $=$ ??CI CH=PA@KRANFSKUA=NO #NRANOCOLLKNEECFDAJAS50ff=1  $RAMFK.$   $DERA = HNA = @$   $I > AA$   $NAA = CAA$  $>U(JPAH$   $\#$  1. ( $l = CB = FEXJ$ 3A?DJKHKCEAO=J@-5(#(U.AG= 506EJ MOLLKNPEOKEBANA@BKN 1 #5 @NERANO  $, # ?=N@0 = J@ - 5$ (JPAH @NFRANO 5QHG=J MOLLKNP **FO-HOK E LHAI AJPA@EJ PDA** 1 A I @ AN# K? @ A > COOCAN FOR  $+Q$  = NR 5 CH  $E = 124$   $+$  =  $100 = 2$  H  $+$  HA  $OAP5O96E12=1 HAO=1940 = 201$ 

DFRLO SSS GDNKJKOKNC JASOLN ACO CENNALIKO CNKCL NAHA=CAO  $R$  $H$  $H$  $H$ 

 $'()() = ' | ' | 6$  $s'$   $s'$   $\mathcal{S}$  (

**O** AGKN= LNKFA?P GARAHKLANOD=RA / **Q**UKQU?A@FDA O=>EELEFEKJKB FDA %AQKN="KNA. 2 QREPNE-CFEKJ  $=$  0  $\overline{AC}$   $R$   $=$   $R$   $=$   $R$   $+$   $>$   $R$   $R$   $+$   $R$   $+$   $R$   $+$   $R$   $+$   $R$   $+$   $R$   $+$   $R$   $+$   $R$   $+$   $R$   $+$   $R$   $+$   $R$   $+$   $R$   $+$   $R$   $+$   $R$   $+$   $R$   $+$   $R$   $+$   $R$   $+$   $R$   $+$   $R$   $+$   $R$   $+$   $R$   $+$   $R$   $+$ COA %A@KN="KNA. 2 ED>AEIC  $LNKI$  KPA $@=O=$  OFICHA OKHOPTEKJ BKN NOUJEICAURENKJI AJPOS=OA@KJ EOKH-PA@?KJP=DANO NALH=?DC  $\%$ A Q KN E 'KOP=J @" KNA 2 "KJP-EJAN+EJQTLNK@Q?PO2QLLKNP BKNPDA "KNA 2" KJP-EAN+EIOT **GEOPNE CHEKUS EHHAA GEOPKU FEI CAQQ**  $=$ FPAN | KJFTO  $=$   $|$  @00 | KNPFKN **%AQKNE PKI F" KOPIFOATI A?PAQPK**  $AJ @E HPA - KRAJ > AN$ 

Q @=PA@=QPKI = FFP=HHJSFFDKQPFDA  $L = NFE = FFKJKB = J = @EFA + FKN$  $=$   $0$   $\Omega$   $\Box$   $EBA$   $@$   $BK$   $N$   $FDA$   $I = 0$ 

@AI HKI I A I PKROANRANO CIPALO @ACTE.IA@AT?HOCTERAHIJEK NOJI 2K. I PER AND 3DA @ FIRMS OF IK. I L=?G=CALNKRE@AOKJHUPDA I FIFF OJ OAPKB?KI LKJAJPO **COFFPELIPEK MOLE FIKHEPA@** 2K. I P-FLAND FDA + FLOT GANI AH FDA  $QIP$ AI  $QQIP$ AI I  $=$ J $=$ CAN $=$ J $Q=QP$ KBOANREA OANREAOBKN?KJJA?PEIC RE 22' ?KJ BECON=FEKJ  $I = J = CAI$   $AIP = J$   $@H$  $P = HH C$  $Q \triangle PAO$ 

 $DFAO$   $BA@KN H = C=VBA KNC$   $BA@KN H$ **?KNAKOKOPKBLNARFAS** 

> **IKELKONIAS DKOP+AK** " DERAVEODA I NACA IROLKO  $SFD = DKNPLK@=C$ I F SEDEMPEDAJASO -  $K$   $?$   $D$  $P$  $?$  $D = P - K$   $H$   $A$  $S = OHEC$ ) QOPFDA H=PAOP % 22 +  $F10T$  4 >  $Q1F2.1ASO$

 $*$  11  $*$  1  $*$  1  $*$  1  $*$ 

 $#$  (

 $\frac{1}{2}$  (  $DFL$  **EQHPEVHAI**  $=C=VEA$ KNC BAA@LK@=OP

 $#$  $\frac{6}{6}$  % \$ # ! #\* - $(\square'')\%$  \$# ( + ! !  $$'$   $$'$ 

EA=JJKQJ?A@PDAO=NPKB **@AHFRANEAOPK =HHEI PANAOPA@**  $L = NFAO$  3DA BROPO  $= NFLDKJA$ + E FEA@/ EIA/ DKJA ! N=RADA=NP \$@PHEKJ @ARAHKLA@>UPDA ?KI QUIEU/EIA JKPA PDA BENOP >=P?DED=HNA=@UOKH@KOP 3DAOP=NP KBI = COLNK@O?FEKJEO?DA@QHA@  $BKN. = NPD$  $O$  $P=$  $PA$  $@$ KNEE = HHU FDA?KOPKB=  $Q = NLDKJAB$ 3DA @AREA EO **@ACIEJA@BKNAJPDOOEGPOSDK=NA**  $HHA@KB$  J  $@NH@=J@S=J$  PFK CAP=  $BCHHU$ ?KJ $PNKHHA@KSJA@ = J@$ LNKPA?PA@AJRENKJIAJP>=CA@KJ  $=$ HPANI $=$ HFRAKIAI+FIOTIH $=$ HFKNO

DPPLO SSSLEJA KNC LEALDKJAOO ENPODELEC = HH UKQS=JPFK GJKS

 $W = \mathbb{R}$  $(98)$   $(1 + 1)$ 大小子

**ODA, EN** *GOF* HELICANRANIE MHA=CA@ FDA @ARAHKLI AJP SDPDEOXJEROA@>U"=JKJE=H **@AOLEPA@NKLLEICFDA@ARAHKLIAJP**  $KB4J$  FEUCDAHILJ @FDA4 > QJFQ

A@ HEKJBKNO = NPLDKJAO. EN  $L$ NKFA?PO=J@FOJKSLKOFFKJA@=O= OKHOFIKJBKNAJ >A@@A@@AREPAO=J@ FDA (JPANJAPKBFDEJCO (K3 . EN?=J > A QOA@=O= ?KI LKOFPA OANRANEKN  $6 = L H$   $\odot$  SDPD  $=$  HKS OLKOFK NO  $=$   $|U=|H$   $|H$   $=$   $H$ K,  $|O$   $\Omega$   $H$   $C$   $6$   $=$   $|H$ ,  $|Q$   $H$  $B = CA@A$  RENKJI AJPO BKN  $AT = I$  LHA FDKOA > OFFIPS FED  $83*$ 0 P KN2#+ (JOP=HHFFEKJ L=?G=CAO  $= NA = R = FH \Rightarrow HA$  RKN4  $> Q$  IPO  $11 = 1$  @%A @KN=

3DAINKFA?P?K@AFO **GEFAS OPA@QI@ANFDA&/+R HPAIOA** 

 $3DA$  JAS NAHA= $(A \mid \exists H$ HUKFFANO > CC FFTAONAH-PA@ FK ATIANT AIP-H **MILKNPBKNHQJ?DEC7**  $=$  I HP  $=$  HK IOFI 6  $=$  I  $\pm$  I  $@$   $>$   $=$   $\alpha$   $@$ AJRENKJI AJPO QOBC7S=U=U@  $PDA = HIPUPK$  @A?KN=PA **%KN7**  $SE$  @KSOS=OFLHAI AJPA@=J@=J KI FFKJ  $S = Q = Q$   $\widehat{Q}$   $\widehat{Q}$   $\widehat{Q}$   $\widehat{Q}$   $\widehat{P}$   $\widehat{P}$   $\widehat{P}$   $\widehat{Q}$   $\widehat{A}$   $\widehat{F}$   $\widehat{F}$   $\widehat{A}$   $\widehat{P}$   $\widehat{P}$  $I = PDR$   $PDA$   $7S = I + I$  @  $ATA$  $2QP \Rightarrow$   $HA$  $HHA$  3DAU? $A = IA@Q$  7S =  $H = I@$ NAH-PA@?K@A (JKJAKBPDAJATP **FODAO7 COLLKNPS EHNAI KRAFDA CEROOKBEDA ATI ANF AIREH**  $R$ ) ? $H$ <sub>K</sub> $I$ 

DFRLO @FOXQNOAQ>QJFQ?KI PIE  $N$  $NAH = CA$ 

# $+$  ' ) \* | \$- $\frac{1}{2}$   $\frac{1}{2}$  ( (

 $=$ ERAJ $=$ J?A NAHA $=$ OAO BK?COOR CKJ > CC BETAO 6 AHH ŠKNED LKONFEE A OLON⊨@EIC - KS **QQLLKNFO**\* ANJAH 2S=FPA@ RCH-AN=>EFFEAO

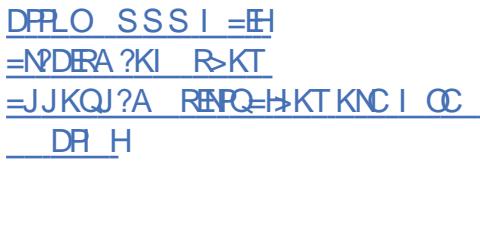

### $\mathbf{I}$  $#$  $\mathbf{r}=\mathbf{r}$

**O DEDNAHA=OA E ?HQ@AODQCA**  $\bigcup$  BA=PONA FDAURA > AAJ SKNGEIC KJ BKNPDA L=OPBAS I KJPDO RENPO=H I = ?DEI A OCLLKNP (FOUKS LKOOE HA  $PK$  NO  $1 + 7 \#$  K,  $I = \bigcap$  CPAI =  $I \circledR$  $I = J = CA > KFD$ ?KJP $=$ E ANO $=$ J@ RENPO=H =?DE AOPDNKOCD PDA AT=?P  $Q=I A'' + ($  / (KNARAJ = OL = NPKB = **PHOOPAN@AIHKII AIP** 

FDANPA=PONAOF ?HD@A COAN ATLANEN ? A ELNKRAI AJPO

DFRLO @EXCOOHE QT?KJP-EJANOKNC  $PH@$  $D = O > A A J$  $NAH = CA$  ( $Q$ )

# $#S$ ) ' + ! $$%$ '  $\left| \begin{array}{c} 1 \end{array} \right|$  ( (  $\sqrt{36}$  (  $\sqrt{5}$  )  $\sqrt{5}$  ).

**O DEDFIE A IPIDEDA = QPDKNKBFDA**  $\bigcup$  =?FIT S A> BNH ASKNG SNEPAJ FI1 O OP S DK @AHAPA@PDA NALKOTEKN J=BPAN>AEIC?NEEPBA@BKN I FOOA KBFDA1QOPH+JCQ=CA3DA  $=$ ? $\overline{PH}$  SA $>$ BN=I ASKNG SDEPDS=O  $QK$ S.  $HK = QA$  $QI$   $KN$   $FL$   $I$ - FDKOO = J@FFE AO = HHKSOAI > A@@EIC FDA DFFL CANRAN=J@?HFAJP BOJ?FEKJ=HERUEJ100P=LLHEP=FEKJO # ARAHKLEIC=?FET SA> ED=ET A@=P  $=$  ?DFAREICL  $=$ TH  $\Omega$  LANRKN  $=$  1 ?A  $=$   $0$  FO FDA HA  $=$   $0$  ANFI  $=$   $1$  JPA C FO KB SA<sub>></sub> RH ASKNO

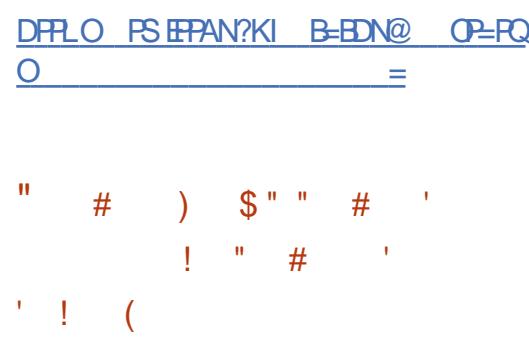

**O DAI KOPE PANACHEIC**  $\bigcup$  E LNKRAI AJPOFD-PH-J@A@E FORDNAHA=CA=NAFDAJAS FIFARFAS = J @ A @ PDE PKN J = J @ = BOHU BOJ?FEKJ=HOD>ODAHHEJ OP=J@EHKJA A GEAN LJ @REAS AN L=NPBNKI PD=P  $#$ 

 $=$  JQ >ANKB>QCHTAO=J@ FINKRAI AIRODERA PEGAJI HE?A **FKOPDECRENTKOO?KI IKJAJPOOOPD**  $=$ OFDA > QEI @ QUIPAI QUIP $=$ T @ABEJEFEKJO = J@OKKJ\$RANJLK@UEO NA?KI LA J@A@RK CICN=@ARK FI A @ EPAHISA IARPENKI FDAOA **FINKRAL AIRO** 

#### $DFAO I = HCIKI AKNC = NDRAOI$ ? @ARAH  $J=JQ=NI$   $\Omega$ DR H

 $\frac{1}{2}$  ( + ' (  $\frac{1}{2}$  + (  $\frac{1}{2}$  + (  $\frac{1}{2}$  + (  $\frac{1}{2}$  + (  $\frac{1}{2}$  + (  $\frac{1}{2}$  + (  $\frac{1}{2}$  +  $\frac{1}{2}$  +  $\frac{1}{2}$  +  $\frac{1}{2}$  +  $\frac{1}{2}$  +  $\frac{1}{2}$  +  $\frac{1}{2}$  +  $\frac{1}{2}$  +  $\frac{1}{2}$  +  $\frac{1}{2}$  +  $+$  !!  $$#! \t *#$  $\mathbb{S}^{n-n}$   $\left| \right|$   $\left| \right|$   $\#$  (

P"KI L=JUD=O=JJKQJ?A@= ?DEJ CAE FEOREAUGE CIK@AH BKNPDA 0 PBN=1 ASKNG SDEPD?KCH@  $D=RA = (TC) HFP = JPF I = ?PKJ$ ?KI I QUEFEAO=J@@EPAF>QFEKJO CORCO P 2P-NECS FED RAMOK.

 $PDA 0.32 + 32 > NL12$ DAOS FHHSA **COLLKNPA@QJFIEFDAJATP**  $($  $K$ , $|$  $HF$  $=$ , $|$  $PNA$  $=$  $(A$  $FA$  $=$  $>$  $K$  $($  $P$  $D=$  $HR$  $=$  $LA = N$   $Q$   $@$   $P A O$   $R N + 32 > NL$   $?$   $D A O = N A$ NAHA=CA@BKNPDNAAUA=NO 3DAU=NA DKLEIC PD=PO0?D = OPAL SEHH  $=$ ??AHAN EPA FDA FIFNK@O?FFK, KB JAS RANDEKJO-J@SEHHEJ?NA=OA FDA  $JQ > ANK$ R?KI  $I = IROQ$  $R$  $C =$ ?KI I ANE-HEPAJOA BKNO P FDA ?KOP I ANI A=NI AN KBSDPDFO

 $@$ ARAHKIAN FKNOPENROJ OEI $@$ O = HH A I PAN NEAO  $I$  ANI  $A=N$ 

4 JBKNPOJ=PAHU PDA 0 PLKHPU ?DEJCAOENA JKPHE EPA@PK  $2DEICERC$ FDAHFAIOA = 100 OP ENFEIC **RNKI %ASNO\_NIIKOSFHHIAA@PK**  $MCFPAN = I = ?? KOIPE.$  FDA 0 P ??KQJPOANREA FK @KSJHK=@0P  $>$ FI=N II = 2 C=CAO 3 DFOFOATI H=FIA@  $=$  OFK OF IHRIFTIA GET PAS OF TK. IKR  $I = ?C=CAOL$  I @PK A I CONA FI PACNEFFK.  $SEDFDAOP. = NQAP.H<sub>2</sub>? AQOPK$ FDA) FEL-CC FN=?GEIC OLOPAL NAREAS EI PANG-?A = J@BKNOJ OS EEHH  $=$ HTK NAMOFAA  $=$  0 P  $\sqrt{?}$ KO IP 3DA @ARAHKLIAJP=J@LNKFA?P  $I = J = CAI$  AJPI K@AHONAI = EJOPDA  $H \triangleq$ 

DPPLO SSS MP EK > HKC MP **KEBANEIC ?DEJCAO** 

 $\frac{1}{2}$  % # (  $\frac{1}{2}$  \* '  $$* +$  $$#$  $\frac{9}{6}$  ! (  $\frac{6}{6}$  ) ) \$#  $!1$  # \$') '!  $\mathcal{S}$  $\frac{1}{2}$  # \$, (  $\mathcal{S}$ 

6 ED FDA AJ @KBOOLLKNPBKN  $6 \text{ E}$  @ KSO KJ  $) =$ J Q = NJ FDA %AAA 2KBFS=NA %KQJ@=FEKJ LAPTERKJA@ ENKOKEPO?=HEICBKN **PN=JOBANKB6 EI @KSO EI PDA BNAA** 

 $OKFFS = NA ? = PACKNJ PK = HKSS FDA$  $?$ KI I QIFRIFK HA $=N$ I $\equiv$ I $@$ FI INKRA FDEO. 2. ENKOKEPD=O=HNA=@U **PN=JOBANNA@OKI AKBEFOLNKCN=I O** FK FDAKLAJ OKONPA?KI I QJIERJ>OP  $JKPIECGCIFF=IP$ 

3 DEOS EHL NKREGA AREGAJ? A FD=P  $B$ NKOKEPPNOHUNAOLA?POOGANO=1@ FDAFAFAAA@KI FIOPA=@KBRHKSANJ  $SKNQQ = JQQ = NGAFQCl = PANCHQ$ 

DFRLO SSS BOBKINC SEJ@KSOQL?U AJRENKJI AJRO 6 AO PKJO  $?H \text{A} S H Q X S O$ 

# $(S!^{*}$  (  $\qquad \qquad$  ! (

**O DA NAHA=OA KBFDA 2KHQO**  $\bigcup$  +  $\Box$  of OFF DEPLACE SDEPD FOULDED >=OA@KJL=?G=CAOKBKPDAN **@EPNE CFEKJO=J@@ARAHKLOEOKSJ** ! QQQDEA @AQQEPKL EJOP=HHANL=?G=CA  $I = J = CAN = J @?KJ H ECO H + KN S = O$  $=$ JJKQJ?A@3DAQKQNPA?K@AEO **GEOPHS COPA@CU @ANFDA&/+R**  $HPAJOA$   $PDA'' = J@5 = H HJCO=CAO$ = NA QOA@ BKN@ ARAHKLIAJP **@@ETEKJ=HHU L=?G=CAOS EED**  $8 - 0.5 * #$/HQ = = 0$  . 3\$ **@AOGFKLO=NALNKRE@A@3DAOEAKB**  $PDA$  EX  $E = CAOE = > KOP$  &

DFPLO CAPOKHOO OKHOO NAHA=OA@

 $()$  \$ #  $$''$  % ()  $\mathbf{q}$  .  $(1 + 1)^{1}$ 

**CESHA NAHA=CA KBFDA 6 ACPK. ?KI I KOFPA CANRANDEOSAAJ** I O SHETDA@ 3 DEO@ARAHKIO PA?DJKHKCFAOFD=P?KJPN5QPAFKFDA  $RCHM$  $I$  KNPKRFDA  $6 = H \cdot 100$ LNKPK?KHEJ \$JHEOPAJI AJP  $8 - 0.5 * # $ = J@KFDANQQAN$ @ARAHKII AIPRK?COAOK.IINKRF@FIC  $=$  DFCD MO=HFRIZK@A >=CA = I @ SKNEICATEL LHAORKNOORC 6 = U + J @ EI @ ACCOFKL AJ RENKJI AJ PO = J@AI>A@@A@OKHOPHKJOO0?D=O I HEFFKN OFKNEOFKI KFFRA FIRKPERIAIPO DPAIO  $Q = NP$  DKJAO PAHAREIKJO =  $Q$ KEDAN?KJOOJ AN@AREAO3DA NAHA=CA FOCPDA@DHA@FKN%A>MD=NU

**DFPLO HEPOBYAA@ACCERL KNC =NPDER**  $AOS = U + J @ QARAH$  $J = J Q = N U$ DR H

 $#$ , (

 $\# + \%$  \$ ) +  $\frac{1}{3}$  %  $+$  (  $$$  #

A ACA=NPDANOBNKI FDA 4 J ERANOEU  $KB. = NJ+J@ = OL = NPKBPDA$ & AJAR = LNKFA?P = FFAIL PA@ FK  $?NA=PA = J = HOKNFDI$   $PK = QPKI = PA$ FDA FOA JFFFF-FFK JKB?AJOKNODF  $I$  APD K@  $O$ .  $=$  J Q  $=$  HHU PN EDC FK OKNP **KOPPDALKOOSHAC=LOEI @AAL**  $L = ?GAPEDO A?FKJ OOPAI O # / (OED)$  $=$  N=PDAN@EEEPCHP=J@HAJCPDU  $LNK?AOD$  & AJAR = PNEA@PK  $QOA =$  $CAJAFP = HCKNFDI$   $PK AF = HQ = PA # / ($ BA=PONAO EQAJ PEBU ANNKNOEJ EPO  $H L H A$  AJP  $-H K J = J Q Q A R A H K L = J$ KLFFE = H?HFAJPOFGA>HK?GEJC>U=OD OPNEPACU 3DA LNKFA?P?K@AEO SNEPAJE / LEDKJ

3DA SKNGKB&AJAR=D=O>AAJ **MO?2A COPOHHUPA CPA @PK ?FAPCL RAJP** FDA?AJOKNODE I AFDK@OOOA@E "  $DE = (J@E = J@* = V=QOP=J 6 EP)$ FDA DAHL KB&AJAR= OARAN=HJAS C=I OS ANA NARA=HA@PD=PS ANA JKP GIKSJ>ABKNA PEDAGHAFEE A & A JAR E FOAFFA?FFRA K. HIJFKN  $>U = 00000 # / (>=0000)$ HK?GEIC  $SDAJ > HK?GEC > U// = @QAACD FED$  $QOAHAOD=J@UKQJAA@=5/ -$ # ONE CEDA ATI ANFI A JEO OARAN-LH **@KVAJ PLLE-H#/(>U\_=COOPN=PACEAO**  $S$  ANA FOR IFFEFA COFTLEP? = I > A PACTER CO

**EI A@E-PAHUS EEDKOPEOHILJ=HUOEO** 

DPPLO CAJAR= ?OQ @A@D

# $(. ()$  "  $( )'$  "  $\frac{9}{8}$  " #)  $\frac{6}{8}$  (.() "  $( )$  "  $($ !  $($  %

**O DA\* EO+EIGT GEOPAS-CHEKJ D=O**  $\bigcup$  LO HEDA@PDA?K@ABKN= **G-FENE-HLNKFA?POLOPAI \$** I KOFFIKJA@=O=NAIH=?AI AJPFKN  $QUPA$  @ SNEPAJ  $E$  \$1 = ? O + EQ 3DA **QUIPAI \$ PKKHEEP=HIKS OUKQ PK** KNC=JEVA PDA @KSJHK=@QQDECOEIPP  $=$ OFDA /  $#$  D $=$ J @  $4$ N S DEPD H-QJ?DAOFDA\$1 =?OA@ERKNQJ@AN ONEP QUOAN (# SDED EI PON ATA?QPAOQUOPAI EI EFE-HEX-FEKJ ONE FON SKKP SNEPAJE + ED

 $|S| = ?O=10K = ?PO=O=00A$ HH=  $>=$ P?DI =J=CANNALH=?EICOP=NPT  $T\boxminus$  ERN =  $\cup$  @ = S  $\boxminus$  @ KS | = J = CAN 3K ?KJ FNKHFDA ATA?QFEKJ KBOANREAO  $M$ IFFRKI FDA > COLEKTI = ? G= CAFO  $O(A@3DANA F)=I HPAJHKJ PK$  $MSNFANQIF = J@CBIFFK + EQ = J@$  $NQJ \$ SI = ? O = O / (#

2 LOPAL \$ >= CA@ AJ REAKJI AJ PO ?=J QOA L=?G=CAOBNKI \* EOO+EI QT  $=$   $E = HCP$  @ EPP-SOFTEKJ SDKOA @ARAHKIANO FI $=$ ??KN@ $=$ 1?ASFEDEDA  $R$ CH/FAPHA  $I = C = VHA$ 

 $*$  (22 LNE)? ELHA = NA PNUE C PK > QEQ  $=$  ATPNAL AHUOF LHA OLOPAL PNAA BNKI ?KILHEP=FHEKJO3DABOHHFHEA  $L = ?G = CAI = J = CANE * (22 EOS NEPAJ)$ E CDAHILJ@EI?HD@AO=>KQP  $HH AOKB?K@A$   $HH = ?G=CAO=NA$ **2KI I FFA@RNKI OKONPA** # ALAJ @AJ ?U=??KQJ FEJ C = J @ KRANNILE C = @@ETEKJ = H\_=P?DAO=NA  $\overline{M}$  | KNPA@ / = ? G=CA | AP=@=P= FO  $H22A@H$  PATPFTFAO  $B22I > A$ L=MA@>UNACOH-NQUET OFFIFFEAO  $\overline{O}$   $\overline{O}$   $\overline{$ HENEN J = J @PDA CAPKBO FHIFFAOED  $>=$ CA@KJ  $>=$ COLEKT 3DA  $F \cup F \cup F \cup F \cup F$  (2)  $F \cap F \cap F$   $F \cap F \cup F \cup F$ **OF I HA** 

 $DFDQ$   $2KI =$ **OD-ABANDOLOPAL \$** 

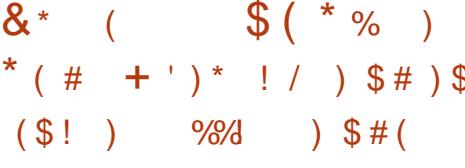

JOL @EPAKBPDA0Q > AO KLAN=FEJCOLOPAI NAHA=OA@  $NA = HE/EIC$  PDA  $EQA = KBQCEC =$ **DULANREXNIK OREFHUEXHIPA**  $=$  I HP  $=$  FHK IO  $=$  I  $@$  2  $?$  KI I K JAIRO  $A=?D?H(DKB=LLHF)=HKJOLJ@$ OUTPAI CANREPAOS KNGEICAI=NEPA REARCEH = ?DEJAO 3K SKNG UKOSEHH JAA@=QLOPAISEED & KB1.

 $=J@$  >  $\mathbb{P}(J$  PAHKN,  $\#$  " / 40 **COLLKNEDC53TPA?DJKHKCUSED**  $\frac{\pi}{3}$  / 3 # R? 15 (=  $\frac{\pi}{3}$  @ 53 @  $\frac{\pi}{3}$  $(1.1.4$  LNABAN=>HU(JPAH&/40  $-5$ (#( = J  $@$  , # & / 4 O = NA JKP SAHHPAOPA@ 3AI IHEPAOPKN ?NA=FEICRENRO=HAIRENK.II AIRO  $>=$ CA@KJ%A@KN=#A>EJ  $=J$  @ DKJ  $H = NA = R = H + > HA$ 

#### DFRLO SSS MO>AO **KOKNC JASO**  $MD<sub>2</sub>AO$

# $\left(\begin{array}{ccc} 1 & 1 \\ 0 & 1 \end{array}\right)$  ,  $\left(\begin{array}{ccc} 1 & 1 \\ 1 & 1 \end{array}\right)$  $\#$  +  $\#$  \$  $\#$  "  $\#$  )  $\#$   $\#$  ( \*  $($  #  $,$   $,$   $,$   $\frac{1}{4}$

 $\parallel$  KI LKOFAI = J=CAN2S=U  $S = ONAH = CA$  $AKN = A + B$  $(PS = 0$  of  $T = 0$   $R = 0$   $T = 0$  $I$  NKPK?KH $L$ J@FOROHHU?KI I $=$ FFSHA SEPD FDAE I KGEPSEI @KS  $I = J = CAN = J @PDA E > = NL = JAH$  3DA  $LNKFA?P?K@A EDSNEPAU E " = J@$ **GEPNE OPA @QJ @ANFDA, (3 HPAJOA** 3DA INKFA?PIEDE PAJ @A@FKNOOAKJ  $+Box = J$  @%AA!  $2#$ 

" KI I = FFS FFFR IS FFD F FOAIODING  $=$ PFDA >  $=$ CEP HARAHS DEPD  $=$ HKS OLKO  $AK OQA 2S = U = Q = P + UQ = NAP$ NALH-?AI AJPEKNE COEJC6=U+J@  $H$ (PA=@KB7 KB?KONOA 2S=U

# $#$ , (

 $=$ HKSOLKORKLH $:$ ASE @KSOKJ FDA ONAAJ = OE SKOH @ 3DA  $SB@KS$  O=NA =NH J CA@FK BKN = CNE@PD=PKLPE =HHJQQAOPDAQPNAAJ  $NA=HA$  $P=PA = J$   $@=HH$  $KS$   $OLK$  $OR$ MORGHUI = JE CH-FA FDA SEJ @KSO KJHUQO EIC FDA GALL K=N@

### DFRLO CERDQ>  $?KI$   $CS = USI$   $CS = U$  $NAH = CAO P = C$

# $(8!)$  (  $\frac{1}{2}$   $\frac{1}{2}$   $S'$  # ' )  $S'$  # (

 $\bigcirc$  0 + EPA **ED=HEDPS AEDP**  $\mathbb{Z}_{\#}$  : 2 @ A O E J A @ ED A B KN KB  $=$  LHQC EI HEN=NU 20 + HEA ? K@A EO **@EPNE-CPA@=O=LOSHP@KI=EIEA** ?=J>A QOA@S EEDKOPNAOPNEPEKJO = J @BNAA KB?D=NCA BKN=JULONLKOA  $%E = J$   $E = H$   $QQ$   $L$   $KNP$   $B<sub>2</sub>$  $KN$   $20 + E$   $R$ @ARAHKLANOEOLNKRE@A@>U= O A?EHHU?NA=PA@?KJOKNFFOJ  $SDFDB$ ?H0@AO?KI L=JFAOO?D=O  $@K>A. N=?HA. KVHH. AJHAU$  $=J$   $@$ ! HKKI >ANC

DFRLO SSS OMERA KNC ?D=JCAODP  $\perp$  H

# $\#$   $\rightarrow$  S  $\rightarrow$   $\rightarrow$   $\rightarrow$ \*  $1 - + 1 - 1$

**O DA JONKEQT LNKFA?P E**  $\bigcup$  SDPD=JE QALAJ QAJP ?KI I QUIFUID@ARAHKLEICFDALKNP KBPDA J@NKE@LH=PBKN BKNPDA T = NPDEPA? PONA LOSHEDA@ PDA  $OAYKJ$  @PACPNAHA= $OA > = OA$ @KJ FDA J@NKE@ LH=FBKN (PEJ?HQ@AO **EETAO=J@=@@EEKJOPD=PELNKRA** FDA SKNGKB J@NKE@KJT  $=$  NPD EPA? FONA 3DANA  $=$  NA QJ ERANGEH HERA > OFFORDKB JOOKE@T **BKNT**  $>$ **P**  $\rightarrow$   $=$ **J** @T <  $\rightarrow$  =NPDEPA?FONAOCOEP=>HABKNOOA KJ OP-J @-N@H-LPKLO=J @P=>HAP/"O

 $=R=1+H+H$  BKN @ KS JHK = @ 3DANA = NA  $=$ HIKN I I = 2G=CAOBKNEIO P=HIFIC FDA J@NKE@AJRENKJIAJPEJ+EJOT **@EPNE-OFFKJO** 

 $D$ FRLO SSS = J@NKE@ T KNC NAHA=OAO NAHA=OAJ KPA  $NP$  DR  $H$ 

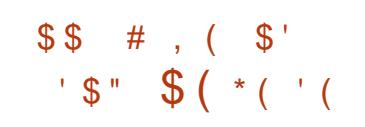

**O** KKCHA D=O=JJKQJ?A@=J  $\alpha$  ATPAIORIK KBO BK LA=MORKN " DNKI A>KKG@AREAI = EIPAJ=J?A  $H$ ?HD@ $H$ C=OPKI = PEP Q @=PAO

(JEE=HHU = QPKI = PEP QL @= PAOBKNPDA " DNKI A>KKGS=OFDNAA UA=NO >OP  $PA$   $PA$   $Q$   $I$   $K$  $P$  $H$   $AS = O$ ATPAJ@A@PKOETUA=NO=J@JKSPK AFCOP 3DA NA=OKJ BKNFDA OD LKNP ATPAJOTKJ FOFDA @AOFAA FK ATPAJ @ FDA HEA ?U?HA KBAMOELIAJPEJ **OPDKKHOFDEPOOA " DNKI ASKKGOFI** ?KI LOPANH => O=J@NA@O?A  $AH^2$ FNKJ $E$ S=OPA

DFFLO SSS > HKC CKKCHA KOFNA=?D  $H = H = H = A \cup A$ ?DNKI A>KKGO

# $\$()$  (  $'$  ! (

 $\bullet$  DKOP: 2#  $>=$ CA@KJ FDA  $\mathsf{C}$  3NOA 2 LH-FBKN = J@KEBANEC FDA. 3\$ COANAJRENKJI AJP EO  $=$ R $=$ E $\pm$ >HA BKN@KSJHK $=$ @!U@AB=CHP &DKOP. 2# QOAOFDA. LAJ1"  $EFEHE/HKJQOPA$  =  $QPDA9\%$ **ELEA QUOPAI (POQLLKNPO>KFD HERA** I K@AKLAN=FEKJ = J@EJOP=HH=FEKJ KJ FDAD=N@@NFRAQOECFDAKSJ CEI OP-HHEI OP-HHAN SNEPPAJ EI  $/$  LEDK.

3DA JAS RANDIKJ OLU? DNKJ BJA@ SEED FDA 3NDA. 2  $23 \div 5$  $>$ N=J?D FDA, 3\$ @AOGFKL S=O QL@E-PA@FKRANOEKJ **VETAOE** 

FDAE OF HANNAH-FA@FKSKNGEIC  $SFD 8/3 = J@4 $% L=NFFFKJOS ANA$  $E$  PNK @022A@ 3DANA  $E$ = $J =$ @@A@  $S = NI \boxtimes C = > KOP$   $CHC = J \boxtimes ?KNA$ ?P L=COSKN@EI 2KBBS=NA 2P=FEKJ 3DA **ZOK=0 ?K@A S=ONAI KRA@BNKI** - APS KNG CN=J@NALH=?A@SEPDFDA ZOO KAND@ JAPSKNG CN BEFA PK LANKN KLAN=FEKJOS EED AHAR=PA@ I NERTHACAO

DFR. SSS CDKOBO@KNC  $<\mathsf{NA}$ HA=OA<=JJKQJ?AI AJP

#### $\blacksquare$   $\blacksquare$   $\blacksquare$  $\frac{1}{2}$  # \* -" %  $\frac{9}{6}$  \$'" #  $\frac{1}{2}$   $\frac{1}{2}$   $\frac{1}{2}$

**O** AN-HUPAN-?FERA D-ONAHA-CA@  $\sqrt{Q}$  a k $\alpha$ ELHAIAJPA@  $=O = \ge$  = ? CONKQJ @KLF HE ELETEKJ LNK?ACOPD=PKJ PDA BHUI K@EBEAO R=NEXCO+EIOT OLOPAI OAFFEICOFK  $I = TH$   $F/A$   $C=I$   $H.$   $C=I$   $H.$   $H.$  $LANBKN = J?A 3DA LNKA?P?K@A E$ SNEPAJE " = J@?KI AOQJ@ANFDA  $!2#$ HEPAJOA

 $(J N A A = O A$   $P D A = > E H P J P K$  $QU = I$   $P=HHU$ ? D=J CA FDA " / 4 CKRANIKNEKN(JPAHLNK?ACOKNOS EFD  $=$   $\Box$  EPACN=PA@&/ 4 D=O>AAJ =@@A@ 2SEPDECEK IKSANDERA IK@A  $=$ HKS OUKO FK NA@O?A FDA LKS AN

 $\#$  ,

 $?$ KJ $($  $\Omega$  | FFKJ KBFDA " / 4 =  $\Omega$ FNAA **QLI KNA &/ 4 NAOKON PAO 3DA** AT=I LHA PKOPA@EOKJ PDA E

& "/ 4 PDANA PDA KLP ELEPTIKJ = HKSOLKOPK  $H$ ?NA= $\Omega$ A FDA I ANFKN = 1?A KB  $\angle 2D = QKS$  KBFDA 3KI > 1=E $QAN$  >U=O  $\overline{Q}$ :  $\overline{Q}$ :  $\overline{Q}$   $\overline{Q}$   $\overline{Q}$   $\overline{Q}$ 

DFRLO CERDQ ?KI %AN=HUPAN=?FER A C=I AI K@A NAHA=OAO P=C

 $\mathbb{S}$  (()  $\#$   $\frac{1}{2}$  $\frac{9}{66}$  \$ + (  $$ " " )$  $\frac{9}{6}$ 

DA. 2(2" KJOKNEG 3A?DJE=H  $\bigcup$  "KI I FFPAA D=O=I INKRA@FDA  $H = H$ RANDK, KBPDA  $#$ % . LAJ#K?Q AJP  $Q_A$ ? EEP=FEKJ BPANELLNKREHSUPDAPA?DJE-H  $?KI$  I EFPAA FDA,  $\#$ % Q A?EE?=FEKJ NA?AERA@FDA OP=FOOKB \"KII EFPAA 2LA?EEP=PEKJISDEPD **EL LHEAO?KI LHAFEKJ KBFDA SKNG**  $PDA$   $Q$   $A$ ? $HPZ = HK$ ,  $J = J$   $Q$  $PDA$   $N = QE$   $A$  $QD$ KBFDA @K?CI AJPEOKOPBKNOOA>U FDEN@L=NPU@ARAHKLAND=J@  $?KI L=JEAO$ 

3 DA GAU GEFFANA 1 ? A > APS AA J  $L$  LAJ#K?Q AJP = J@PDA

I NARTKOORANDTKJ KBEDA  $O$  A? $HF=FFK$ .  $S=OPDA$   $H$ ? $H<sub>W</sub>$  $K$ .  $I$   $KR$ JAS PA=PONAOPK INKPA?P @K?QIAJPOQQ?D=O@K?QIAJP RANEEP=FEKJ S EED @ECEP=HOECJ=PONA  $=$ J@AJ?NJFFKJKB?KJPAJPOORC  $|A|/R/$  GALD 3DA JAS RANDEK. =HOKE ?HQ@AO?H=NEE?=PEKJ KBPDA SKNOGC=J@OKIAKBPDA=HMA=@U  $=$ R $=$ FF $\pm$ >HA PA $=$ FONAOS ANA ATI $=$ I $@A@$ 

DFRLO > HKC @K?Q AJ FEKQJ @ FEKJ  $KNC > HKC$ KOB  $=LLNKRA@=OK=QE?KI I EFAA$  $Q$ A? $H$  $H$  $H$  $H$  $J$ 

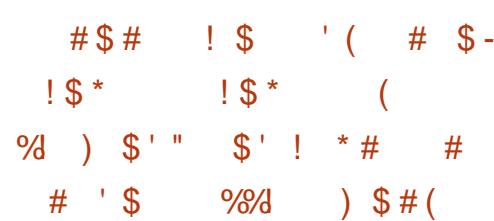

 $\mathsf{H}$  = JKJE=HERN@02A@ J>KT "HKO@ SDED=HKSOLKOFK NOJ  $=LL$ HEP $=$ FEKJO $=$ J@L $+$ UC $=$ IAO ?NA=PA@BKNFDA J@NKE@LH=FBKN KJ=JUKFDANOLOPAI LLHP=FEKJO  $=$ NA H= $QJ$ ?DA@KJ QANRANDQQDECFDA J>KTKLAJAJRENKJIAJPSEED **OFALL FICKOR OPFK FDA ?HALIP QUIPAI O=J@PN=JO EFFEICARAJPO** BNKI EJLOP@AREAOSEDI EJE = H  $@A\#I\cap$ 

 $4 > Q$ JPQ  $+32 + 7 \#$ ) QPQ  $=$  J  $@.$  2 = NA QOA@FK KNC=J EVA FDA ATA?QPEKJ = J@KNPDAOPN=PEKJ KB HOU?DEIC=LLHEP=FHEKJOEI ?KJP ELANO 3DA ?KI LKJAJ POKB  $PDAI HFRKN = NA QARAHKI H.C = O$ KI ALL NKFA?RO > OPEL CAJAN-H J>KT "HKQ@EO=?KI I AN?EH LNK@O?P=J@EOKJHU=R=E#>HA=BPAN  $F\!F\!F\!F\!F\!F\!C$  KQP=  $I = I$   $F\!F\!P\!F\!F\!K$  $I = 3DA$ OKHOFIEKJ EOKLFEE BJA@BKNOANRANO  $>=$ CA@KJ 1,  $=$ J@(JPAHT ?DEO = J @=HOK COLLKNPOCN=LDEO  $=$ ??AHAN $\models$ FKN? $=$ N@O QQ?D $=$ OFDA (JPAH 5 FOD H' HKO@ ?? AHAN HEFKN" = N@

"KI L=JEAO?=J QOA J>KT " HKO@FK FN=JOBAN=LLHEP=FEKJOFK I COHP KNINFERA?HKO@IHEFFKNIO = JUQUOPAL SEEDKOP>AELCEEA@PK I K>EFA @AREPAO &=I A @ARAHKLANO  $2=1$  COA J SKT "HKO@FK AT  $=1$  @ PDAENC=I EIC=Q@EAJ?A . AJ PEKJA@ SANA KNEIBEICCEI ACPNAEL EIC  $OANRBAO$  &=1  $A$  OPNA=1  $\Box$ C  $LNKRFAECE = ?? AQDFK = LLHF = FHKJO$ FONKOOD FOA ?HKO@ ?NA=FFJC RFNFO=H @ARPAOKNELFGECSKNGSFED  $?KN$  KNEPA I KS FFA = I I HFP = FFK.IO PACPEICIK>EALLHEP=PEKJO AI CH-FFK.IKBR-NFKCOR IAOKB @AREAOEOOQLLKNPA@

DFRLO Q>QJFQ?KI >HKC ELHAIA  $JFEC = J = J$  @ $KEE2 = CA$  @ ?HKQ @ C=I A OPNA=I EIC OANREA SEPD  $=J>KT$ ?HKQ@

 $1.8$  $1 - 1 - 0$ 

∎ ENA BEPA  $E$ UKSHRAKJ $=$ HH TralkNPA@LH-FBKN O>NEICEC  $=$  HKJCHEDPKBJAS BA=PQNAO > QP=HOK  $LANBKN = J?AKL$  FE E  $H = F/KJO = J@$ BONPDAN?KI L=PE>EEEPU **ELNKRAI AJPOBKN, ENKOKEP. BEEA**  $QK?Q$  AJPBKN = PO 3DANA = NA = HKP KBJAS BA=PONAO FDA OP=J@KOPKJA >AEIC FD=PUKQ?=J JKS AI >A@01  $?K@AO5ANOKJ$  EDJKS = R= E $\leftrightarrow$  HA KJ FDA+ENA BEPASA>OFFABKN  $QKS$  JHK= $@$  EBUKQ?=J[PS= $P$ 

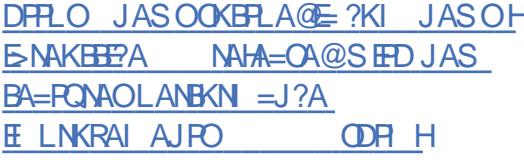

#, "  $(( # ! #))$ #\$  $($  #  $'$  !  $($ 

**O DEDEPDA EROPNAHA=OA KBFDA**  $U$ #EK=LL PD=POOLKNPO  $I$  ACCEC COCEC FDA) =>>AN 7. // LNKPK?KH=J@EPED=R=E=+>HA BKN@KSJHK=@3DALNKCN=IEO

 $\#$ 

 $?KI$  L=FESHAS EFD R=NEKCO7. // ?HEN PO=J@OANRANO (PEOBK?QOA@KJ AIMONE C?KJ FF@AJFEHRJKB JACKFE-FEKJO - # ODLLKNFOAJ@FK  $AJ @AJ?NL$  FEKJ QOB CFDA...  $7.$  /  $/$  ATPAJOTKJ  $>=$ CA@KJ FDA **2FCJ=H NKFK?KHKNAJ?NJ FFKJ COFIC**  $LAY$  & 3DA LNKFA?P?K@AEO SNEPAJE  $5 = \pm$  COECFDA&3\* PKKHOPP=1@FO@FPA5QPA@Q1@ANPDA  $8/4R$  HPAIOA

 $D **PRO**$   $Q **EXEC**$   $H **EXEC**$ **QEIK**  $NA = CA$ 

## $1 \tfrac{1}{2}$  #\* -  $1 \tfrac{1}{2}$  (

6  $=$  APACH APACH ABANDED FOR  $BAS > E$ ?D=JCAO  $3DNKQCDKQPPDA DEFKNIKB^* = HF = 1@$  $F \cap M @$   $2A \cap K$   $N$  =  $2C3N + 2C36$   $T$  $=$  J @ 6 DKLLET FDA @AB=CHP ?NA@AJFEHODERA>AAJNKKPFKKN 3DA @ARAHKIANDENA JK HKJCANOORIC  $PDA$  (0)  $ANDQAD = ??KQIP NKKP = O$  $@$ AB $-$ CHPEI  $* =$ HF 3DA @AREOHP  $QQAN = ??KQJPEUKS = (P=J@EN@$ QII NEGERACA@ COAN

OS EED LIVAREKCONAHA=OAO EPEO JKPNA?KI I AJ@A@PKEJOP=HH\*=HEKN  $QOA$   $P=OLKON$  =  $E$  , 2 HHPDA **@AOGFKLAJRENKJI AJFO=NAJKS** ?KJP=DA@DKJA(2. E = CA O

/ LEDKJ FOA J@KBHFPA FDA FKKHO  $P = P Q A | A | Q K | / I P K |$   $D = R A$ >AAJ NAI KRA@

DFRLO SSS G=HEKNC NAHA=OAOG=HE **HFIOT**  $NA = CA$ 

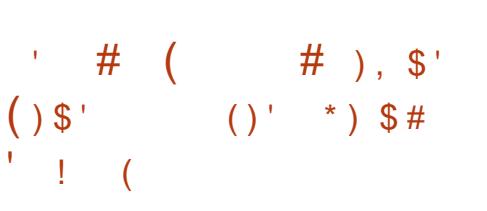

70UPAI ONAHA=OA@%AA-2 = @EPNE-QFEKJ GEPBKNN=LE@HU @AI HKI FIC, JAPS KNG=PP-2DA@  $QH X N + C A - 2 - A PS KN - P = 2DA@$ 2 PKN + CA 3DA @ EPN 5 Q PTKJ ED = CA@ KJ PDA  $%A$ AA 2#  $%A$   $>=$ CA (P BA=RONAOFIPACN=PA@9%2 COJIKNP  $=$  J @PDA = >  $E$ FFPUPK |  $=$  J  $=$  CA PDA - 2  $RE = SAS$   $E$  PANB=?A  $>$  Q EP Q C EDA  $/$  LEDKJ # ELICK ENH ASKNG %3/  $-$  % 2 2 = 1 > = % NOW? = J @ E 2( =NA COLLKNPA@BKN=??ACOEC FDA OPKN=CA 2KBPS=NA 1 (#  $2=1$ > A QOA@FK E ? NA=OA OFKN=CA  $NAHE > FHP$   $I = I @ + #$  $?$  HRA #FAA?PKNJOCILKNPFOFF I HAI AJPA@ BKN?HEN P=QPDKNE/=PEKJ

DFRLO SSS ETOLOPAIO?KI >HKCP  $NQAJ = O = J \omega AJ = O$  $NA = CA$ LN.

% % % !  $$()#$  $\# \# \$\uparrow \#$  \$' \$% #  $(5*)$  % 5 ) (\* (#  $0 \leq x \leq 1$ 

**O DA @ARAHKLANOKBFDA** ' ALP-LK@LNKFA?P SDEPD **@ARAHKLO=BKNGKB&E4=>** "KI I QUEFU\$@ EEKJ D=OI KRA@ PK FDA. ANPONE-HOKONYA?K@A  $I = J = CAI$  AJPOLOPAI 3DAUDERA = JJKQJ?A@PDAERNK@Q?PEKJKB LO HE DKOFFIC BKN. LAJ 2KONA LNKFA?PO BKOODALP=LK@JAP PD=P QOA, ANPONE-H' ALP=LK@?K@AHEGA & E+=> EO @ EPA E OPA @ QUI @ ANFDA  $BMA$ . (3 H $PAMOA = J$  @?=J > A QOA@FK @ALHKUO E Et+N?K@ADKOPEJC **OANREAOKJ FOOANRANO** 

3DA H-QU?DA@OANREA=HKSO  $BNALH?AI AJPKB=JUBNA=J@$ KLAJ LNKFA?POQOE CHPAJOAO =LLNKRA@>U. 2(3DANA EDKJA ?KJ@FFFKJ @FOLH=UEJCFDA ' ALP-LK@OLKJOKNHKCKO "HARAN "HKQ@=J@, ?FK>QOKJFDAKEEE?E=H  $LNKFA?PSA> L=CA \# OA FK FDA$ PAN E = FEKJ KBOOLLKNPBKN , ANPONEH-U! EP-Q?GAPDKOFFIC LNEXNEUS EHA CERAJ PK =LLHP=FHKJOBNKI LNKFA?FODKOPA@ KJ ! ES O?GAP

DPPLO DALP=LK@JAP

 $-$  %#  $+$  ' ( \$# \$ )  $+$   $\#$  (  $+$   $\#$  (  $\#$  \$,  $\%$  ') \$ ) - # % \$

 $'$  "/ JC EO = BNAAN LH-?AI AJP KBEDA INKINFAPEN J?HKO@ FIREORD?RONA 7AJ2ANRAN  $I = J = CAI$  AJPLH-FBKN "ENF ' ULANREOKN ! UFKEE CFDALNKFA?P FDA 7 A J FDA @ARAHKII AIPFOJKS DKOPA@FIFDA+FIOT%KOJ@EFFKJ & KEIC QU @ANFDA I = J FHA KBFDA 7 AJ / NKFA?PS EHHHKS 7" / JC=O **OP-J @-N@@EPNE-CFFKJ GFPBKN**  $@A$  HKLFIC = RFAPC =  $\rightarrow$  2DFIA  $H$ **B+CPNO?RONA>=CA@KJ FDA 7AJ**  $=J@7$  / (DULANREDKN)

7"/JCRFARC=HFK\_FFFKJIH=FFKN  $F = 7A1 / NKA?PH?O<sub>5</sub>=HK.11 NKA?P$ DKOPA@EJ PDA+EJQT%KQJ@EPEKJ 7" / JC=ET OFK > A FDA > NE@CA > APS AAJ PDA QOANO?KI I QJIEPU=J@ FDA @ARAHKIAND=J@FOFDA @AB=CHP AIRNII KEIPEKNEJUQQAN 3DEPS FFHI AJOONA PDA LNKFA?PS EHH?KJ FEJ QA FK **@ARAHKLE@ALAJ@AJPHU (PSEHHJKP**  $P(N)$   $R$   $PR = HF$   $PPA@?K$  | ANPEH  $LNK@Q$ ? $P = OS$  EED 7 AJ 2ANRAN

DFPLO T?L JCKNC

 $# , ($ 

 $$S)$  $$ \% # ($  $\mathbf{H}^{\mathrm{max}}$  and  $\#$   $\#$   $\qquad$   $\qquad$   $, )$  $\left( \begin{array}{c} \end{array} \right)$  )  $\left( \begin{array}{c} \end{array} \right)$  $\frac{1}{2}$  \* " # ) )  $\frac{1}{2}$  # # .  $\rightarrow$   $*$   $\rightarrow$   $($ 

 $O$  K $Q$ K $P$ **EOLNKREGEIC>AFPAN**  $\alpha$  @  $\alpha$  ?  $\alpha$  A I P FIEKJ, KJK "  $E$ PACN=PEKJ J@NKE@6 (/ = J@ 6 A> 00Al >HU. ?QHQQOQAOP **COLLKNP KRAND=CHECKB&K@KPO** REDEHOD=@ANDR=NEKGO CN=LDEONAJ@ANECELNKRAIAJPO  $C13%$  $# = \text{OPOQLKNP}$ 6 A>2K?GAP=J@6 A>13" CQLLKNP JAS A@EKNBA=PONAO = J@ = R=NEAPU KBKPDANAJD=J?AI AJPO & K@KPO A **@FKNFOFDA I** = FJ FJ PANE ? A FKNFDA  $A$ JC $BA = J$ @PDCOPPCKP=PKJKB  $=$ FPAJFEKJBNKI  $=$ HH?KJFN5QFKNO ' ANA = NA OKI A KBEDA ? D= ICAO

(PEOJKS LKOOD HA PK OFCE>HA A @EKNBA=PONAO 3DEO=HKS OFK DE@A BA=PONAOPD=PUKQ@KJPEJPAJ@PK COA FK OF IHR JPDA FIPANE-2A 3DFO  $? = I > A$  COARCH-ROPORADKN ?KI L=JEAOSDKI ECDPS=JPFK  $MOPVPPFDA = ??AQOPKQKI A = NA=O$ KBPDA A@PKNPK HAPPDAPN  $OPO@A$  FO PA=1  $O$ BK? $OQ$ KJ =  $OLA?$  HEP  $QD$ 

&K@KP **KEBANDOLOKIA** I K@AOPE LNKRAI AJPORKEPO . LAJ& +  $>=$  CA@?K@A&K@KP >NEICOE LNKRAI AJ FORK EFO NAJ GANANLELAHEJA RENEKCO, LAJ&+ \$2 TBA=PONAO>=?GLKNPA@PK  $&+ $2$  HEA,  $2 = J @AD=J?BC$ FDA @AB=CHPNAJ @ANANCAFFEJCO (PEO  $=$ R $=$ E $\pm$ >HA BKN@KSJHK $=$ @JKS

DFRLO CK@KPAJCEJAKNC=NFBHADA NA ?KI AOCK@KP

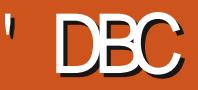

<span id="page-16-0"></span> $ED + Q' = ON \nperp \nightharpoonup C \nightharpoonup C$ FOKOODPS A ?KOHOFFFHIDFO  $Q = ?A$  S FED OKI AFDED C FD=PFOI KNA

KBPDA C=I A UAP@EBANAJP

**CH** 

 $A$ RT4 = 1H  $A$ 8

#

 $(S = JPRK$ R=CHPCOEFKOKIA Z-L FONA FDA B+C FULA KBOFOEB > OP SA JAA@ PKH-UOKIA CNKQJ@SKNG **EENOP (SEHIQOA FDA SKNØD @ENA?PKNEAO=J@BKH@ANO** E PAN DEJ CA=>HU 3DA NA=OKJ BKN FDEOEDFD=PFDANA=NA&4(FK?GAUO KOPPDANA SDKSEHHANA=@ECPDEO SDK=NAJKPEJPANAOPA@EJPAN EJ=H ODAHH PAN EIKHKCU (S=JPFDAI PK BAAHSAHAKI A NA=@EJC FDEOLEA?A

+APOP=HG=>KQPLNEREACA  $AO2 = H + F H X$  $\cup$   $B + B Q T$  !  $A? = QOA + B Q T$ D=O=J = HHLKS ANEGHOOANJ = I A@  $X$ KKF FD=PEOKCN=E SAHH = NKKP **ODAHH 2KI AFE AOCAFFEIC NKKPIED**  $=OA=QU=OATLHKIFBC = LNKCH KN$ I EOKJEECONA@OANEPA 2KI AFEE AO UKQD=RAFK OPNEC FDE COFKCAFDAN FK OPAL KRANFDA S=HHOK FK OLA=G 2KI AFTE AOUKQJAA@FKLQODFDA **AJPANGAU** FEE AO  $\cdot$  QP( $=$ CAFFEJC=DA=@KBIUOAHB6AJAA@ **FK P=HG=>KOPLAN FOOKJOBFOP** 6 DEPIEOLNERIEACA AO ?= HE-FIEKJ > QP >NA=GEIC=J@@ABLEICUKQNOAP

LAN FOOKJO LHUV(S=JPPK) >NA=GBNAA] >U%AA@@U, ANPONUBKN  $@H = FP$   $A$ FFA?P

 $3#8*$ 

 $\mathbf{I}$ 

6 DAJ LKQHKKG=P+EJOT LAN FOOKJO FDANA = NA COANO=  $J$   $@$  $CNCLOKJ KJA OFA = J@HHAO = J@$ BKHOAND @EAA?PKNEAO KJ PDA KPDAN 8AO *KEDANO PKK > QP(S=JPUKQPK)*  $L = BPL$  AJP HLERM  $.*$ 

HHQQANQIL=QQSKN@Q=NAD=QDA@  $=$  J@OPKNA@EI \AP? OD=@KSI > OP FDA=??KQJFO=NA OF THE AP? L=COS@ 8KQSEHHUKFE?ANKKP  $D=O=4$  (# KB = J @ @ALAJ @ EJCKJ UKON+EIOT OLOPAI COANOS EHOP=NP  $=$ P4 $($ # **KN4 (#**  $4$  (# D=O  $=$ ??ACOPKARANLPDEIC PDCOI  $=$ GEIC **IPPDA PACAPRONI NIRTACA**  $AOP = H + F KJ$  &  $N GLO? = J D = RAI = JU$  $QQAD = J QQQAND? = J > A E I = JU$  $CNGLO'$  KS ARAN = HHE HAO=  $J$  @ **FKHOANDDERAK, IAKS, IANE I @CNKCI**  $+$ FFA FDA KFDANIAN FORKJO CNKCJO  $= M$  OFKNA@EI \AP? CNKOLO / AN FOOKJOCN=JPA@KN@AJFA@=NA  $> UNA = @N$  SNEA S = J@ATA?OPA  $T$  #K =  $Z$  +  $E$  +  $E$  +  $E$  +  $E$  +  $E$  +  $E$  +  $E$  +  $E$  +  $E$  +  $E$  +  $E$  +  $E$  +  $E$  +  $E$  +  $E$  +  $E$  +  $E$  +  $E$  +  $E$  +  $E$  +  $E$  +  $E$  +  $E$  +  $E$  +  $E$  +  $E$  +  $E$  +  $E$  +  $E$  +  $E$  +  $E$  +  $E$  +  $E$  +  $E$  +  $E$ UKQ=NANEDPJKS +KKG=PFDA HABRIKOP?KHQI J8KOSEHHHEAHUOAA OKI APDEICHEAN NS NN1 =

JQI > AN FDAJ FDA KSJAN QOAN=J@ CNKOL . JHUFDA KS JANKNNKKP?=J ?DEJ CA LAN EDEKJO 3DA RANJEENOP KJA EOOKI AFEL AO @ BKN @ EARY? FKNU OK ECJ KNA FD=P 3DANA=BPAN FDA BENOP **PNF HAPIEORKNEDA KSJAN FDAJATP PNF HAPIEORKNEDA CNKCL FDA I FDA** HOPPNE HAPEOBKN KPDAN \. PDAN EO OKI AFTE AO?=HA@\SKNH@I >QP@K JKP?KJBQQAFDA S BKNZSNEA/SEPD **ZS KNHOL** 

 $J = HHA N S KNT EOROP$ SDEPFDAUGEU > OPFDAUENA OHEDPHU **@EBANAJPKJ @EA?PKNEAO BKH@ANO** ' ANA NEOHEOP?KJPAJPOS = HKSO  $OD \quad \textcircled{a}$   $BA$ ? FKNEAO FK > A ? NA=FA@ = J @ T EOPDA C=PAGAALAN=HKSEIC UKQ  $=$ ??ACOFK FDA KFDANFS K LAN ECOEKJO (B TEOJKPOAP UKQ  $? =$ JJKPCAPPK N KN S

! OPEP @ KAO JKPAJ @ FDANA 3DANA  $=$ NA 24 (# = J @2&(# > FFO 6 DAJ FDFO >FEDOAP 24 ( BEAOATA?QPA SED FDALAN FORKJOKBFDA BEAKSJAN 3DA C=1 A SEED 2& (# 2& (# = HDK) =HKS OCD> @FAA?PKNFAOPK EIDANFP CNKOLLAN FORKJOBNKI FDA  $L=$ NAJP 8KOS EHIOAA=J O EJ FDA T  $I$  KOFFFK.

6 DED > NEICOCOFK \CO =  $J@$ **OD@KI = J@FDAHEA 6 DAJ UKQ** ?DEJ CA QOANO UKQ CAPS DEPIED  $GJKSJ = O=J ZABA?HFA (#I S DE D E)$ JKPUKONZNA=H#I3D=JGCKK@JAOD  $PDANA = NAJKOPAI I AN FDRJO$  $' = D = D = 3DA ABBA? FERA (# EOQOA@)$ **FK RANELUKON=??ACOI KNA KEPAJ**  $PDEJ$   $PDA$   $N=H#$  - KS  $B$  $PDEPS = O$ JKP?KJBQQECAJKQCD FDANA ED=HOK  $=\overline{Q}$ -RA@(#) 3DEOGAALOFN=?GKB SDK LKONA=HHU=NA SDAJ LKO **OS EPPO LAN EXOEKJOPAI LKNENEEU** 

6 DAJ UKQ QOA FDA \ SDKI ?KI I = J@ LKQCAPLKQNABBA?FERA  $(\# -]$  @SDAJ UKQQQA FDA \ FGQ ?KI I = J@ UKQQDKQH@QAA UKQNNA=H (# = OS AHH=OUKONAEBA?FERA (# +KKG) BKN AQE@ = J @ ACE@, KOPKBFDA FEE A FDACA SEHH-A FDA C=I A=O  $UKON4$  (# 1 QJ PDA \ EQ ?KI I = J @ = O **LKONOHB FDAJ NOJ EP=O ODGK EQI** DKS EP?D=JCAO

/ NK?ACCAO=HOK D=RA I AN FORKJO 3K OAA FDA LAN **EDEKJOKBUKONPAN** E=H  $DAHH$  PLLA  $Z=$ P LNK? **CERCOW** CNAL EQ = J @EJ FDA ?AJ FNA UKQS EHH OAA 4 EQ=J @&EQ - KPA PD=PPDA

#### $S$  " "  $$#8"$  $#$

**ODAHHEOFDA ? QNAJ PLNK?AOD (BUKQN QUIPAL ED4>QUEQ UKQQDKQH@QAA** NALA=PA@= ?KQLHAKBFEE AO =J@BUKQQQA@QDUKQQDKQH@QAA  $B\leftarrow$ HKSA@>UVANKAO (=1  $=$ COC EC FD=PUKQ=NA FDA KJHU QQANKJUKQNQUOPAI 8KQ=HOK JAA@PKGIKSPD=P+FJOTFO@PRF@A@  $\Box$  PK QOANO = ?A = J @ GANI AHO = ?A SRAJ LKON" / 4 EO @FRE@A@EIFK COAN IK@A=J@LNKPA?PA@IK@ANA  $UKOOAABC = L = FPANJDANA$ . J $PDA$ "/4 UKQQOQ=HHUD=RA\NEICO NEIC **FDNKQCDNEIC BE(NAI AI >AN** ?KNNA?PHU ' AHHK & NAC (OKNPKB NAI AI > ANA@ 'KSARANE I K@ANI" / 40 PDAUCK FIFK PDA JAC=PERA PKK +EI OT QOAONE C BKN  $GANI A HOL = ?A = J @NEC$  BKNOOAN  $Q = ?A$  3 DIEDEDS DUCKI A D= $?G$ AND SKNGOKDEN@KJ\QJ@K?QJAJPA@  $BA = PQNAQ > A? = QQA$   $BUKQ? = J$   $P=HG$  $PKNBC$   $UKQ? = J > LL = CD = HHPDA$ KLAN=FEJCOLOPAI LAN ECOEKJO 3DEO  $F$  D ALK I @ S D P B A = NA C K EI C P K ?KRAN>QP=PHA=OPLKQGJKS =>KQP  $\mathbb{P}$ 

# FOUKOHA=NJ OKI APDEJC PK@=U  $\#$  E@(1 = GA = > KK > KK NA UKQ = O  $AT?EAA@=O(=I +APQQGJKS$  $I$  EO? EQHPERPHAI = C=VEI A KNC

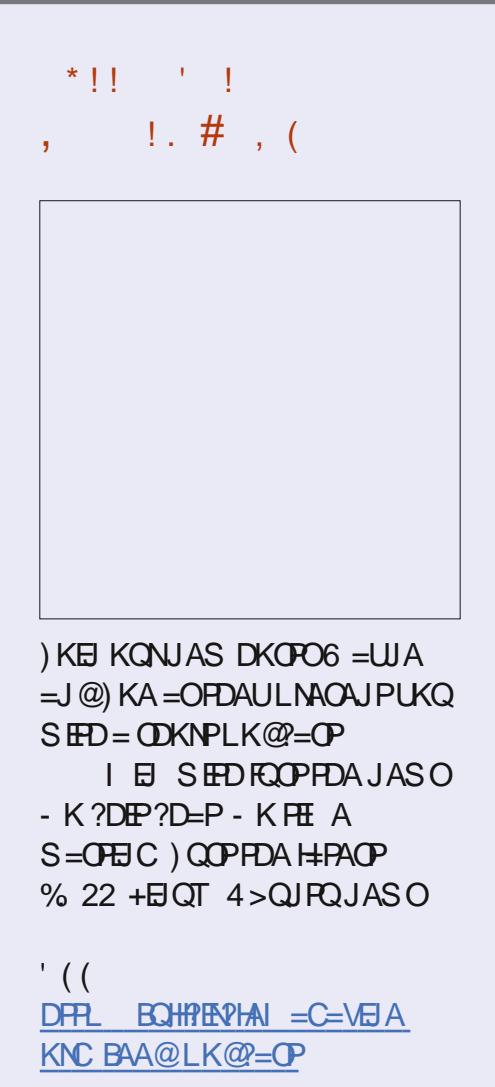

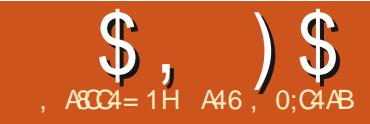

# $\%$ C $\frac{1}{2}$  =  $\frac{1}{2}$  74'  $! \times 43 \%$

<span id="page-18-0"></span>**O DAKPDANI KNIEC SDEA (S=O**  $\bigcup$  CAPPEICI UODKS ANIUI EQ  $S$  AJPPK = B=ENHU  $@=NGLH?A=OP$ KBPAJ @KAO (BI KOPLAKLHA B=HHE) FDA ODKS AN KNKOPOFGA KNCKEIC @KSJ PDA CP=ENO PDAUS EHHAJ @CL  $SFD = >NQFA = J@ > A = ?DUBKN = @=U$ KNPS K (B) B=HHDKS ARAN FDANA ED= RANUDECD LNK>=>EEEPUFD=P(SEHbA L=N=HUCA@KNSKNOA J@=OCOD=H SDAJ (CAPEIRK FD=PLH=?A ( SKJ@ANDKS (HHSA=>HAPK?KJFEJQA  $I$  USNEEDC = J@LNKCN= $I$  I EDC = J@ ?KKGEIC EBFD=PD=LLAJA@(I CONA FD=P(I JKPFDAKJHUKJASDK PDEJGO=>KQPPD=PGEJ@KBPDEJC

+ORTHURK@EUSADERA2FNF  $I = VK$ . HAT= & KKCHA OTEP=IP  $=$   $\sqrt{Q}$  KNA H KOPARANU  $Q = NLDKJA$   $D=OOKIA$   $A$   $GH$   $@KB$  $Q$  AA?D NA?KCJ FFFKJ 3DANA = NA  $I = JULNA I = @A L = ?G = CAOKQP$ **FDANA BKN+EI QT = J @KFDAN** KLAN=FEJCOLOPAIO! OP (S=JPA@FK OAA SDEP?KOHO2>A QKJA RE/LPDKJ

 $%$  TO  $(S = JPRK$  DEPEDA L= QOA  $>$  QFPKJ = J @CD=NA = HEFFAA DEOPKNUKB QLAA?DNA?KCJEHKJSEEDUKQ!=?G SDAJ (S=O= ?DE@ SDAJ N=ED>KSO  $S$ ANA  $E > H$  ?G=J @SDEA =J @SA

 $D = @PKS = P'D35 > U? = J @A HEDP$  $>A? = QOA$  FDANA S = Q I I P = J U AHA?FNPERU JKPNA=HHU > OPFP ?KJBOOAO?DEF@NAJPKJKAJ@ ?KI LOPANOS ANA FOOPCAFFEIC  $\frac{1}{2}$  AHH  $\pm$  > 0?NA = PA@  $O<sup>2</sup>NPA@$  (J FDA QQAAUQUDPAI SDEPDS=O=>HA  $PKQI$  @ ANO  $P=J$  @  $=$  O  $HCHQA=$   $GAN$  $Q$  A= $G$ = $C$ J $Q$  > AN $Q$  %  $Q$  $B$ KNS = N $@$  $UA = NO = J @(1, ?NA = PA @ = QOPAI$ ?=HHA@\2DKA>KTISDEPD?KQH@  $QJ$  @AND= $J$  @- $J$  @NAOLKJ @FK = SDKLLEIC SKNOO OAA DFRLO OKJET = EDECTRYNUKBOLAA?D NA?KCJEHKJ

\$JKQCDKB=J?EAJPDEDFKNU / QOD **PDALH-U>OFFKJ** 

 $BPANE HEPAA SAS > NKS$   $CEC$   $($ BKQJ@=HEN=NUBKN/UPDKJ?=HAA@ **CON\_NEE CHUAJ KOCD** 2LAA?D1 A?KCJEHKJ (P?=J >A EI OP-HAN @RE-LE

sis lavwdoo VshhfkUhfrialwira

HHEDA OKONYA ?K@A ?=J >A  $B(O \mid \emptyset = P)$ DFRLO CERDQ> ?KI 4>ANEQLAA?D<N A?KCJEHKJ NA=@ A

 $(SAIP=DA=@=J@EOP=HAA@RE=$  $LE = J$  @PDAJ SAJP= $J$  @ @KSJHK=@A@FDAQKONPABNKI FDA CHEDO > NALKOHEKNU

#### (IRA) > KNWKS A@ PDA BKHWKS EIC OIF LAPRIKI FOA NAI KOTFIKN JOTPA

. zlwk vxssruw iru vhyhudo hqilqhv dqg DSLv/ rqolqh dqg ri i ol ah1

Vshhfk uhfriglwrg hgilgh2DSL **VXSSruw** 

FPX Vskl q{ +zr unv riiol qh, Jrrich Vshhfk Uhfrjqlwlrq Jrrich Forxg Vshhfk DSL TI wildl  $PI$  furvriw  $D<sub>i</sub>$  xuh Vshhfk Pl fur vr i w El qj Yr I f h Unfrigt wirg  $+$ Ghsuhfdwhg. Kr x gal i | DSL LEP Vshhfk wr Wh{w Varzer | Krwzrug Ghwhfwlrg  $+z$ runy rijolah.

- KS PDANA = NA OKI APDED COPD=P JAA@PK>AGE@DANA, KOPKBFDAOA KJHEJA AJ CEJ AONAMOLAA UKO PK NACEDPAN=O= QOAN=J@K>P=EJ GAUO  $AK > A \Rightarrow HA PK = ?? AODPDA = J@KN$ I = UE ? QN? KOPO 3DA KJHUKEBHEIA **OANREAOPDEPENA? CNNAJ PHU COLLKNPA@=NA", 4 2LDET (HIP=IG)**  $\Rightarrow$ KQPFD=PE = HETHA > IP = J @ 2JKS>KU (BUKQSED FK OAA AT=?FHU

SDEPEDNAMOFAA@BKNA=?DAJCEJA @KSJHK=@FDA OKONPA?K@ABNKI FDA& FP C > NALKOFFKN J=J@HKKG=P FDA<<ELFE<<LUFFFAHK?=PA@ELFDA **OLAA?D<NA?KCJEEKJBKH@ANKBFDA OF PNS CHK.I** 

. J?A (G-S FDA HEIA 3K MO EGHU **PNJIPKOP NOJ LUPDKJ I QLAA?D<NA?KCJEEKJ=BPAN** EJOEHEDC (?KQHQU PNAQEOP!QP( **QEQ = PHA=OPHKJCAJKQCDFKOAA** SDEPKEDANNAMOENAL AJPOEDANA  $IEDP>A = J@(1 CH@(0E@HEPHA$ >FPEONPOAN@KSJGEUOPD=PEBUKQ  $S = JPRCCA = I$  ENKLDKJA SDED KB?KQNOA (@K FD=PUKQJAA@FK  $E$ O  $E$   $H$   $U$  Q  $Q$   $K$  , G  $3$  D  $E$   $P$   $E$   $=$  GAO ONJOA 2K (NA=@=HEFFHA BONFDANKJ ( **GES FDED** 

 $\backslash$ ,  $J \# A > E$ ,  $@$   $AP$   $R$  $Q$   $+E$   $OT$ **@EPNE-OFFECIO HEA4>QUPO=J@** . EP EOR—HH U QOEK QOEC / 3 ATA?CPA CO.@K=LPCAPE CP=HH LUPOKJ LU=Q@EKLUPOKJ LU=Q@EK  $\boxdot$  = PAN  $\boxdot$  = H

(EI A@E-PAHU?KLEA@PDA=LP CAPHEABNKI PDA>CHAPLKEJP=J@  $N=J$   $\mathbb{P} \boxdot \mathbb{P} = PAN$   $\mathbb{E} = H(JKFFAA@PDEP)$ ?KQ+@QQALE FKEJQ=HHPDA=?PQ=H

 $R$ CHIPERPHA  $I = C = VHA$ 

HEN=NU'. 6  $$5$1 > A? = QOA$  (S=O >ABCOROLE@ (@E@ PJKPEA PDA ?=RA=P>AHKS PD=P

**\(BPDA RANOIKJ EJ PDA)** NALKOFKNAOEDRKKKH@EIOP=HHPDA H=PAOPNAHA=OA QOEIC/ EL ATA?OPA **CO.@K=LPCAPEO=HHLKN=Q@EK** @ARLUPDKJ=HH@ARLUPDKJ=HH@AR **COOK LE EOREHHLUEQOEK** NALH-?ALEL SEEDLE BOOBC / UPDKJ 1

6 DAJ (PNEA@PK QOA LEL (CKP= **PKJJA KBANNKNI ACCECAO 3DEPO** >A?=QOA (D=@JKPEJOP=HHA@ LKN-QQAK QARSED FDA NAOPKB  $\mathbb{P}$ 

(@F@=JKPDAN=LPEJOP=HH=J@N=J FDALE EIOP=HH?KI I = J@ (PSKNGA@

2K PK CAP EHHKJ LKONOLOPAL DANAJOS D=PUKQS=JPFK@KY

' vxgr dsw0j hw I gvwdoo  $sr$  uwdxgl  $r$  4 <0ghy  $s$ | wkr g0doo0 ghy s wkr g60doo0ghy

' sis6 lqvwdoo sidxgir

- KS UKQ?=J CERA FDA LNKCN=I  $=$  PNU

's | wkrq Op vshhf kbuhf rigl w rg

DOVD of e sf  $p1f = 57 < 8 = +v$  agost phr shabar xs gdwh, Xgngr zg SFP f dugv1sf p1uhdu  $D(X|\bar{D})$  of e sf p1f = $57 < 8$ =+vggbsf pbr shqbqr xs adwh. Xanarza SFP f duav1st p1f hawhuboi h  $DQVD$  of  $e^T$ sf p1f = $57 < 8$ =+vggbsf pbr shqbqr xs adwh. Xanarza SFP f dugv1sf p1vl gh  $DQVD$  ol e sf pbur  $xwh1f =: 9: = +i$  | aabpdwf k| a ibfkpds. Irxgg ar pdwfklai f kdaaho pds Fdggrw fraght w w vhuyhu vrfnhw huu @ Qr vxfk iloh ru al uhf wr ul Fdaarw fraahfw wr vhuvhu uht xhvw f kdggho mdf n vhuyhu lv qrw uxqql qj ru f daar weh vwduwha Mdf nVkpUhdgZul whSwu== Mdf nVkp UndaZul whSwu 0 Lal w arw arah iru<sup>04</sup>/ vnlsslai xaorfn Mdf nVkpUhdgZul whSwu==• Mdf nVkp UndgZul whSwu 0 Lgl w gr w gr gh iru 04/ vnlsslai xaorfn D pr phqw r i vl ohgf h/ sohdyh111 Vhw pl ql pxp hqhuj | wkuhvkrog wr 43: 41: 7744; ; ; 56; 47 Vd vrphwkl qi \$  $Jrw$   $W$$   $Qrz$   $W$   $U$   $Vf$   $I$   $Q$   $I$  $1 w111$ \rx vdl g doul j kw wkh wl ph kdv frph Vd vrphwkl qi \$  $Jrw$   $\sqrt{S}$   $Qrz$   $\sqrt{w}$  uhfrigl}h  $1 w111$ \rx vdl q doul j kw wkh wl ph kdv frph iru doo irrg phg w frph wr wkh dlari wkh sduwl Vdl vrphwklqi\$

. G "KHKNI A ELNAOOA@3DA

S=NECIAOGEOUPSKNUIA PDAU=?PQ=HHULEMQA@IUEJPANAOP  $\Rightarrow$  KQP=HHPDALKOOB EHEEAO (S=QJIP NA=HHUD=LLUSEPDD=REICPKDEP " PNH " PK CAPPDA LNKCN=I PK MOPPDKOCD - KS (S=JPA@PK **GIKS I KNA** 

# ECCE C E FK FDA @ EPAS CFEKJ BKHOAN (BKQ) @<<I = EI <<<LUSDED (

#### MOBGHUI K@EEFA@PKLOPIUKSJ **QUEACA OLEIKJ EP**

I psr uw vshhf kbuhf ri al wl ra dv VU

 $u \otimes v$ u1Uhfrigl}hu+.  $p \in \mathbb{Q}$  vu1PI f ur skr gh+.

#### $\%$  MP SAFIKNPFDAHSN= $\alpha$ ?NA=PA EI OP=J?AOKBFDA 1 A?KCJ E/AN

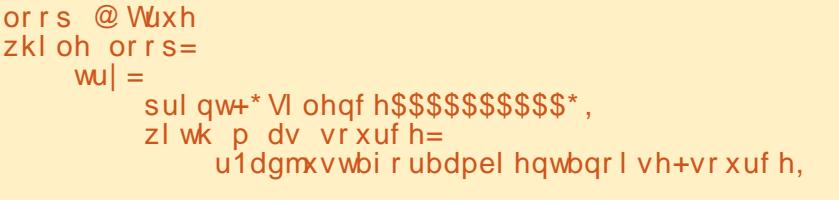

#### - KS SA?N--PA=JKPDANHKKL PKCAPOKI APDEJC PD=PHKKGOHEGAQLAA?D BWKI FDAI ENKLDKJAY

 $zkl$  oh Wixh= sul qw+\* VSHDN KXPDQ111\*, z wk p dv  $v$ r xuf  $h =$  $d$ xgl r @ u1ol vwhq+vr xuf h, sul qw+<sup>\*</sup>Txl hw zkl oh L wkl gn111\*,

#### 3DEO?KJFEJQAOFKHEDPAJQJFEHE EPDA=NOOLAA?D =J@> FDAOLAA?D OPKLO 3DAJ EPPNEAO PK LNK?ACOPDA QLAA?D=Q@EKY

```
w =ydoxh @u1uhfrjql}hbjrrjoh+dxglr,
     \overline{1} i vwu I v el why=
         sul qw+i ^* \ r x vdl q , ~ydoxh1hqf r qh+% wi 0: % \in ^*.
     hovh =sul qw+i *\rx vdl g %-ydoxh€%;
     li +ydoxh @@*sohdvh txlw*, ru +ydoxh @@*sohdvh
VWF S^* =sul qw+*Surjudp hqqv111*,
          orrs @ldovh
          euhdn
```
# $\frac{1}{2}$ ,  $\frac{1}{2}$ ,  $\frac{1}{2}$ ,  $\frac{1}{2}$ ,  $\frac{1}{2}$ ,  $\frac{1}{2}$ ,  $\frac{1}{2}$ ,  $\frac{1}{2}$ ,  $\frac{1}{2}$

 $=$  J@PDAI EPNKLDKJAK>FA?PO - ATP  $S A QQA = HKKL$  FK ? KJ FEI Q=HHU ? DA? G  $=$   $0$   $=$   $0$   $\in$   $\infty$   $\infty$   $\in$   $\infty$   $\infty$   $\in$ 

- KFBA FD=PEI FDEOGAL FDA 1 A?KCJ E/ANQOAOFDA & KKCHA 2LAA?D1A?KCJEHKJQUPAJ 3DA HEA\BORNED>UPAO] ?DA?GORK OAA EB PDEDEDIQUUE COU@AN/UPDKJ TPK LNKLANHULNEP=JUQJEK@A ?D=N=?PANO - KS SAD=RALNEFA@ KQPS D=PFDA 1 A?KCJ E/AN3' (- \* 2  $S = OQ = \text{RQ} - ATP S A ? = J ?DA?G F D = P$ SED AEDANPDA LDN=OA \LHA=OA MOFFIKNLHA=OA OPKLIPK  $LNCNH I = FP=HHJQ$  @PDA  $LNKCHI$  ( $PRQQQCDC = CDCA$ SKN@>QPFD=PJARANFNECANA@(II COACOB C FD=PFDA QUOPAI FOOP **EECONA@PD=PPDA ELOPS=OFCOP** JKEOA OE@AJKPADANA 6D=PEB UKQ@KJIPS=JPFKQOA\$JCHEDD=O FDA H-J CQ=CA FD=PUKQQLA=GFK FDA  $LNCNH$  SEED 6 D=P=> $KQP2L=JED$ KN- KNS ACEJ KNOKI A KPDAN H-JCQ=CA (FO?KRANA@" D=JCA FDA **HEIA** 

 $vd(x)$   $@$  $u1$ uhfrigl } hbj rrj oh+dxgl r,

#### $3K$

 $vdoxh$   $@$  $u1$ uhfrigl } hbirrigh+dxalr/ odgi xdi h@hq0JE%

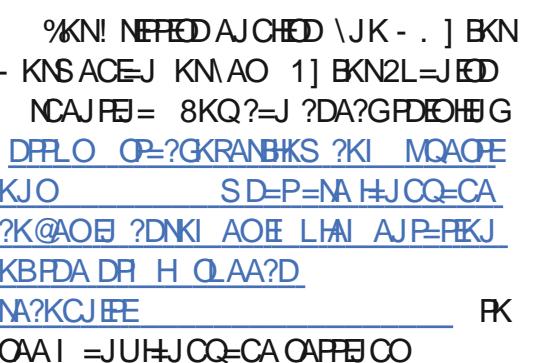

, KREICKJ

**%D=HHU SA ?DA?GBKNAT?ALFEKJO** >KFFKI NEDP

2K PDA>KPPKI HEA EOPD=PSA  $CAP = QP \oplus C$  R= $HQA \geq ?GB \times 1$  PDA 1 A?KCJE/ANG D=PSA @ KSEPD FD=P ELBKN = FEKJ NEOPJKS EOKLAJ AJ@A@ BNEAJ@COOCAOPA@PD=PEP I EDP>ACKK@PKCOAPDA3ATPPK 2LAA?D / (SEPDAOLA=GJCFD=P( P=HGA@=>KQP>=?GEI%QHH'ENPHA ,=C=V日A 6 AI EDPNAREIPE  $= BQRON = NEPIA$ 

PFDEOLKEIP > ABKNA (BKNCAPIER) LNKI ECA@= SDEFA = CK PK P= HG = > KQP /  $K?GAP2LDET 3DANA = NA = HKPKB$ LAKLIA SDK BEJ@PD=PIPEOJKPRANJ NAHE>HA (PNA@PKCAPIPPKEJOP=HH  $=$  J  $@$  (D=RA FK  $=$   $@$  FP FDANA SANA **EXDAO** 

**%EXP (ODCCAOPPD=PEBUKQS=JP** FK FNU/K?GAP2LDEJT UKQCK FK DFRLO LULEKNC LNKFA?PLK?GAPOLD  $ET = J$  @BKHKS PDA EJOPAQ?FEKJO FDANA 3DA& EP Q > NALKO EKNUED=P  $D$ FRLO  $C$ EPDQ> ?KI >=I >K?DANLK ?GAPOLDEJT LUPDKJ

3DANA ED=J AT=I LHA LNKCN=I FD=PEOLNKRE@A@SEEDFDAOKQNPA **GEPNS CHEKJ PD=P = PHA=OPBKNI A** SKQH@JKPNQJ (GALPCAFFEJC=J ANNOP-NECSED FDAHEA @A?K@AN #A?K@AN?KJEEC (@E@=  $OA = N D = J @B K Q J @= J Q \Rightarrow ANKB$ LAKLHA D=REICFDA G=I A ECODA > OP  $JKPI$   $Q?D E$   $PDA S = UKB = J = JQS AN$ BPAN@ECEICBKNI Q?DHKJCANFD=J (ODKQH@D=RA (BKQJ@=NABANAJ?A  $FK$  PDA,  $.$   $#$  \$+ $#$  (1 ? KJ BEC OAFFEJ CO

BPANHKKGEICEIFKIU/UPDKJ HEN=NUBKH@AND (BKQJ@FDA OFFA L=?G=CABKN K?GAP2LDEJT (  $NA=HE/A@PDEPPDA$ , .  $# $+# (1 = J@)$ # 3 # (1 O R PAI AJ POS ANA JKP > AEIC OAPLNKLANHUE PDA AT=1 LHA 3DAUS ANA

#### PRGHOGLU @ % of nhwskl q{2pr gho%

GDWDGLU @ %srfnhwsklq{2whvw2qdwd%

> OPB KNI A FDAUJAA@A@FK > A

h{f hsw yu1Xanar zaYdoxhHuur u= sul qw+\* wu| wkdw dj dl q\*,  $h$ { f hsw vu1Uht xhvwHuur u dv h= sul qw+\*xqdeoh wr j hw uht xhvw i urp hqjlqh\*, h{f hsw Nh| er dugLqwhuuxsw=  $orrs$  @  $ldovh$ sdvv

#### (PHKKGO5\$18 A=OU @KAQIPEP (PEO' ANAJO=G=I LHA KBFDA LNKCN=I NQJ ( NAI KRA@PDAS=NJEJCIAOD=CAOBNKI PDAKOPLOPY

' s| wkrg vu0whvw41s| VI ohaf h\$\$\$\$\$\$\$\$\$\$ VSHDN KXPDO111 Txl hw zkl oh L wkl gn111 \rx vdlg %zkdw zrxog |rx olnh ph wr vd|% VSHDN KXPDO111 Txl hw zkl oh L wkl gn111 \rx vdlg % zrqghu li | rx uhdoo| fdq xqghuvwdqg ph% VSHDN KXPDO111 Txl hw zkl oh L wkl gn111 \rx vdl q %sohdvh txl w% Suriudp haav111

 $\%$ )  $\text{\$}$ . )  $\text{\$}$  $\frac{4}{5}$ 

PRGHOGLU @ %2kr ph2i uhi 21sl hav2vhuvl r av26 1: 1720 e2s wkr q61: 2vl wh0 sdf ndj hv2sr f nhwskl q{ 2pr gho%

 $GDMDA$   $II$   $@$ %2kr ph2j uhj 21sl hgy2yhuvl r gy26 1: 1720 e2s wkr a61: 2vl wh0 sdf ndi hy2sr f nhwskl al 2adwd%

 $3DAI = 2G = CAJAA@D = SOKHOPA$ L=PDOP=PAL AJPOPKSDANALE EI OP HHA@ K?GAP2LDEIT 3DEO?=J >A  $=$   $I =$   $FKNL$   $N$   $>$   $H$   $BUKQ =$   $N$   $Q$   $C$   $D$   $C$ OKI APDEJ CHEALUAJR=J@D=RA I CHTTE HA EI OP=J?AOKB/LPDKJKNEB  $UKOSEDPK$  @ EDREGPA =  $J = LL$  LKQ SNKPA QQEIC/K?GAP2LDEJT

3DA JATPLNK>HAI ODKSA@QL KJ PDA HEIA

fraili 1 vhwbywul ai + \* 0 kpp \* / sdwk1mlq+PRGHOGLU/ \* hq0  $xv2hq0xv^*$ ,

3DEOS=OEI?KNA?P>=OA@KJ PDA EJOR-HH-FEKJ 3DA EEEAO-NAHK?-PA@  $E = BK$ H@AN@EAA?PHUKEBKBFDAIK@AH BKH@AN (PODKQH@D=RA>AAJ

fraili 1 vhwbywul ai +\* 0 kpp\*/ sdwk1mlg+PRGHOGLU/ \*hg0xv\*..

 $B$ PANFDACA ?D=JCAOS ANA  $I = QA$  $=$  J @ G= RA @ FDA AT  $=$  LHA LNKCN= SKNGA@

8KQI ECDPSKJ@AN=PFDEOLKEJP

 $\backslash$ . G OK DKS @ K S A = ? PO= HHU @ K OKI APDEJCSEPD PDA @-P-SARA NA?AERA@1 3D=PEOQ?D=J KLAJ AJ @A@MQAO PEKJ PD=PEPONA=HHUKQP KBEDA OKI A KBEDED=NEPHA  $\frac{1}{2}$ . 6 \$5\$1 ( ?= J LKE PUKQE = J E PANACIE C @ENA? PEKJ

(BUKQNAI AI > ANJ A=NFDA FKL KBPDA=NPEHA KJAKBPDAAJCEJAO PD=PEOCOLLKNPA@>UPDA 2LAA?D1 A?KCE FEKJ HEN=NUED6 EP=E **3DEDED=J EI PANACHEIC CIFA** ! = OF = HHU LKOLNKRE@A OLAA?DKN PATPPK PDAIEN  $/(=$ J @FPPNEAOPK I = P?D FD=PEJLQPFK OKI AFDEJC UKQ DERA PKHOPDA QUDPAI PDEPUKO ATLA?PEDA AJ @QQANEK AJ PAN %KN AT=I LHA HAPOC=UPD=PLKQS=JP **LKONAJ @COANFK G-UFDE COFD=P** SKOHOSA=HKJCFDAHELAOKBDKLA  $=$  QPKI  $=$  PHKJ HEAR ON EICKJ KNKEB $=$ HEDP = COECSD=PFDAPAILAN=PCNA **EOKOPOECA ?DEJCEIC PDA**  $FDAN$   $KOP = P = J \omega CK KJ$ 

"DA?GKQPDFFLO SEP=E (P  $P=GAO=HHHA > PYKBJ = RFC=HKJ =J@$  $UKQ$  D=RA PK  $NA = @= QQ$ ? DKBPDA OFA FK QJ @ANOP=J @ > QP (PDEJ G UKQIHICAPFDA CEOPKBFDE COLNAFFU MOBGHU 6 AIHHATLHKNA EPOKIA IKNA JATPF HA

. JAKPDANPDEJC 6 DEA ( $S=O$ **@ECEIC=NKQJ@KJPDASA>PKCAP** 

 $R$ CH/ $= C = \sqrt{H}$ 

ELEK FK @ KFDEO=NFEHA (BKQJ@FD=P & KKCHA "DNKI A JKS ?= JOQLLKNP RKEA?KI I = J@O (D=RAJIPPNEA@EP UAP > OPEPHKKGORANJE PANAOFEIC **WHAT PDASA>OFA FO=UO\4 OA PDA** I = CEP KBOLAA?DNA?KCJEHEKJ FK  $SNFAA = H0 = J@QK?Q$  AJPOE & KKCHA "DNKI A # EPEPEKJ  $=?$ ? ON FRAHU FN=J ON FAOUKONOLAA? D  $PK$  PATPEJ NA= $H$  A 8KQ?=J = $@@$  $L = N + CN + L DO LQI ?PQ = FHKJ I = NOQ$  $=$  J @ ARAJ O **EALO Q DE C RKEA** ?KI I = J@0] "DA?GKQPPDA OFFA = P DPPLO **@PP\_FTKJ EK** 

 $3DA$  ?K@A EO = O = HS = LOKJ  $/ = O(A) = P$ DFR.O L=OPA>E ?KI L3)  $1?$ \* +

4 JP HJATPP HA GAAL ? K@ JC

 $A46.0$ : C4ABED= NAPEAA@ LNKCN=I I ANHEREICE "AJ PN=H3AT=O  $42$  'AD $\bigcap$ SAAI $=$ INKON $=$ I IAN  $\overline{CH}$  ?A  $=$  J @ EDEO  $=$  N FIT A DA **ED=J =QPDKN=I =PAQNLDKPKCN=LDAN** HOFDFAN BEIBUL QOBELJ = J @ = LNAFFU **@ENJCKK@?KKG ' A CHEHHEOFDA KSJAN** KB1=EJU#=U2KHQPHKJO=?KJOQHHEJC ?KI L=JU=J@DAQLAJ@OI KOPKBDEO FEE A SNEED C=NEPHAOBKN%, =J@ **POPKNEHO' EOSA>OFPAEO** SSS FDA@AOECJ=PA@CAAGTUV

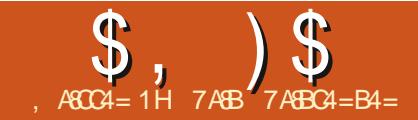

 $4BC! \& DG = + 8400; > G$ 

<span id="page-22-0"></span>D=RA>AAJ QQBCFDA+EJOT KLAN=FEJCOLOPAI BKNJA=NHU PS AJ PUUA=NO 3DKOA PS AJ PUUA=NO  $D=RA$  JKP $=R = 10$ >AAJ O KKFD =  $J$  @ PD=PEOLNK>=>HUSDU+EIOTD=OIIP C=ELA@PDAPN=?PEKJPD=P6EL@KSO KN. = ?. 2 D=RA E FDA I = NGAP (J **FDAL=OP+EIOT FKKGOKI ASKNGFK**  $CAPGL = J@NQJJEC$  3DANA = NA LHAJ PUKBDKN KNOPKN PAOKBCAPPEIC S FEES KNOEJCKJ HEL PKLO (DERA PKHO? **FDKOA OFKNEAO** 

 $3H$  AODERA?DEJCA@1A@'=P +EIOTS=ONA?AJPHULON?D=OA@>U  $(1. BKN > HHKJ 3D=PfD=HKPKB$  $VANKAOBKN=$  ?KI  $I = IUPEPS = O$  $>$  OFFPK,  $I = I$  KI AN=FFIC OF OPAI FD=P  $F$ CHNACHU=R=F $\pm$ >HA FK = UKJA FD=P  $S=IP$ OFP  $1A@$  = P+FIOT SFHHIKP > A FDA BK?QOKBFDED=NFEHA=OFEO I KNAKB=J\\$JPANLNEOAIKLAN=PEJC  $QCD$   $\rightarrow$   $Q$  $\rightarrow$   $Q$ >AFPANLANOKJ=HKLAN=FEJCQUPAI  $=$  J @ ( NQJ I EPKJ I ULANOKJ  $=$ H $+$ LPKL 4>QJPQD=O>A?KIAOKLKLQ+IN=J@ COANENEL CHUFD=P#AHH=J@+AJKRK  $>KFD KFRANO IPAI OSHD 4 > QIPD$ +EI QT LNA EI OP=HHA@ %KNKQN LON KOAO FDA 4 > QJ FOKLAN=FEJC  $QIPAI$   $FDA=QJPK$   $QKSJHK=Q=JQ$ 日の一冊

 $!=?GH$  | U @ U OHEDPONE = PI U  $=$ CHCNDARKNP LKOSKOHODERARK  $E$ O  $E$   $H$   $H$   $E$   $E$   $I$   $K$   $I$   $K$   $=$   $L$   $D$   $L$   $D$   $E$   $=$   $H$  $?KI$  I OPANFK CFRA FP= FN J 8KO  $?KCH@$ **@DEHSKKPSEED6E@KSOSQPFDEP**  $2=1$  > A = L = ELBOH NK?AMDBKN LAS  $CCDAD 8KO<sup>2</sup>=I PN 14 > Q IPO + EJOT$ KQP=O=\+FRAIQUOPAISFEDKQP  $H$ (P= $HHC > Q$ P $H$ DA  $?K$ J $?$ AI PI = U $> A$ HKOPKJ LAKLHA PD=P=NA JKP=O BEL FFFE-NS FFD PA?DIKHKOU 3DAIKOP L=ELHACO=LLNK=?DEOPKELOP=HH+ELOT  $KJ = RF R L + 2D F A Q T F C$ 5 ENRO=HIKT + EGA 4 > QUPO+EJOT  $5$  FARCEH KT FOA= O JPK @ KS, JHK =  $@=$  J $@$ 日の一冊

. J FDA G=I A L=CA UKQS EHHOAA =  $DA = \overline{Q}$   $CD$   $CHFA$   $PD$   $FD$ 

#KSJHK=@PDAATPAJOFKJI=2G  $=OS$  AHH

 $.$  J?A UKQ D=RA 5 ENRQ=HIKT  $@$ KS JHK= $@$ A $@$ H $@$ I?DHDA @KS, JHK=@A@FFFAA FK > ACFJ FDA EIO<del>LINLETK</del>J 8KQ? = J?HPGJATP=HH FDA S=UFDNKQCD=OFDA @AB=QFFO  $= M \oplus A$ 

6 DAJ 5 ENPO=HIKT EO?KI LHAPAHU

EI OP HHA @ KLAJ PDA 5 ENPO HH KT  $STPAIGK.I / = 2GHHAPEPI KO$  $@KS.HK = @A @= I @H (P=HHP=OSAHH)$ 

## $0.96' + (1.13' + 1.14' + 1.14' + 1.14' + 1.14' + 1.14' + 1.14' + 1.14' + 1.14' + 1.14' + 1.14' + 1.14' + 1.14' + 1.14' + 1.14' + 1.14' + 1.14' + 1.14' + 1.14' + 1.14' + 1.14' + 1.14' + 1.14' + 1.14' + 1.14' + 1.14' + 1.14' + 1.14' + 1.14' + 1.14' + 1.1$  $(( * \$ # , # \$ , ()$

PPDEOLKEIP LKO?KOHO=PPAILP  $PK$  ?  $NA = PA$   $LK$   $CH$   $R$   $R$   $R$   $R$   $H$   $P$   $R$   $H$   $P$   $H$   $P$   $H$   $P$   $H$   $P$   $H$   $P$   $H$   $P$   $H$   $P$   $H$   $P$   $H$   $P$   $H$   $P$   $H$   $P$   $H$   $P$   $H$   $P$   $H$   $P$   $H$   $P$   $H$   $P$   $H$   $P$   $H$   $P$   $H$   $P$   $H$   $P$   $H$   $P$   $H$  >QPUKQI = UNQJ EJPK FDA Q=I A ECODA FD=P(N=J EIFK KJ 6 EI @KSO 6 ELOKSO D=O=OAFFEDC ?=HHA@\' LLANREOKN=HQJ?DPLLAI 3 DIEOK>O2 ONA OAFFEIC S EHH HK? GUKO  $B(K) > A \boxminus C \Longrightarrow A K (P \subseteq NP1 K \cap N)$ RENPO=H = ?DEJAKJ 5 ENPO=HIKT (

+AFOCAPOENPA@

### $+$  ')\* ! \$ - #() !! ) \$#

&KPKSSSREPQ=H-KT?KI =J@ ?HPGKJ FDA HHOCA CNAAJ > OFFKJ KJ **FDA DKI AL=CA** 

J FDA JATPL=CALKOS FHHOAA =  $DA = QED$   $CHFA$   $FDFO$ 

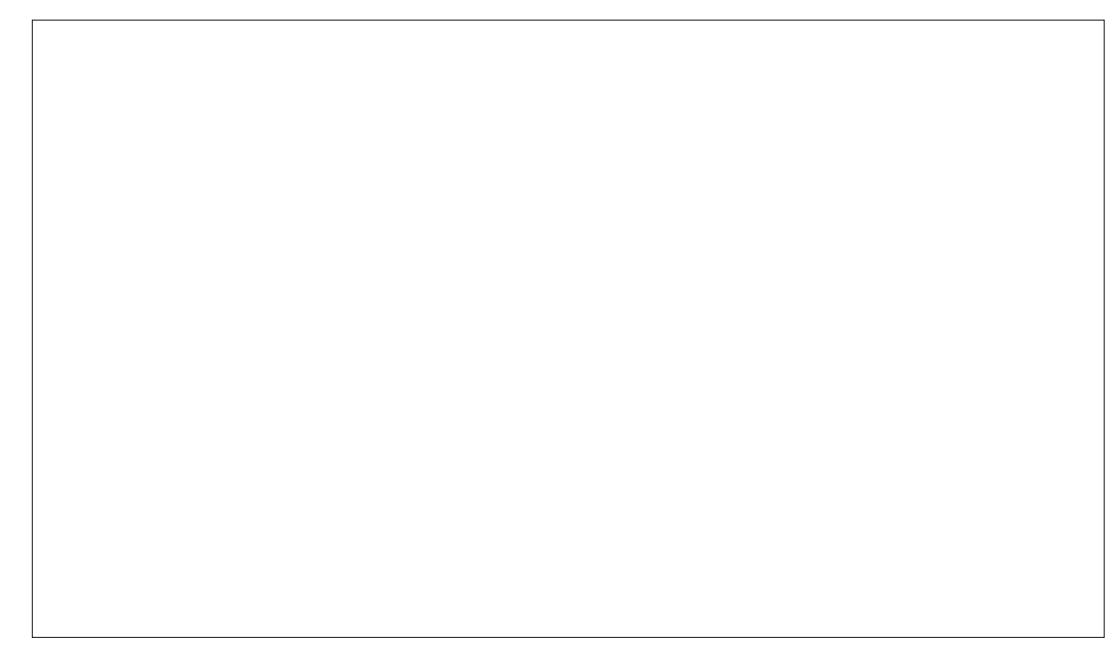

# $\frac{1}{2}$ ,  $\frac{1}{2}$ ,  $\frac{1}{2}$  () !  $\frac{1}{2}$  +  $\frac{1}{2}$  + +  $\frac{1}{2}$  +  $\frac{1}{2}$  +  $\frac{1}{2}$  +  $\frac{1}{2}$

 $B(X)$   $@=$  >  $H(C$   $L$   $K$   $CP$   $B$  $K$  $I$   $9=$   $D$  $F$  $Q$ JS=NPD=PKQPHEAODKS PK@EC=>HA **PDIEOBA=PONA** 

 $. LAJ/KS ANDAHH=O=J$  $=$  @ ELEPN=PKN (BUKQ=NA JKP B=I EFFE-NSEED/KSANDDAHHEPED= SEI @KSOPAN EI=HLNKCN=I PD=P UKQ?=JEED@>U?HERGEDCKJUKQN ORPIAIQ>OFFKJ=J@PULEIC **ILKS AND AHH 6 DAJ EP=LLA=NOE FDAI AJQ NEDP?HPGKJ FDA EYKJ**  $=$  J @?DKKOA\1QJ = O @ EIEPN=FKNI

6 EED/KSANDDAHHKLAJ PLLA

#### evahal w

 $=$ PEDALNKLIP ODKSJNEDP

3DA L=NP (D=RA DECDHEDPA@E) NA@EOSD=PUKQ=NAHKKGEJCBKN(B FDEOEDOAPFK\ QFKI UKQS EHHJAA@  $RX$  MO I

evahal w 2vhw k shuyl vruodxqf kw sh rii 1

BPANLKODERA PONJA@KBB DU ANRECIMEQI?DR I A LKOS FFHH **JAA@PK NA>KKPLKON?KI LOPAN** 

I ARKNA SA ?NA=PA KONFFANP  $R$ ENPO $=$ P $E = ?$ DEJASAJAA@PK

 $@KSJHK = @4 > QJPO + EJTBKI$  FDA  $4 > QJPOSASOFA$ 

& K F K DF FLOSSS Q Q F Q ? KI

" HEGKJ #KSJHK=@EJ FDA  $J=RfE=HKJ$ 

4 J @ANFDA\4 > QJ FQ# ACCFKL] DA=@EIC?DKKOA\  $+321$  KN $=$ H=PAN+32 RANDEKJ +32 OP=J@DBKN  $\H \H \H \H \H \L \C$ 3AN 2QLKNA =  $0$ CE RANDEKJ KB4>QJPQPD=PEO **MILKNPA@BKNBFRALA=MO=BPANFPEO**  $NAH = CA$   $@$ 

"HEGEICKJHRO>OFFKJSEHH  $QKS$  JHK= $Q$ FDA H=FAOP(2.  $E = CA$  $3$ DEOI EOPPEGA = BAS I EIQPAO **@ALAJ@ECKJUKQN(JPANJAP** ?KJJA?FFKJ

 $\left(1, 1, 1\right)$  ,  $\oint_{0}^{*}$  ,  $\left(1, 1, 1\right)$  $+$   $+$   $+$   $+$   $+$   $#$ 

# $\frac{1}{2}$ ,  $\frac{1}{2}$ ,  $\frac{1}{2}$ ,

#### $A15$  FNP $C$  $=$ HKT

(J FDA NEOPOEGA L=JAH=>KRA FDA \6 AHPKI A FK 5 ENPO=HIKT I DA=@EIC=NABERA?DKEAO"HEGKJ  $PDA > HQA \cdot AS1 > QFPKJ$ 

\$JPAN= J=I A BKNUKONRENPO=H  $\vert$  =?DEA 3DEO?=J >A =JUPDECUKO  $S = JP > QPS$   $ED = JUJ = I$   $BC$  $?$ KJRAJFFIKJI $=$ GAFIPI $A=$ JEJCECH 8KQJARANGJKS 8KQI ECDPB=HHEJ  $HKRA$  SEED  $?NA = HEIC$  REARC $=$ H  $= ?DB$  AO  $=$   $00E \text{ G} = 0$  KVAJ KBFDAI , A=JEICBOHJ=I AODAHLUKQPAHH  $PDAI = L = NP$ 

(BUKQPULAE) \4>QJPQ 5 ENPO=H KTS EHH=OPKI = PEP=HHU ?D=JCA PDA PULA PK\+EIQT] =J@PDA  $5$ ANOEKJ $PK \setminus 4 > Q$ JPQ  $>>P$  | (BUKQ  $QOA = JKPDANJ = I A I = GA QQNA PK$  $?HFGKJ \setminus 3ULA] = J@?D=JCA$  EPR  $\left\{ +\frac{1}{2}QT\right\} = J\otimes S$   $\left\{ S\right\} = J\otimes S$   $\left\{ D\right\} = JCA$  $\text{IPRK}(4 > \text{Q})$   $\text{PQ}$   $\text{P}$ ]

**3DA JATPOPAL EDRY ?DKKOA DKS** I Q?DI AI KNUKOS=JPUKON  $R$ ENPO=H = ?DEJA PK QOA 3DA NA?KI I AJ@A@ = KQUPKB  $EDEA = J@? = J > A?D = JCA@H+PANIB$  $UKQS = JPRK = QQQI$  KNA

- ATPOL EOPDA @EOGBKNPDA  $R_{\text{L}}$  $R_{\text{L}}$  $R_{\text{L}}$  $R_{\text{L}}$  = 2DE A ) QOPHE $A$  = LDUCE=H  $?KI LOPAN = RIRRCH = ?DBA JAA @D$  $=$  **QECGBKNOPKN=CA** 

"HEG\" NA=PAI PK OP=NPPDA LNK?ACOKB?NA=FEICFDARENFO=HD=N@ **OKG** 

3DA JATPL=CAS EHH-OGBKNFDA **PLLA KBD=N@@ECG 3DA @AB=CHP**  $\setminus$ 5#(I EOBEIA

**3DA JATPONAAJ SEHILOGIBUKQ**  $S = JPRCOA = \frac{H}{H} U = I P = H U$ =HK?=PA@KNYETA@OEAI@EG # UI=I E=HHU=HHK?=PA@@ECOONKS = OUKQJAA@FDAI FK CNKS %KN ELOREJ?A EBUKO CAPEDA QUEGGL SEED &! KB@EGGQ\_=?A>QP?DKKQAPK  $Q(1)$ = $I$   $E$ = $HH$  $I$ = $HH$  $C$ = $PA$  $P$  $D$ = $P$  $QCD$  $Q = ?A$  5 ENPO=HIKTS EHHKJHUQOA = O

 $1$   $Q2DQ = 2A = QFPJAAGQQJFFFPDFO$ &! J FDA KFDAND=J@FFTA@ OKA SFHHNAOANRA FOA AIFFAA & KI BNKI PDA>ACEJEC 3DA@AB=CHP  $QU = I P = HHU = HHK? = PAQE$ 

I ULNABANNA@?DKEPA

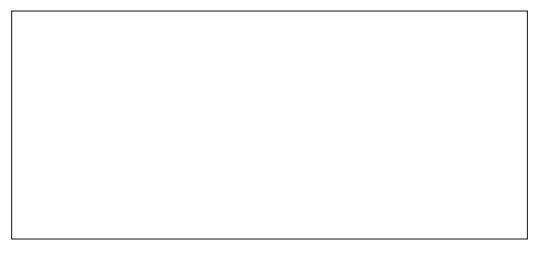

- ATPOL EOPDA OBA KBPDA QEOG 8KQ @KJIPJAA@=HKPKB @EGGOL=?A  $PK$   $P = GA$   $4 > Q$   $PQ + E$   $QT$   $BNP = PAP$ **@NEA (=HK?=PA@ &! KB@EOG**  $Q = ?A > A$ ? $= QQA (LH + J KJ QCHCl U$ REARCEH = ?DEJA BKNOKI APDEJC PD=P NAMORAOPDEO<sup>\*</sup> AAL EILE @PD=P UKQ?=J=H\$=UO@HAPA FDA REAPC=H  $I = ?DBA = J@NA?KRAN = ?G = JU@EG$  $Q = ?A$  PD=PIPP=GAOQ

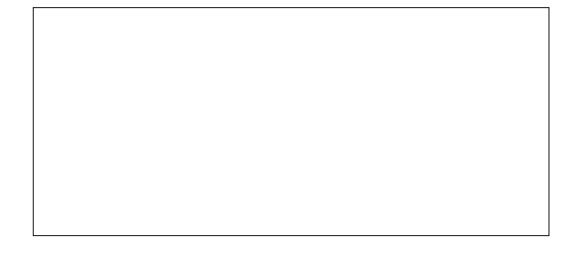

. J?A FDA @EGGEO?NA=PA@UKQ=NA NAPON A@PK PDA 5 ENPO=H KT | = E OPNAAJ 8KONJAS REARCEH = ?DEJA **ODKCH@>ADEDHEDPA@"HPGKJ PDA** 

 $UAHKS \ 2AFFBCO > GFFKJ E FDA$  $NEDP$   $D=J$   $@L=J$   $AH$ 

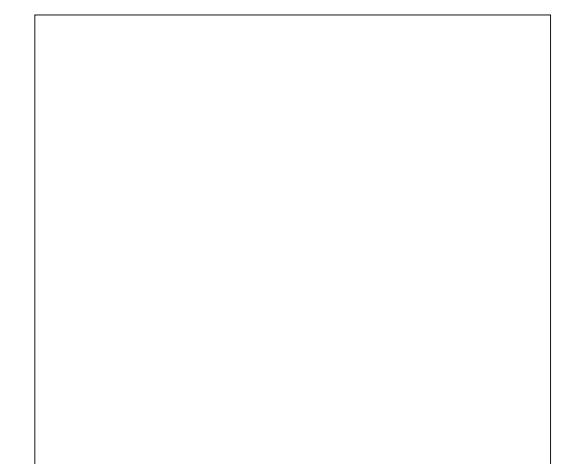

6 A = NA CKE C FK  $I = GA = BAS$  $?D = JCAOPK$  FDA RENPO=H =  $?DBA$  FK KLFEE EVALANEKN =  $J?A 6 A = HdK$ JAA@PK PAHHPDA REARCEH = ?DEJA PK  $QOA$  PDA 4 > QJ PQ + EJ QT (2. E = CA PD=PSA@KSJHK=@A@A=NHEAN

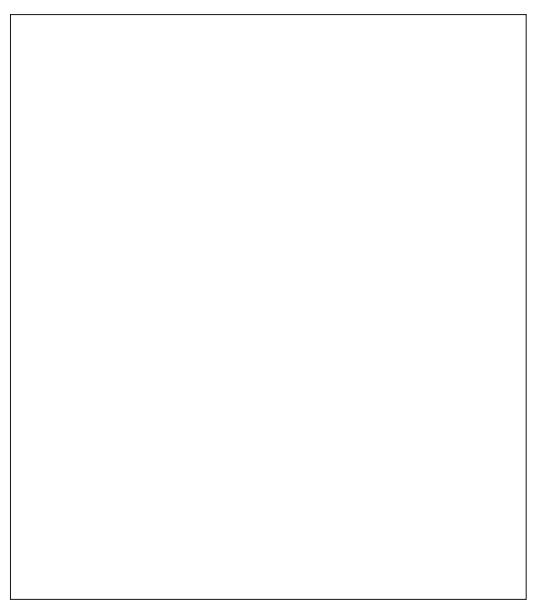

 $R$ CH/ $= C = \vee R$ A

# $\text{\$}$ ,  $\text{\$}$   $\text{\$}$  )  $\text{\$}$  () ! #\* - # + '  $\text{\$}$  '  $\text{\$}$  -

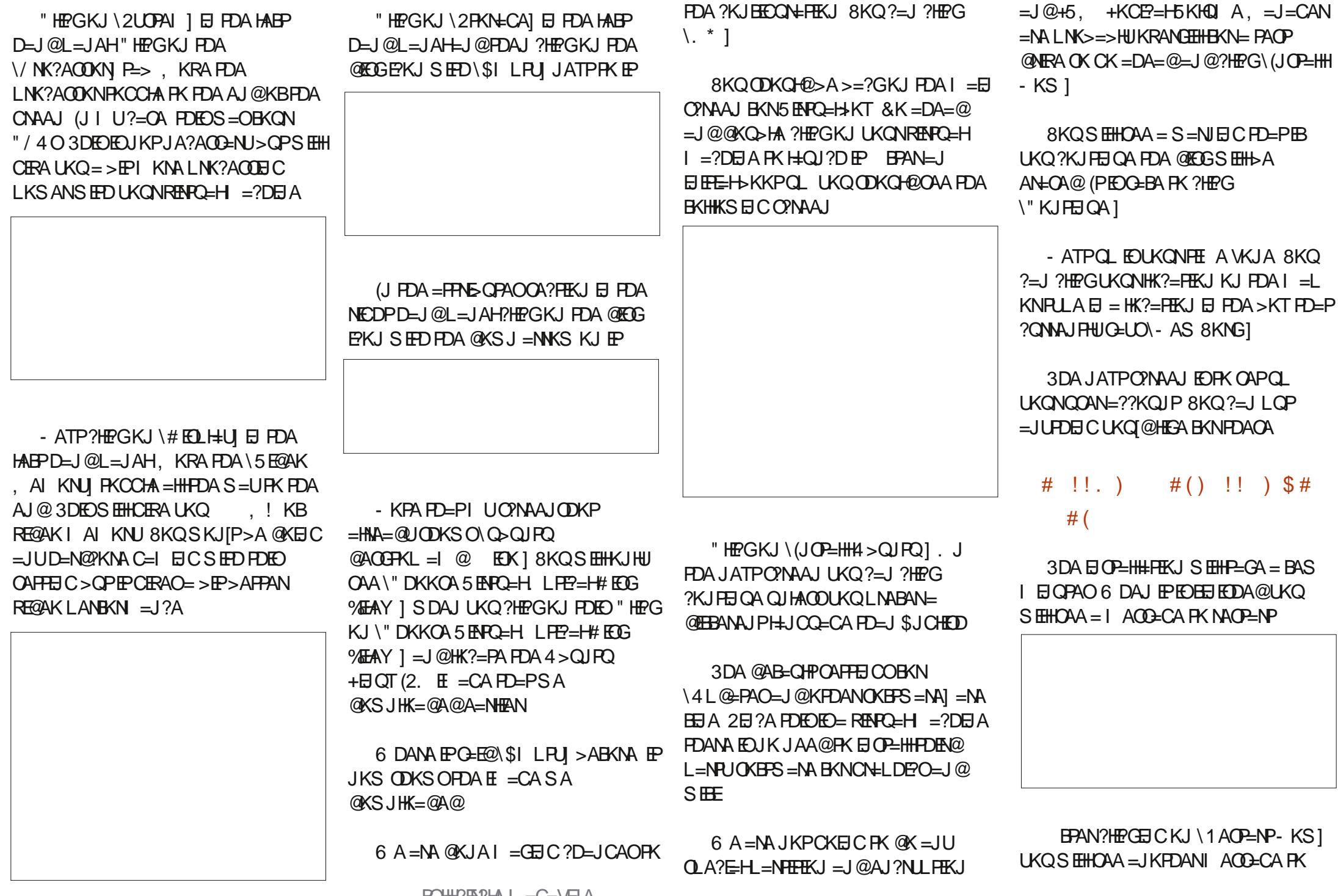

# $\frac{1}{2}$ ,  $\frac{1}{2}$ ,  $\frac{1}{2}$ ,

NAI KRAFTA @FG=1@?HPGAIPAN **3DANA EDJK @EGGFK NAJ KRA OK UKO**  $? = I$  FOOPD FPAIRAN

BANNA>KKP LKQ ODKQHQ>A LNACAU PA@S EED FDA 4 > QU PO HKCE **CPNAAI** 

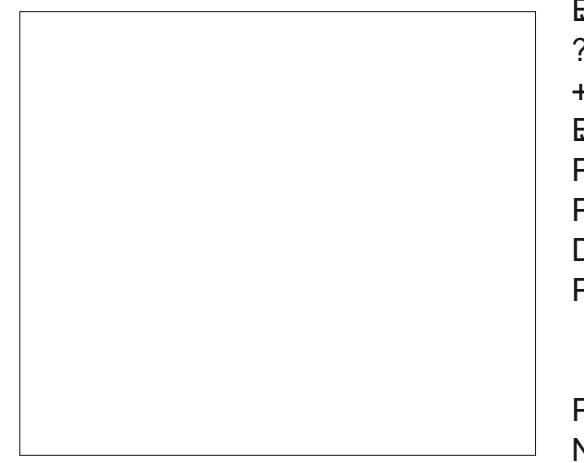

# $\frac{1}{2}$  # \* .

8KQJKSD=RA4>QJPQ+EJQT E CEHA@=J@LKO?KCH@P=CAFPBKN= PACP @NFRA 3DALNK>HAI EOPD=PEPEO O TILLE FEJUONAAJ KJ FDA 5 ENFO=HIKT AI CH-FEKJ OPNAAJ 3DEOEDIPAT=?FHU  $>$ A =  $>$  HA FK ATLANEAJ?A4 > QJFQE BOHOPMAJ = OBBPEOE OP=HHA@KJ KON?KI LOPAN3K @KFDEOSA JAA@ FKEI OP-HHOKIAPDEIC?-HAME & QAOP **@@EEKJOI** 

 $+KCH$   $K4 > Q$  $R$  $+H$  $T$  $S$  $F$  $T$  $R$  $R$  $A$ 

I = OTS KNO I KO CARO I NARTKOOHI

8KQS EHOAA = J EI EFE-HOAPKB ONAAJOKJ BENDPHKCEJ 8KQ?=J?HPG FONK CCD FOACA O MAAJO 3DA KJHU **ONAA KBE PANAOP FOFDA ONAA L**  $=$  CHOC ENDERACTE CALCO  $H_{\text{B}}$   $H_{\text{B}}$  =  $H_{\text{B}}$  =  $H_{\text{B}}$  =  $H_{\text{B}}$  =  $H_{\text{B}}$  =  $H_{\text{B}}$  =  $H_{\text{B}}$  $?NA=PKN=J@I =EPEBANKB4 > QJPO$ + EI OT (?DKKOA PK OA J @PDA  $HKN = HK.1 > 2GS FDRA FDKQCDP$  $P = P = P = N \cdot C = N \cdot R$  $PKI = GA4 > QIPO > AFPAN / NFe.2U$  $P = S$  COS FHIFOL L  $=$ HHKRANIA FKN FDFO 3DA 2DKF2A FOI KOMO

 $K$  CPHEAHULKOS EHOAA = > KT FD=PG=LOFD=PQL@=PA@OKBFS=NAEO  $NA = @JPK > A E$  ( $P=HA @RK = DA = @=J @$  $E$  O  $E$   $H$   $H$   $D$   $A$   $C$   $E$   $R$   $A$ 

6 A JKS JAA@RK FIOREHHE L=?G=CAFD=PEOJA?ACO=NUFKEJO=HH \(JOANP&QAOP @@EEKJO"# & CACP @ @ FHK, IO 6 A, IAA@ FDA PAN EI=HEKNPDEO" HPGKJ **TREEAO E PDA QLLANHABPD=J@** ?KNJAN=J@PDAJ PLLA\PAN E=HIE FDA Q-ND SKT 3DA K.IHI?DKFA FO FDA PAN FI=H NKON=I "HPGK.IFPPK KLAJ PDA PAN EJ=H

PROALNKLIP RIAR

vxgr dsw I gvwdoo exlog0 hvvhqwl do

8KQS EHIL A LNKI LPA@BKNUKQN L=00SKN@3ULAEJ FDAG=IA L=COS KN@UKQQOA FK HKCEI FK FDA **OLDPAI** 

8KQ?=J FOOPDFPAJPANSDAJ

5 FARCEH KTI AIO=I@?DKKCA  $I = CAY$  1

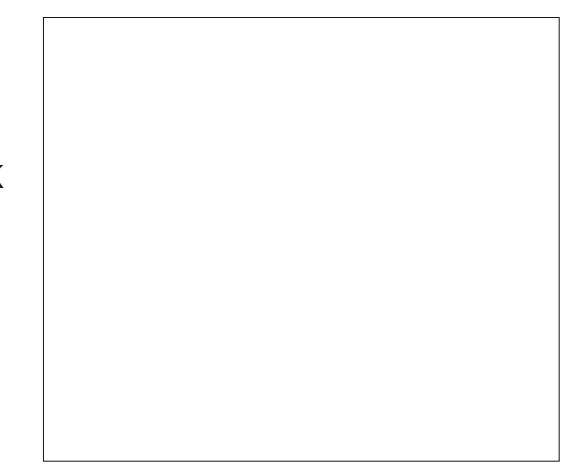

 $>KTS$  FHHLKL  $Q$  =  $Q$ FHC FBLKQ  $S = IPPK$  NO I FDA OKFFS  $= M$  "HPG  $\setminus$ 1QJ

8KOS FFILL A INKI I PA@ FKNIKON L=COS KN@ \$JPANLKONL=COS KN@  $=J$  @?HPG\ QPDAJ FEP=PA 1

& CACP @ @ FHK, JOS FHHSA ELOREHHA@6 DAJ EPEO EE EDA@LKO SEHHSA=OGA@PKLNAOD\1APONJIPK ?HKOA FDA SEI @KS

8KOS EHHJAA@PKNACP=NP4>QJPO **BKNADA ?DEJ CAORK PEGA AFRA?P** "  $HRGKJPDAO = HHQKSJ = NKSF$ FDA Q LANNEDPD=J@?KNJAN=J@ **PHPGK.I FDAIKS ANSOFFK.IS DEPD FO**  $PDA > QPRLI = PPTA > KPRKI$  K.I  $PDA$ NEDPDE 1 @CHOA

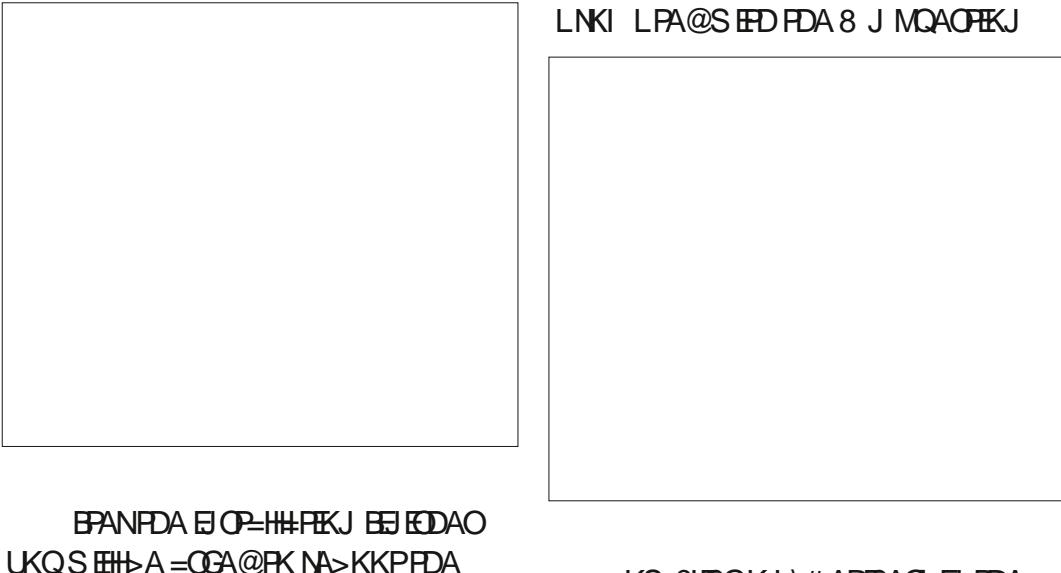

- KS  $?HFGKJ \ A RFAO \ E$  FDA

 $QIPAI$   $8K = DA = 2$   $@NAsKKP$ 

# $\text{\$}$ ,  $\text{\$}$  \empty \empty \empty \empty \empty \frac{ \frac{ \frac{ \frac{ \frac{ \frac{ \frac{ \frac{ \frac{ \frac{ \frac{ \frac{ \frac{ \frac{ \frac{ \frac{ \frac{ \frac{ \frac{ \frac{ \frac{ \frac{ \frac{ \frac{ \

"DKKOA\1AOP=NPIBNKI PDA  $KI$  FFK.IO

 $.$  J?A FDA QUOPAI NA > KKPO=J@  $IKOHKC = ?GH AT = J@FDA$ SE @KS >U?HPGEICKJ FDA > KTJATP FK FDA \T| E FDA QLLANNEOPD=J@ ?KNJANKBPDA S EJ @KS

 $-KS$  ?H $PG$ \5EAS $\overline{S}$  El PDA 5 ENPO=HIKTIAJQ=J@?DKKOA\%DHHI ONAAJ. K@AI

(BUKQDKRANUKQNI KQOA=PFDA  $>K$ FFKI ?AJ PANKBFDA O?NAAJ = I AJOS EHHLKL QL FD=PCERAOUKQ FDA C=I A KLFEKJOUKQ COA@FKD=RA  $=$ PFDA FKL KBFDA ONAAJ > ABKNA BOHHONAAJ I K@A

(BUKO?HPGKJ PDA OMO=NA > QFFKJ JATPFK FDA \ TI UKQS EHHSA PEGAJ KOPKBEOHHONAAJ IK@A

 $$#$  !\* (  $$#$ 

8KQ=NAJKS NA=@UPKP=GA

4>Q PQ+EI OT BKN= LNKLANPAOP **@NERA 2ETFUKJA OPALOOAAI OHEA= HKPKBS KNGBKN= PAOP @NRA > QPE** FDA AJ @UKOS EHICAPPK ATLANEAJ?A  $4 > Q$   $PQ + G$   $T = J$  @PDA +  $G$   $T$  $KLAV + HUCQUPAI = OIPS = O$  $E$  PA  $Q$   $Q$   $Q$ 

(BUKQ=NAJAS PK+EIQT ([@HKRA **FK DA=NDKS LKONPAOP @NRA SAJP (B)**  $LKO=NA = JATLAN A J?A@+HOT COAN$  $=$ J@D=RABAA@ =?GKNODOCAOFFKJO **@KJIPDAOFERA** 

> $7AB$   $7AB = B4 = ED = "$  HKQ@ \$JCEJAAN=P, E (- +KRAO 62 # AR LO + EI QT  $*$  Q > ANJ APAO = J @ = HH FD=PCKK@OROBB' A ED=HOK =J =??EQAJP=HQARAHKLAN

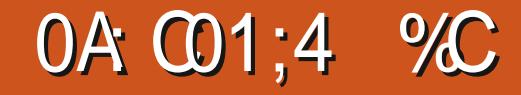

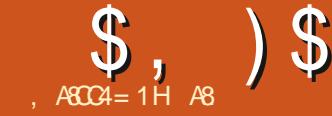

<span id="page-28-0"></span>BUKODERA>AAJBKHHKSEJCKON #=NGB=>HA POPKNEHOUKOSEHH GUKS SA=NASKNGEICSEDFDA **HEPAOPRANOIKJ JKPFDA RANOIKJ FDEP** ED>QJ@AA@EI FDA4>QJFQ2KBFS=NA 2A I PM

 $B2:08:4A (JJKS=U=I$  (=J ATLANPE LDKPKI = JEL CH=FEKJ (FCOP  $G$ JKS = CQUSDKD=@= @KCFD=P C=RAI A OKI A BHA=O (FDKQCDP) I = UDAHL UKQ O'N=P'D = J FE'D = HOK

6 DFPA >=H=1?A SD=PFOFP 6 AHH **IPIOPDALNK?ACOKBNAL KREIC** QJNA=HEDH3 ?KHKN?=OPO OK FD=P  $K > FAYROS$  DFD = 1 A = NS DFA F I ANNY J=NA NA I @ANA@SDFPAE IKON LDKPK 2KQJ@DOFLLHA @KAQJIPEP 6 DHOPI KOPKBOOLH-UIP>UAUA FDANA ED= S=UPK CAPLKONS DEPA >=H\_I?A SFEDKOPKOFFIC FDAIF PRONA ARANJEERA CA?KJ @ 3NORD

 $\frac{1}{2}$  . \$ \* #  $35 + 5.$ 

3DKQCDUKQ?=J = @EQPFDA  $SDFPA > = HJ?AKJ FLAC BFAO FDEO$ A=CEAN=J@IKNA?KIIKJPK=@ECOP  $F$ KJ 1 6 B $F$ AO! A?= $C$ CA KBFDA ?KI LNACOUEKJ COA@EJ FLAC BELAO

#### **LKO=@EXOPI KNA FD=J FXOPFDA**  $SDFPA > = HJ?A = BPANS = NQD$

 $!$  ABKNA (N=1 > HAKJ = > KQPS DEPA >=H=J?A GJKS PD=P(HERAE) OQJJU  $BP = S$ DANA?HKQ@D=NABAS =J@ BENSAPS AAJ 2K I UNABANAJ?A PK S DIFA >=H=J?A EOQQQ=HHU FDA QQJ  $8KQI = UHRA E = J = NA = S DANR PED$ I KNA?HKQ@U OK FDA SDEPA >= $H=1$ ?A  $H$  LKONLDKPK L = U>A = L=RAN=CAKB FDA HEOP 3DA GEL A CKAOBKNUKO COUDEL FDA ?FR I SIFFO=HHFOHEDRO  $=$  J @NAB-A?FIERA CONB-?AO OS AHH-O JEOPI DKEKONE DU

2K FDA B-CPACPS-UPK CAPEDA  $SDFPA > = H1$ ? A FORK CAHA? P= 1 CNA S DEPA KNJAQPN HANBANAJ?A EJ UKON LDKFK 3D=FTOFP = J @ (S EHHODKS UKQ  $DKS = \geq F/H$ PAN 3DA KPDANS=UEOPK **?DEJCALKONDETHACNEL FI**  $\#$ =NP $\Rightarrow$ HAPK S = RARKN =  $\sqrt{a}$ PN JPK  $=$ HE J FDA ?KHKNO 3DA FSK J K@DHAO  $UKOS$  EHHJ AA@=NA SDEPA >=H=J?A  $=$   $\sqrt{a}$ ?KHKN?KNNA?FHK.

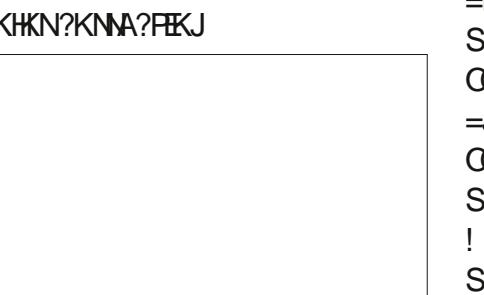

# (BUKOHKKG=PI UDEDKCN=I DANA LKOS EHICAA PDEP>HDA FODECD

 $= 1$  @NA@FFOHKS 3K CAP = 1 KNA J=PON=H?KHKN (JAA@PKN=EOA PDA NA@D=J@HKSANFDA>H0AOSEFDKOP **?NA=FEIC ?KHKN?=CFC OFDFOI F?FCNA**  $F = F AC FFA$  |  $17DE12AOKB$ ?D=JCEICEPI O?DSEPOKOPI = GEICEP  $QJNA = HEPE = NAOH$  6  $HED1$  6  $F = CAO$   $P$  $F = I$  $K$  $P$  $AN$  $S = H$  $F = I$   $A$  $=$ HRKCAFDAN3DFOFOSDU $=$ IU I DKRKONEI DANSKNED DEOGERMOOKKED  $E16$  BKN = P. UB=FDANCOA@FK OLA J @DKONOBE@@HEIC OAFFEJ C DEO  $? = I$  AN= CAFFEE CC > AFKNA P=CEE C = LDKPK (J ABBA?P @KEJC=HHPDEO  $LNK?$ ACOECLNEKNEK CAFEEC = ODKP  $KB + AHO? = HHPLNA LNK? A OIEC = O$  $HHH$  S= $Q$ JKPNA= $HH$ JA@P=> $HA$  $=$ FPANS  $=$ NGO 3DFOFOFDA  $=$ IIA $=$ HKB **@EEEH\_DKPKCNELDUBKNIA (?=J)**  $CK KOP$   $OI = I PRNAOKB = IF = H0$  $>A B K N A P D A U N Q I = S = U = J \omega H + P D A$  $\Omega$  = HHEDELCOHEPAN HOK #= NOP=>HA  $=$ HKSOL A FK GERA LUINAGARO  $=$ O SDAI P-GEICLDKRKOOL FDA **CCAHAPKJ ?K=CP PDA AJRENKJI AJP**  $=$ I @HFODERCOAHOKI ?D $=$ ICA 3DA  $THJF=HS = ID$   $HDA$   $HDA$   $GLI$   $@=HS = ID$  $S$  DEPA =  $J$  @FDA  $OA = E$  =  $S$  =  $U$  $O$ CNAAJ ! OPIPI = U>A @EBANAJPBKNUKO OK  $SDFPA > = H12AI = U > AI KNA$ 

#### **\PDEICI**

. LAJ UKONLEPONA E  $# = NP \Rightarrow$ HA SEED FDA PSKIK@DHAOFD=P I AJ FEKJA@ & K FK UKONS DEPA >=H=J?AIK@QHA=J@UKQSEHHOAA **PDEO** 

8KOS EHOAA Z NAOAP S EED = **FNEJ CHA FK FDA NEDP STL=J@FD=P** = J@?D=JCAEPFK\QLKF|3DEOSEHH  $=$ HKS LKQFK CAHA?P= QLKPEJ LKCN I FRONA FLEPECAS DEPA=OI KOO FA 3D=POAHA?FEKJSEHH@EAA?P #=NG=>HAJO=HCKNEDI PK@K=J \=QPK SDEPA>=H=J?A] BKNUKQ "HEG  $=$   $\sqrt{0.00}$  + C = NA?P - J CHA KJ = J UPDEJ C SDEPA (BUKONLDKFK?KJP=EJOJK S DEPA BEJ @= J ACPN + HOLKPPK @ KPDEO  $=$  J @ UKQ ?  $=$  J E D A PQ J A IP  $=$ BPANS = N@O # KJ [ P > A = BN=E@PK

 $R$ CH/FAPHA  $I = C = \sqrt{H} A$ 

 $\$\, ,\,$  )  $\$\,$ 

**WKI EIFK**  $PK$  BEJ  $@=J$  EPA S DEPA  $Q$ <sub>KP</sub>

 $8KQ? = J = HJK PS A = GIP > UDLJ@$ . LAJ UKON?KHKN?KJPN=OP=J@UKQ  $SHHOAA$  CNAAJ RO I = CAJP= $] = J@$ \>HQAROCNAAJ] 1 ECDP?HPGKJ FDA **OHECANORY CAPPDA I KCCA**  $=$  @FCQPA AJP?QNRAOKNEI?DUKQN OHE@ANOHABP=J@NEOPRANU?=NABOHHU 8KQQDKQHQ>A=>HAFKCAPFDAG=1 A  $MQQHPO=OS$  EED FDAS DEPA $> = \pm 1$ ?A 6 DAJ = @ROOFEJC = H=J @O?=LALDKFK GAAL UKQNAUAOKJ FDA?HKQ@D/EJG ?HKQ@O=NAJKPQJ?KIIW.KJ>QPUKQ **@KJKPOAA FDAI EI FDAI E@@HAKB** PDA @ LU

#KJIP>A=BHE@PKKLAJPDA **GEI A LEPRONA EI = JKPDANA@EKNHECA**  $1 = S$  3AN=LAA =  $J$  @  $\equiv$  @ FOOD FEP FDANA

# EBANAJ PPKKHOD=RA @EBANAJ P  $=$ HCKNEEDIO  $=$ J@OKIAFEE AOKJA  $I = GAOFLAVB2P B KJACK 8KQ? = J$ JKS I E EP PDKOA OAPPEJ COE #=NGB=>HAFKCAPUKQNLANBA?P LEPRONA . J?A UKQD=RA UKONS DEPA >=HJ?AOKNPA@UKQ?=JO=NP H=UANEIC FDEICOKJ HEGA'  $#1 = J@$ I = 030' KS ARAN GAAL UKONAUA KJ  $UKANDEPKCNH =  $+S = *LO*$$ 

 $9\%$  6 DAJ UKQ=NA @KJA = @ROOPEJC  $UKANS$  DEPA  $> = +1$  ?A  $=$  J @UKGN LEPONAS=OEI @ENA?POQUHEODP=@@  $PDA$ ?KHKN $> = HJ$ ?AI K@ $DA - KS$ =@EQPLKQNOD=@KSOKBEQAP>U JAC=FERA FK GAAL FD=P **BAAHECKB@ALFDEUKONLEPONA** 

3D=FTOFDAHKS @KSJ = J@@ENFU  $KJ$  SDEPA  $> = HJ$ ?A .  $> R K$ COHUFDANA **ED=HKPKBFDAKNJ=J@LN=?FEA** >ADE @FP > QPFDEO ODK CH2>A AJKOOD FK CAPUKQOL = J@NQJJEJC SEPOKOP>KOCE CUKQ@KSJEJ PDA @AP=EED (PEDEJ OP=JPNACCHFOFD=PS EHH **QLAA@QLUKQNSKNGBHKS 6 DAJ FDA** SKNOBHKS ED= OHKC JK>K@UAJFKUO  $\mathbb{P}$  #=NG=>HALKOPLNK?AODECEO  $=$ ?PQ=HHUNAH=TEIC PDAN=LU \$JFKUEP

0 QAO FIESCUST KI I AJ FO \$ I = EH **QOKJIE? BOHPEPHAI = C=VEIA KNC** 

AB DEO SAAJE (3 BKN UA=NO 'A D-OOAAJ PA?DJKHKCU?KI A=J@CK  $%$  NKI NAL=ENEICS=ODEICI= $?$ DEIA **OE/A@D=N@@NEAOSEDI CHTEE APANO** = J@KO?EHKO?KLAOH=UEJC? = > HARK O = HBC & FKS AND DA O @ KJA EP

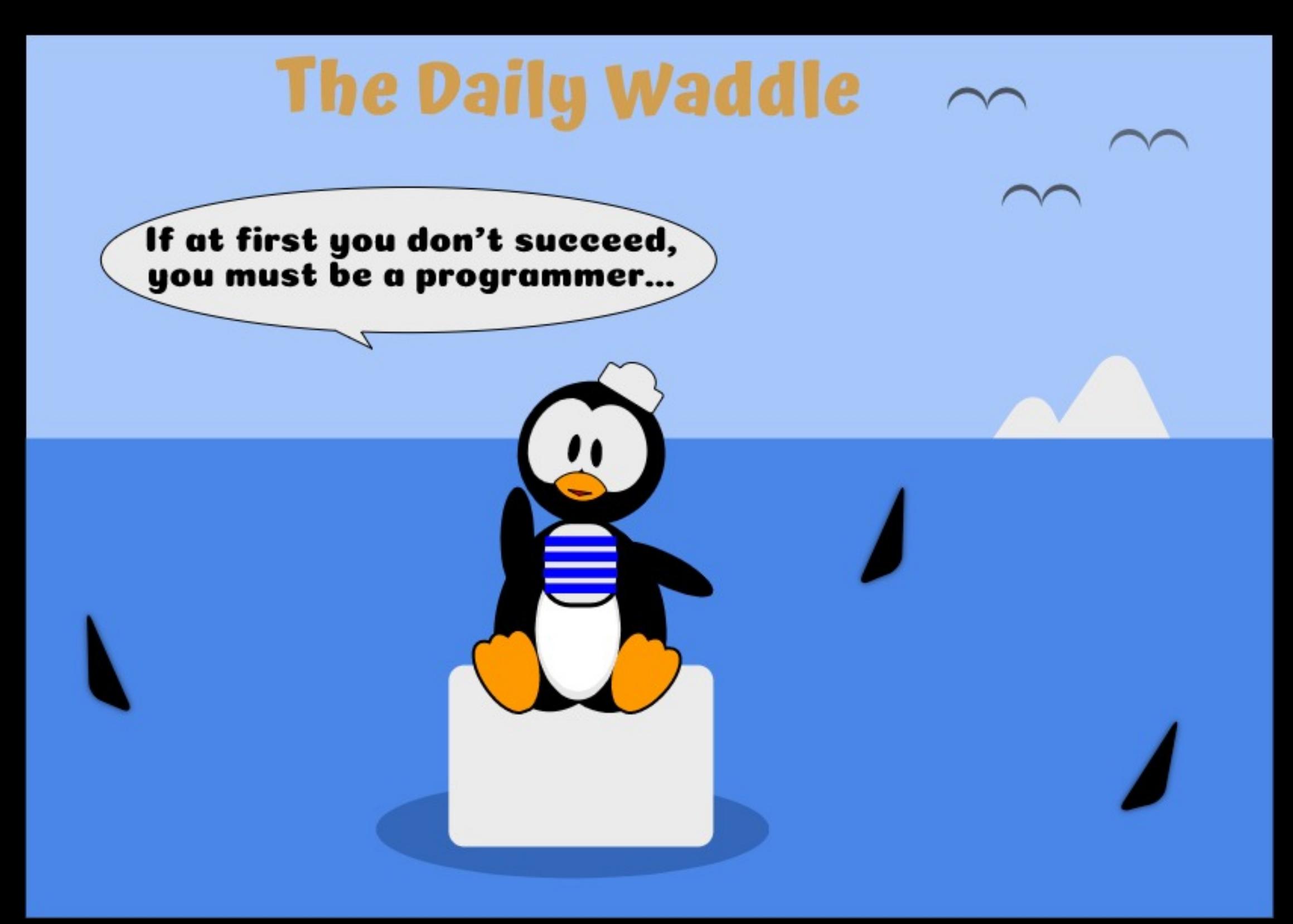

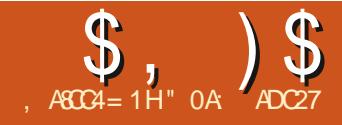

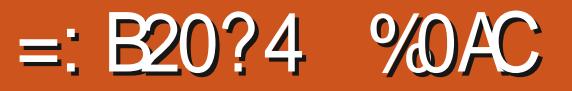

<span id="page-31-0"></span> $\blacksquare$  = OPF  $\uparrow$  A SA > AC=J SKNGKJ = J  $T_{25\&\text{HHA}}$  SDPD QOAO) = R=2?NEP  $PK = JE = PA$   $FDA \setminus PFLJ$  (BKN )  $=$ FFNE QPA KB=J K>FA?PS DAJ HK=@A@  $\Box$  = SA> >NKSOAN6 A[@CKP=OB=N]  $=$ O $=$ J $E =$ F $E$ CFDANKP $=$ FA  $=$ J $@$ **CGAS7 BOJ?FEKJO=J@UKQT@>AAJ** HABPS EED FDA?D=HHAJCAKB=@@EIC **OGAS8 PK PDAI ET 'KLABOHNUKO** SKNGA@KQPFD=PFDEOS=OIKOPHU= ?= OA KB?KLUE C FDA ATEDFEIC ? K@A  $=$ J@NAL $\pm$ ?EC\71 SEPD\81  $2LA?E E E = H U$ ^" NA=PA FDNAA JAS LNKLANFEAOEJ

PDA=JE / NKLANPEAOK>FA?P OGAS8# CN=FEKJ OGAS8. E  $QAS8. = T$ ^(JOANP=JKFDAN>HK?GKB?K@AFK ?= HACHEPA FOA ? CONNA I PR - HOA KBFOA **OFASS ROUPHKU CIRAL FDA COLLHEA@FE AOPEI L 3DEOEDHEAN=HNU**  $=$  ?KLUKBFDA CGAS 7 ?K@A SEFD FDA HAFPANNALH-?A@FDNKQCDKQP  $M$  $Q$  $H$  $H$  $G$  $E = Q$  $AS$  $8$  | KQJP  $R=N \Rightarrow HA = P, PA A J @.$ A @@\_JKPDANHEJA PK PDA OAP PENSOPA ?=HHPKER?HO@APDA **OFAS8 BOJ?FFKJE FDA FNEJOFKN**  $=$ FRN5 OPA I  $=$  OTEIC FDA R=HOA KBFDA **CGAS8 I KOJPR-NE->HARE-FDA** PAILLERA OPNELC

(=HOK HABPLKOS EED OKI APDEIC  $KB = I$  CMA S FFD FDA = @ @ FFK, IKB FDA OFAS 7 FOU?FFKJ FDA OMDENA @KAQIIPFOOPNKP=PA=J@OGASE PDA I FOLOMA KBFDA ONAAJ = OUKO I ECDP ATLA?P EIOPA=@EPI KRAOS EF@HUEI  $=$   $\alpha$ KOPKBEDA > NKS CANS FI  $\alpha$ KS  $=$  O FENKP-PAO @@EICFDAOGAS8 BOJ?FEKJ OF LHUAT=?AN>=PAOFDA LNK>HAI 6 DU @KAO EP @K FD=P J @  $DKS$   $? = I S A CAPFDA > ADERFKONSA$  $ATI$   $A$ ? $PA$   $@$ 

 $3DA$   $NA = OK$ . I FOMOFFA OF I HA SDAN-OFDANKP-PA BOJ?FFKJD-O  $=$  KI FFK,  $I=H = FNKRI = N+I$  APANORKN CAPPEIC FDA ?A JPANKBNKP=PFKJ FDANAIOUK AMOFREHAUPBKNFDA OGAS BOJ?FEKJO2GASECP=GAOLH=?A  $NAH=HRA$   $PK = \geq CAHHA$   $N=TPANPL$   $=$ **CEICHALKEP > OPFDANAIOUK CAJANP GAS BOJ?FFKJ FDEPHAROLKO** Q A?EN FORD>=QNHEIA RE= FS K QAFOKB KORHEIA QD=LAO@ED H= UA@ 3DA ?KKN@EJ=PAO (JOPA=@FDANA=NA K. HUPS K I KOO BHA  $>=$  CAHELAO  $=$ R $=$ F $\pm$ >HA FDA T $=$ TFO R $\equiv$ FDA

 $O(4S7 \cdot R)$  | ?FFK.  $I = I \otimes P A I I = T F$  $RE$  FDA  $(TAS8 - R)12$ FFK.I 3DA CNH D > AHKS CDKS OF DA AFFA? PKB **CGAS EIC-HKJC FDA T-TEOBKNFDA**  $Q=1$  A CEAA KBK > FA? PLK CHEAK JA @ FI RENEARUKBLHE?AO > KFFKI HABP

 $3DA NA@CMC-NAO=HK~IC.$ FDA T $=$ TEO  $=$ HHOOAS \EILHE?AI NACOHHEICEIPDA  $CNAAJ = J@>HAA$   $CMAO$   $?KHKNA@$ FK = RKF@?K.IROOFK.IS DANA FDALI KRANHEL I KRA FK FDA HABP= $J@$ NEDP=O=NACCHPKBFDACCASEC LNK?ACO (POKAQJIPP-GAI Q?D FOKCOOPEK NA=HEARD=PFOA=IKQIP KBI KRAI AIPPK FDA HAFP=I@NFDP **FO=?PO=HHJJJ NKI KNFFKJ=HFKFDA**  $QKP = 12A$  RNKI FDA T = THE OK ARA I =  $Q = HH$  CHA KBOFAS  $? = I$  MOPCHI  $I KRA = \text{DL}(A > U = HNCA \text{ QKP} = J?A \text{ B}$  $HOMK? = PA@B-NBKI$   $PDA = TFQ$   $J@$ KB?KONOA FDAOA NOHAO=HOK=LLHU  $RNPDA OPASS 8 R1$  ?FFK.  $1 > QP$  $NKP=PA@>U a$ 

8KOL = UNA? = HHPD = PS A @ E@  $OKI$  A @ AHE AN=PA I = JE CH=FEK J KB KONK>FA?PEI KN@ANFK | KOFFFK | FPEI FDA I FOLOMA KBFDA OPNAAJ  $4.1$ RKNROI=PAHILEHHPDEPSKNGI A=IO **FD=POCASECFDAOD=LA=HOK** 

#### $\text{\$}$ , )  $\text{\$}$ # (  $\frac{0}{0}$

LOODAOEP=NKQJ@3DALNK>HAIEO **FDEPSADERAPSK?KJBEREDC** NAMORAL AIRO A6 AS-IPPDAK>BAPPAIPANA@-P  $RKN@F1$   $H1$ A6 A JAA@FDAK>FA?PFK>A ?AJPANA@=P b E KN@ANPKOCAS  $\mathbf{P}$ 

#### $3$ DANA = NA = BAS S = LOFK OKHRA FDFO?KJQJ@NQ  $\triangle 4$   $\Omega$  = RH I  $\Omega$  HPA R I  $\Omega$  I  $\Omega$  FK I R **FDAJ**  $I$  KRA FDA K $>$ FA?PFK  $QAS$  EP FDAJ $QOA = JK$ FDAN **PNEJO HPA BOJ?FFKJPKI KRAFP**  $>=?G=C=E$ <sup>1</sup> DEJ CA FDA T = 1 @U=FFN5 OPAOKB FDA K>FA?POK FD=PFPO=NFO=P  $B$ ANCCASEC =  $@@=$  $I$  K $I$   $H$  $K$ .

 $\wedge$ 4 $\Omega$ <sub>=</sub> $\vdash$  =  $R$ RT ROJ?FFK,  $\vdash$  NEFDAN FD=J FDA QGAS 7 QGAS 8  $BQ1$ ?FEKJO=OFDEO?=J?KI >EJA **CCASEC=J@R+JO+FEICERK=**  $CHCH^2=HH$ 

**PNEJOHPA BOJ?FEKJPKI KRAFPFK** 

(I CKEIC FK E I A @ E-PAHU **@EO EOPDA HOPKLPHKJ =OFP** NAMOFAAOBENFKKI O?D  $I = PDAI = PFO!$  OPEP @ KAO LAND=LO  $ATL H E S DUJ GQ = LA = tS = LDOQAO$  $I = PNF$  N=PDANFD=JPDAJ= $I$ A@ **CEAS BOI?FEK.IO 3DA FEMPIKI FEK.I FO** LNK>=>HUPDA?HA=NAOPE PAN OKB SDEFODELLAJEIC > OPEPNACOHFOE

**FDALKOFFIKJ KBFDAK>FA?P>AEIC** ?=HO++PA@FDNAAF HE AO KJ?A SHED  $PDA EIFEHT = I QU IREHDAOORPR$ KJ?A SDAJ EFORN=JO = PA@ > = ? GPK IN FKNEK FDA OFAS FDA I = FFI=H FEE A SDAJ = J EJ RANDA PN=JO ± FEKJ EO = LLHEA@FKLOPFDA OGAS A@RANOFKJ  $>=?GHFKI H?A$ 

 $3DA > ACP 2KI$  INKI FOA BKNEDFO  $LNKFA?PE)EDA OA?KJ@=LLNK=?D$ 2F I HI?DEJCEIC FDATEJ@UREHDAO FL FDA 25& DKS ARANI A=JOFTEP FDA OKONYA BIFA JK HKJCANDKHØDFDA **IRIQAI R=HQAOBKNFDA?KKN@EI=PAO**  $OK$  EBFDA) = R=2? NE PB= FFORK HK= @ BKN OKI A NA=OKJ FDA OMDENA SFFHBA LKOFFIKJA@=PFDAFKLHABPN=FDAN FD=JE FDAI EQQAA KBFDA OPNAAJ OHEDPI K@EEP=FEKJ FK FDEO  $=LL$ NK=?D = J@PDAKJASAIHHP=GA DANA EDR HA=RA FDA 25& BEA  $QJ P K Q? D A @>Q P? D = J CA PDA T = J @U$ R=H0AOPK VANK = PFDA CP=NPKBFDA) 2 FIFA 3DEPSEU FBFDA ONF PREFFORK  $HK = @R KQ$  (FITH CAP = CP = FITK, I = N I  $B=HB=?GE = CA S FPD$  PDA OMO=NA E FDANEDPLH-?A > OPERARAN FDELC  $HK = @Q?KNNA?PHU$  FDA) 2 E | A@E=PAHU ?D=J CAOFDA K>FA?FTO?KKN@EI=PAO **PKI = GA BKNHAOOS KNGEI FDA NAOPKB** FDA ?K@A 3DA BENDOPAL EO FDANABKNA FK I KØFEJFDA OP=NPKB FDAEL FEE-HEA BOJ?FEKJ FK CAP= D=J@HARKRDA NA?P EJOE@ARDA  $CNGL = J @NAOAPFDA = FTPBOPAO$  $R$ CHIPERPHA  $I = C = VHA$ 

 $i$  xqf w rq I ql w dol vh+w, ~ jurxs @grfxphqw1txhu|Vhohfwru+%&j4%><br>frqvwuhfw @jurxs1txhu|Vhohfwru+%uhfw%> uhf w/1vhwDwwul  $exwh+%$  %  $3.>$ uhf w1vhwDwwul  $exwh+%$  % 3. >

#### **ODKSJ FKL NEDP**

6 A QOA CNKOL MOANLPAHA? FKN FK CAPFDA NA?P=JCHA = OFFHE FFOFDA **OA=NPD FK @AOPAJ @EJ FOKBFDA** CNKOL K>FA?P ?KI L=NA@SEPD @K?Q AJPMQANU2AHA?FKN SDEPD SKOH<sub>2</sub>O<sub>A</sub>=N<sub>PD</sub> FDA SDKHA  $@$ K?Q AJP = J $@$ FPI = GAOFFA=QUFK  $NALH$ :  $2A$   $FDA = NCG$   $AJPS$   $FFD = J$  (#  $KN$ ?HOOCAHA? FKNSDAJ SKNGEJCSEED= I KNA?KI I HAT @NES EIC KNS FFD = **@EBANAJPAHAI AJPOAHA?FKNEBSA** ?DEJCA FDA ?KJPAJPKBEDA CNKOJ FK  $>A =$  @EBANAJPRLAKBK>FA?P A C =  $L=PD$  KN=J  $E = CA$   $E$  OPA=@KB FDA NA?P . J?A S AIRA CKP= DEJ @ A FK FDA AHAI AJP EFIO >=?GFK KONKHOBNEN @OAP FENS OPA FK OAP  $PDAJAS$  R= $HDAOSAS = JP$ 

1 AHK=@EIC FDAL=CA=PFDEOLKEIP **ODKSOPDEP BEJUPDEC SAIRA**  $I = \overline{Q}A$  FDA INKSHAI SKNDA - KS FDA **OVOENA FONKPERED CKRANELLARALL** 

jurxs1vhwDwwulexwh+%wudqvirup% c ur wdwh+' ~dqj oh€, vnhz $f +$ ' ~vnhz $f$ Dpr xqw $\epsilon$ vnhz  $\rightarrow$  +' ~vnhz Dpr xqwe,  $C_{1}$  >

SECANNEJ CA FD=J > ABKNA QLAJ QEJ C I KOPKBEFOFFE A KOPKB>KOJ@03DA  $NA = OK$  B  $GN$  FOED  $E = f$  T  $H$  K,  $JA$ NAI AI > ANFD=PS A QOA@FDA FDNAA L=N=I APANRANDEKJ KBFDA NKP=PA PN=JOBKN = FEKJ BQJ?FEKJ OK ARAJ FDKQCD KQNK>FA?PED?AJ PANA@=P EFOOTEHNKP=PEJC=NKQJ@  $-KS$   $SA$   $?=J$   $L=NA$   $PDEQ$  $I$   $?$   $FEXJ$ **@KSJ PK PDA OE CHA R=HDA RANDEKJ** = J @PDA HEI A S DANA S A OAPPDA R-HOA KBPDA PN-JOBKN = PPN-SOPA >A?KI AOPDEO >KPPKI NEOP

1 AHK=@PDA L=CA = J @S A[RA CKP  $S$  D=PS A ATLA?PA@ = ON Q=NA FD=P NKP=PAO=J@OGASOEJLH-?A=PFDA **PKL HABPKBFDA OPNAJ . QNHOP** OPAL EDRK I KRA EP>=?GRK  $SFD = I ATPH PRIOHPA$  CPA EI CANPA@PK FDA CP=NPKBFDA HEOP SDKOA R=HDAO=NA D=N@?K@A@ JATP L=CA PKL NEDP

- KPA PDEPPDA PNEJORKN EPFKJO

 $\text{\$}$ , )  $\text{\$}$  $\frac{0}{0}$  $#$  (

 $=$ NA  $=$ ?PO $=$ HHU $=$ LLHEA@EJ NARANOA KNOAN BENDEDA OGAS 8 FDAJ OGASZ FOALINKP-PA FOALIFFI-HHU  $R + JQ + PA$  6 DAJ =  $HHS A D = @S = Q$  $NKP=PA = J@QFAS$   $RQJ?HKJOPDA$  $KNQANI = QA H<sub>FF</sub>HA QF<sub>FF</sub>ANA?A > CP$  $=$   $@@E$  C FDA FN= J O  $\pm$  PA  $\pm$   $=$  GAO $=$  $DGCA$  @FRANA 1?A / CPFP=PFDA A I @ KBFDAHEDP =  $J$  @S AINA > = ? GFK FDA GEI ALN SHED FDA OMDENA **VKKI EIC=NKQJ@=OEPOFASO PEDA O-PEKBEDA HED DKS ARAN S AIRA** CKP= JEAHJ?KJPNKHHA@OMO=NA NKP FEIC = J @ CASECS DEOP JARAN HA=REIC FDA I FORGA KBFDA OPNAAJ

E @ P=PA FDA O ?=HA B= ?FKN EBKJHU KJA EOLNKREGA@PDAJ PDAK>FA?PEO (Y=HA@AMD=HHUEI >KPD PDAT=J@U **@FA?FFKJOEBLKOSEDR(O-HAFDA)** PSK @PAA?FEKJO@FEBANAJ FHU FDAJ **LKODERA FKLNKRE@A FSK**  $L = N + I$  APANO

- KPA DKS ARAN FD=PFDANAIOJK L=N=I APANBKNPDA?AJPANLKEJPKB FDA CEHFICKIANEREKI OS FED FDA **CGAS BOJ?FEKJOLKONK>FA?PD=OFK** >ALKOFFIKJA@SEEDEO?AJPAN=P  $B(KO@KJIPS=JPEPKI KRA=O$ SAHHEO?DEJCA OKA 2E ?A SAIRA  $=$ HNA $=$ @UD $=$ J@A@EDEOLNK>HAIBKN **CGASEC SAFOPJAA@FKAJOONA** FD=PKONO2=HA BOJ?FFKJEDLOPEJFK  $PDA PMLI (PKN = PPN5 QPA = PPANPDA$ PN=JO ±PA PK AJOONA PD=PPDA C ?= HA KLAN=PEKJ EOLANBKN A@>ABKNA PDA **PNEIOHFFKI** 

 $3K1 = GA KQN = JE = FEKJ I KNA$  $E$  PANAOPEJC SAINA CKEJC PK = JE = PA  $PDA$  ?D=JCA ELT=J@UC2=HA OAI = N=PAHIJKRAN@FFRANAJPFFFA LANK@OSOPSEEDE FDA GEL A NEJCA

frgvw vf dohl Gxu @sursv1vf dohl Gxudwl rg>

```
jurxs1vhwDwwulexwh+%wudqvirup%c
  wudavodwh+83/83.
  ur wdwh+' ~dai oh€.
  vnhz\lceil + \rangle -vnhz\lceil Dpr xqw\epsilon,
  vnhz + -vnhz Dor xqwe.
C_{1} >
```

```
j ur xs1dql pSur shuwl hv @ ~
     ur wdwl r aGxudwl r a = 8/111
     vnhz\ Pd{ = 83/
     vf dohl Gxudwl r = 6/vf dohi Pl q = 318/vt dohi Pd\ell = 5/vf doh\ Gxudwl r =:/
     vf doh\ Pl q = 318/v f doh) Pd\vec{i} = 5
```

```
€
```
KJA PAJ PD KBPDA S EQPD KN **KB** DAFCDP PK **PNA>HA PDA SEQPD KN** DAEOP 6 AIHHAJ?KI L=COFDACA L=N=I APAND=OPSKI KNA OAPOKB I NKI ANFFAOFJ FDA  $CNG$  =  $IF / NG$  ANTAOK > FA?P I FOODA NEDP

**+EEA FDA OGAS BOJ?FEKJOSA=FOK**  $S = IPR = IF = PA RWI$  FDA  $H = H \cap H$   $H = TH \cap H$ 

 $>=?G=C=E$   $=OKLLKOA@PK$ ?KJFEJCKCOHUCKEJCEJ KJA @FAA?FEKJ  $=$  OS A @ E@ S FED NKP = PA 6 A FDANABKNA JAA@=?KOLHAKB>HK?GO KB?K@ARK?=P?Q+FPARDANHAR=JP  $R=H<sub>0</sub>A = P=II/CIRA I HF A I KHP$ ?D=JCEJC@EA?PEKJ=BPANA=?D LANEK@! AHKS EOPDA?K@ABKNPDAT  $=$ TEOO  $=$ HEIC  $?KI$  L=NA EPF KFDA AMOREHAJP>HK?GRKNORAS7 RNKI HOPI KJPD=J@UKQODKCH@>A=>HA

**3K ?KI LHAPA KONOAPKB PNEJOBKN BOJ?FEKJOHAFIO=@@=**  $O=HA$   $OK$   $ED=PKC NQNQ=NA=HAK$ CNKS O= J @CDNEIGO 3DEOBOJ?FEKJ  $? = J P = G A K J A KNPS K L = N = A P A NOR C$ 

```
ohw vf dohl Sr vl w r q @ +ux qql qi W ph (vf dohl Gxu, 2 vf dohl Gxu>
frqvw vf dohl G uhf wirq @ uxqql qi W ph ( +vf dohl Gxu - 5, >
1i + v doh [G uhf w r q A vf doh [G u, -1vf dohl Sr vl wl r a @ 4 0 vf dohl Sr vl wl r a>
€
frqvw vf doh[Dpr xqw @ +vf doh[Udqj h - vf doh[Sr vl wl r q, . sur sv1vf doh[Pl q>
```
frgvw vf dohi Udgi h @ sur sv1vf dohi Pd{ 0 sur sv1vf dohi Pl q>

 $\text{\$}$ , )  $\text{\$}$ — # (  $\frac{0}{0}$ 

#### FK NALNK@D?A?K@ABKNFDAU=TEO **CO-HEICLKONOHB**

J@KB?KOMASAJAA@PK=@@  $KCNO=HA$   $BQ1?HKJ = J@PSKJAS$ I = NEI APANOPK FDA PN= IOPKN  $=$ FFN<sub>5</sub> $Q$ PA FKL NEDP

PHOPS A DERA KONK>FA?P  $NKP=HEC$   $QPASEEC=J$   $QQZ=HEC=HH$ SDEA ?AJPANA@EJPDA >NKSOAN  $SB@KS$  PDKCCD = CP=PP? ONAAJOOKP@KAQJIPNA=HHU@KEP **FOOTPA** 

(I CKEC FK EE ED FDEO KJFD S FFD = ?KOL HA KBATAN? EDOBYNUKO **FK FN IS DEPD > OF FOX. I FDA**  $=JE$  = FIEKJ SAIRA? NA=PA@KRAN FDACA LNAREKCOBAS = NEPHAO

 $\land$  CNBEI=HPN=JOBKN = FPN=SOPAD=O  $=$   $BTA@PHJOHPA$   $BQJ?HKJ PK$ I KOFFEKJ FDA OMDENA FJ FDA I FOLOMA KBFDA OPNAAL 6 DUJKP= $@@=$ JKFDAN  $PSKOROKBI = NEI APANDPK = HJK$  $C_{1}$  >  $=$ J $E = PA$  PDA T $=$ J $@$ ULKOFFEKJ  $? = Q$ CECEDA CMO=NA EKI KRA =NKQJ@  $PDA S E QKS = H<sub>FF</sub>HA = OS AHH2AFFEIC$ I A=JOUKQ?=JNALH=?AFDAD=N@ ?K@A@?KKN@E=PAOE PDA ATEOPEIC  $PHU0\#PA$  . NUKQ?KQH@D=RA =  $JAC = HRA$   $H = J@LK$  $FHRA$   $I = T$ FDAJ QOA FDA R=HDAOEJ = OA?KJ@  $PA$   $Q$   $\rightarrow$   $Q$   $\rightarrow$  ?=NABOHKBPDA KN@ANEIC  $\Omega$ △ 3N JNAL H-?EIC FDA ?KJ PAJ FOKBFDA CNKCL SEED OKI APDEJC AHDA (P?KCHQ **3DAI KOPE LKNEJPPDEICPK** >A=IKNAEPANAOPECOECHAOD=LA NAI AI > ANEOFD=PFDEO=JE =FEKJ  $QQ?D = Q = Q = NKNI$  KNA B=?APA@

jurxs1vhwDwwulexwh+%wudqvirup%c wudavodwh+83/83. ur wdwh+' ~dqi oh€, vnhz $[ + \sim \text{vnnz}$ [Dpr xqw $\in$ , vnhz  $+$  -vnhz Dor xqwe. vf doh+'  $\sim$ vf dohl Dor x aw $\epsilon$ '  $\sim$ vf doh\ Dor x aw $\epsilon$ .

 $LKHCKJ > QPP?KG-QRR > A = JU$ KPDAN(JGO?=LA@N=SEJC SEPD I CHTEL HA CD=LAO=J@?KHKNO 2EL HU NALH-?EICFDA NA?P SEED=J  $H = CA$  AHAI AJPI  $=$  CAOBKN=J EPANAGE CABBA?P NA ELECTAJPKB FDA GEJ @KBFDEJCFD=PNAMQENA@= ' KHHUSKK@>Q@CAP>=?GEI PDA

#### $=$  > $E$ KB= $?$  $E$ Dd >QPFDA KJHUNA=H HE EPEOUKONKSJ E = CE = FEKJ

 $?K@A = J@FDA$ ) 2 FD=PSA QQA@ LNAREKCOULE PDEOCANEAO = NA FCOP AT=I LHAOPK CAPUKQCKEIC 3DANAIO JK NA=OKJ SDUUKQ?=JIP?NA=PA=J  $=$  $JE =$  $FKJ$   $P$  $D =$  $P1$   $A$  $Q$  $QAOS$  $E$  $P$  $D$  $PDA$  $P\n **THEOREM** = P\n **PROPA** S\n **DFG** = P\n **PROB**$ C=I A FEE A = HPANEIC FDA EFEHIL Q OPNKGA KNI = JEL CH=FEJ C FDA \ @  $=$ FFNE-QPAKB= L=FD E KN@ANFK  $2DEICA$  FDA (D=I A > AFIC  $@A-S$ .I 6 EED= JQJ@ANOP=J@EJCKBDKSPK ?D=JCA=PPN5QPAO=J@LNKLANPEAO  $B(K)$  ) 2 LKQ?=J ?NA=PA EI PAN=?FERA  $KN=JE = PA@25&E = CAOPD=PCK$  $S = U > A UKJ$  @PDA B + A  $> = OA$  @ HE EE-FEKJOKB=J = JE = PA@&(%(PIO

" OA QOAO(JGO = LA PK ? NA=PA PDNAA SA> ?KI EO 3DA & NALD. KJOPANO  $JGAC = J@SHRFA$  SDPD?=J=HHDA  $RCOI@ = P$ DFRL SSSLALLANRYL?KI

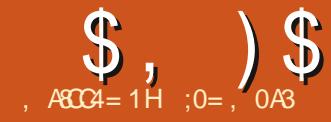

# $AGO$ ) > '4F >A' \$;3%7 > C>B%C

<span id="page-35-0"></span>**O DEOGNEOED-E A@-PHA-NEC**  $\bigcup$  FKI = GA OKI AFDEIC KBFDA KHQ LDKPKOE I ULKOOAODEKJ = J@ KPDANDE PDALC > HP @ KI = EI @ DA PK PDAIEN=CA 8KQ PDA NA=@AN=NA  $SA$  PK  $A$  PK  $P=C=HK$  JC  $=$  J  $@$  (DKLA  $CHA=J$   $OKI$   $AO = HHD$   $QEDP=J$   $@$ LAND=LO=JEQA=KNFSKBNKI FELA  $PKFE$  A - KLNKI ECAO=NAI =  $@A = O$ **FK MO=HEPUKBFDA ?KJPAJP KN** LKPAJFE-HANNKNO=J@KIE00EKJO (  $=$   $=$   $?KI$  LQPANO PEN FEEP JKP = FNQA  $=N$ **EPKN=LNKBAODEXJ=HKBE = CA** MORNEFIEKJ 2K LHA=OA P=GA = HHPDIEO  $=$ O $=$  > AOPAEEKNP > OPSEED JKEEN  $CO=NEJPAAO$   $1$   $OPD=OFOPA$   $?=OA$ KBI KOPKIA I OKONPA OKFFS=NA

(J PDEOL=NPKBPDEOGNEAO SASEHH  $?KJFEDOASKNGKJ=OFIHA$  $H = LQQ$  = LA = LDKPK KBPDA ?= CPHAKB **%KEE OKOPDANI %HJ?A 6 EED FDA** L=CO=CAKBFEL A FDEOLDKFK EDJKS **OR-PA@PK B-HHS EDE FDALQ-HP**  $QK$  =  $D$  D =  $O$  =  $H$  $A$  =  $Q$  $J$  >  $A$  $J$   $Q$  $E$  $E$  $E$  $A$  $Q$ >UPDA 1 KGEHEOLNKFA?PKBFDA I QIEPE-HO-HE HEN-NUKB  $3KCHKCOA = 1$  @  $=15A$  @KS JHK=@A@ BNKI 6 EEPKI I KJO=P=@@AAOD DFRLO ?KI I KJOI SEGEE A@EE KNC SEE % EA "D" PA=Q<AJ<NQEJA **EC**  $\alpha$ 

(J PDA LNAREKCOALED K@A SA  $?NKLLA@PDA E = CA OHCDPHJPK$  $NAI$  KRA OKI A  $@=I = CA = HKJ$  C FDA HKS ANEJ @HABPA@CAO COA@FDA  $=$ ENADOD FK ?HA $=$ J QL IKNA @=I  $=$ CA  $JA=NFDA PKI A@TA = J@CKI A$ RIF-HOLAGO KROFT-PSANA MOTPA  $=$   $I = N$   $I$   $PK$ ,  $I$   $T$  $A$   $2$  $H = N$  $T$  $I$  $I = I$   $@$  $T$  $R$  $I$  $=$  KRANHUHUAN=HKJCSFFD = @=NG ?KHKN=J@PDA=EN>MOOD PK NA@O?A FDA AFFA?PKB= H-MCA SDFFED > HAI FED EI FDA HKS AN HAFP? KNJAN

3 DEO FIEL A SA SEHI-FN JFK O KHRA FDA FOODA KBFDA  $@E\cap G? = OHA = J@$ **FNAAOFK FDA NEDPKBFDALDKFK =**  $\theta$ LOPOKI A?KHKN>=?GEIFKFDA CPAIA ! ARKNA IN K?AA@EIC SASFEHI  $\perp$  = CA = 2KI UKBFDA \* NFE FITA FK **GERA FDA ?ONNA JPOPEPA FKNEGRONA** NAPANA 12A KN=O=1 A=10KB NA?CLAN=FEKJ EB@EC=OPANOPNECAO (J KONJAS ?KLU SA SEHIP GA FDA KI KNROJERJEK  $2KI > HAPONAA$  $H$ UANOLNACAJP FDAKNECE $=$ HE $=$ CA

 $=$ .  $IKN$   $=$   $H$ ?  $K$   $H$   $N$   $H$   $I$   $R$   $M$   $=$   $I$   $R$   $\equiv$   $I$ KRAN<del>I</del>U PK SKNGKJ = OH CHA FPAL  $CKECRKNS=N@2FHH@K=NFDP$  $2HPCK$ . IFDA PKI KOPHELIAN =  $1@$  $?DKKCA \setminus \% \# FPAJ (I = CAI)$ 

 $(PF)=HS=UDF$  OPMO? FIRA PK P= $GA=$ MOPGDETHONEL KBKONHLIANG FED KONKJHUH-LIAN=?FFRA ?DKKOAI AJO KLPEKJ\+=UAN PDAJ\'EDPKCN=II  $I$  FDA NACCHERIC LHKP SAI = UJAA@ PK?D=JCAKQN?D=JJAH(JIU?=OA( JAA@A@PK?DKKOA\&1 8 HLD=  $B K = H$  OR  $?A$  FDA KNECH $= H /$  \$& FILA  $S = \overline{OR}$  CNAU C  $P = HA$  ? K @ A @  $=$  C  $\rightarrow$  FR  $\cap$  $3DA = I$  NKI NEPA CAPPEICS FHILLA  $F \perp$  A  $@E$  PAHU= I = NA JPK, I ? A FDA  $?ORA = I I A = N D > A I A = F D$ 

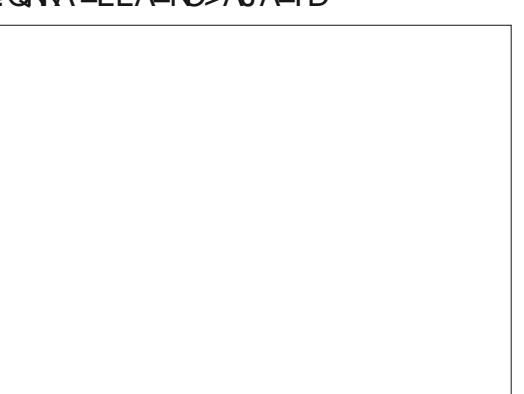

 $\sim 10^{\circ}$  $\text{\$}$ , )  $\text{\$}$ 

 $U$  PDEOLHKP PDA =  $KQ$ JPKB I FTAHOFI A=?D?KHKNIFOI HKFPA@SFFD BNAMOA J?FAOKB@AG?KHKNOFKFDA HABP = J @HEOP?KHKNORK FDA NEOP  $9$ KNKONI FRONA SA  $?=$ I K>OANRA = **OLN I A GEK FOA NEDP SDED**  $?KNNAO KJ @ OPK$  FDA HENCA = KOJP KBHEOP?KHKNA@LETAHDEJ KONOGU **PD=P?KRAN=NKQJ@=PDEN@KBPDA**  $PKE$ - $H = CA = NA = 3KS = NQOPDA$  HAFP KBEDA DE PKONEL EDA ENAMOA 1? FAO KR@MANIFTAHOENAIKNA OFNAP?DA@ KOP @AJKFEJC = O = HAKBOARAN = H @ NG ?KHKNORD - POK BNKI I ONA > H ? G  $=$ PFDA ATFNAIA HAFP FK = 1 FOLOMA CNELL=PFDA?AIPANKRFDAIHKP

(J KPDANS KNOO PDA @-NGANL=NP KBKONF  $\equiv$  CA FDAH I @ OP $\equiv$  A FFOAHR FOMOFPASAHHS=H=12A@SFFDIFTAHO  $KRI = ILI$   $\Omega$   $\Omega$   $\Omega$   $KRI$   $\Omega$   $\Omega$   $KSI$   $RAN$ **CEU?KHKNO=NA RANJB=N=L=NPBNKI**  $PDA$  A=NPD  $S$  FPD =  $?HA$ =NOAI =N=FFK.I KB= NACIK.I KBHEDPAN?KHKNDFI  $S$  DED FDANA = NA JKPRAN  $II = III$  $@APEFG3DFNA@HROR = DFTHARAH$ KR<sub>2</sub>K.IRNEOP %KN=IKNAIHA=ORC  $N_A$ COHPFK FDA ALLA = FOA=HOHCEFFK. SKOH 2> A FD=PE SDED FDA DEORCN=I LHKPSKQHO<sub>2</sub>A=OB=P=O  $LKQT E H A S F F D = S F Q A N E J C A K B$ **?KHKNR-HDAOCFREIC = NPD LACOKB** @AP-FF4D

 $KRGC BKS = NQ S A D = RA KJA$ 

 $>=$ CE ?DKEARKI  $=$ CA #KSAHA $=$ RA FDA QGU=OFFEO EI QD=NL ?KJFN=OPFK FDA CNKQJ@KN@KSA FNUFK  $?KI$  LNACOOCH $?KHKNDB$  FK = J=NKSAN>=J@PDQOBNAAEICQL  $OKI$  A ?KHKNO = ?A FD=PS A ?= J QOA FK OLNA=@KQPA=NPD?KHKNO OKI AS DEP (J KON?=OA KONOGUED)  $=$ HNA $=$ @UMQEPAS $=$ ODA@KQPSEPD HETHA @AP=EHABPEJ KONKNECEJ=H LDKPK OK (BAAHPD=P>U **?KI LNACCE C EPECNFDANE FK ARAJ**  $BAS$  AN?KHKNOS A  $=NA = ?PQ=HHU$ HKOEIC RANUHETHA @AP=EH

3K=HPANFDA?KHKN>=H=J?AKB= H-UANE \* NEE CK FDAI AJOKLFEKJ **\%EFAN FDAJ\@FQOFI FDAJ?DKKOA** BKNEJ OP=J?A \"KHKN=@FCOR AJP  $?$  GNRAO  $O? = J > A$  GAAJ EI FDEO **OD** A JO FDA? ONRAO HA JKPFDA KJHUKLPEKJ = R=E $\pm$ >HA = J@A=?D **COANI = US = JPPK CERA KPDANPKKHO=** MOBGCHJ?A

(J PDA? QNRAQ @EHKC PDA **@ECNEL FIFTDAI FOLOMANA NAINACA IFO** FDA FALIOTKN = FFKJ SA SFFHLIHUPK ?KHKNO 3DA DKNEKJP-HO?-HA NAI NACA I FO?CNNA I P?KHKNO = 1 @FDA RANFP=HEDA ?KHKNDELEK SDPD FDAU SFFILLS A PNLICTKN A@

3DA? CARA FOAHBIEDED FEE-HHU=  $@ECKJ=HHBA$  3DFOI  $A=IOFDEP=P$ FFACP A=?D?CNNAJP?KHKNSFFHL>A **PALIORAN A@FIRK FROAHR' FA FP** SFFILLS HAFP=OFFED - KS SUOF I HI I KREIC FDA  $2$ CNRA =  $1$ @CK **EIPNK@OPEIC ?K.IPNKH KEIPO** NALNACAJPA@>U@KPO SASEHHPAHH PDA=LLHP=PHKJSDEPD=HPAN=PHKJO FKLANBKN . KREICFDA? CNRA

 $Q.S = NQOS$   $H H = G A PDA = HBA?PA @$ N=JCAKB?KHKNOHEODPAN=J@IKREJC IP @ KS JS=N@ DS EHH@ NGAJ PDAI (J KON?=OA FDA CAJAN=HEJPAJPS=OFK HEDPAJ FDA A=NFD OK (N=ECA@FDA ? CONPA HECD FHU (PED > AOPF K = FKEQ) SEGA CSAALEICIKRAIAJPO **NACEKJOS DANA FDA?ONRA** =LLNK=?DA@>AEICAEEDAN ?KI LHAPAHURANPE?=HKN?KI LHAPAHU **DKNEKJP-HPAJ@PKCERAN-FDAN** OPN=JCA NACCHROFD=PODK?GFDA AUA  $/$  HA=OA JKPA =HDK FD=P(D=RA NAP-ELA@ = OA?KJ@?KJPNKHLKELP HKS E FDA HABP?KNJAN FDEOEDDANA **PK AJOONA PD-PLETAHOPD-P-NA**  $?KI$  LHAPAHU>H $?GNAI =EJ$  OK

. ONNACCHHEIC LEPRONA OK BENEO

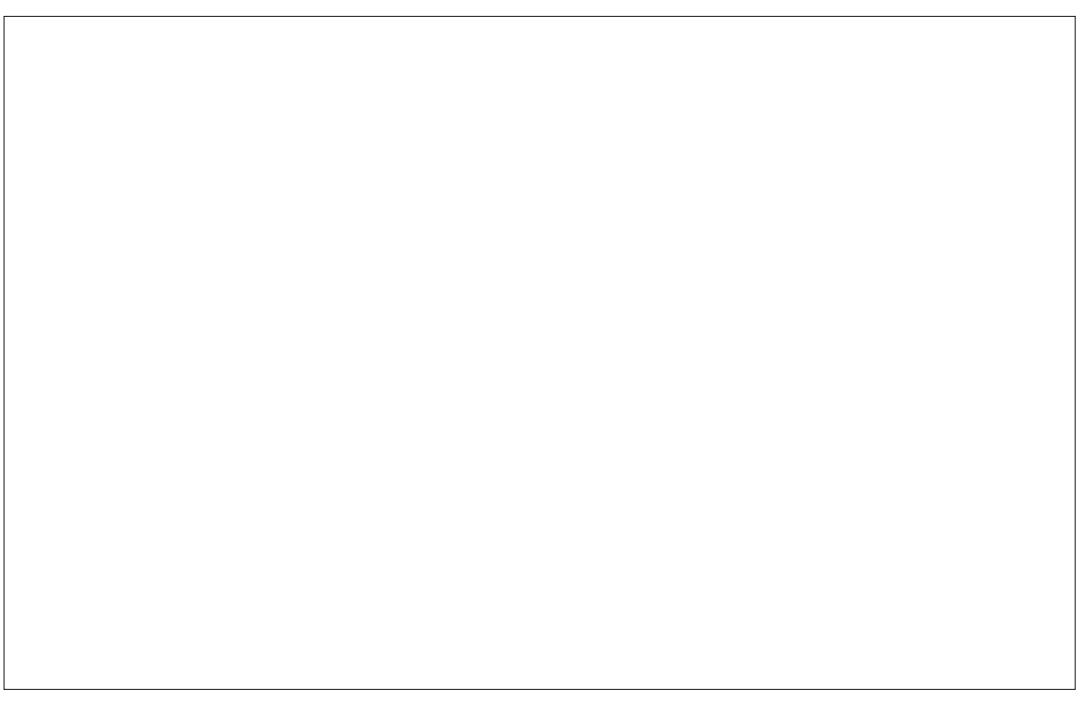

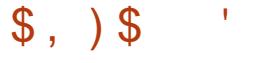

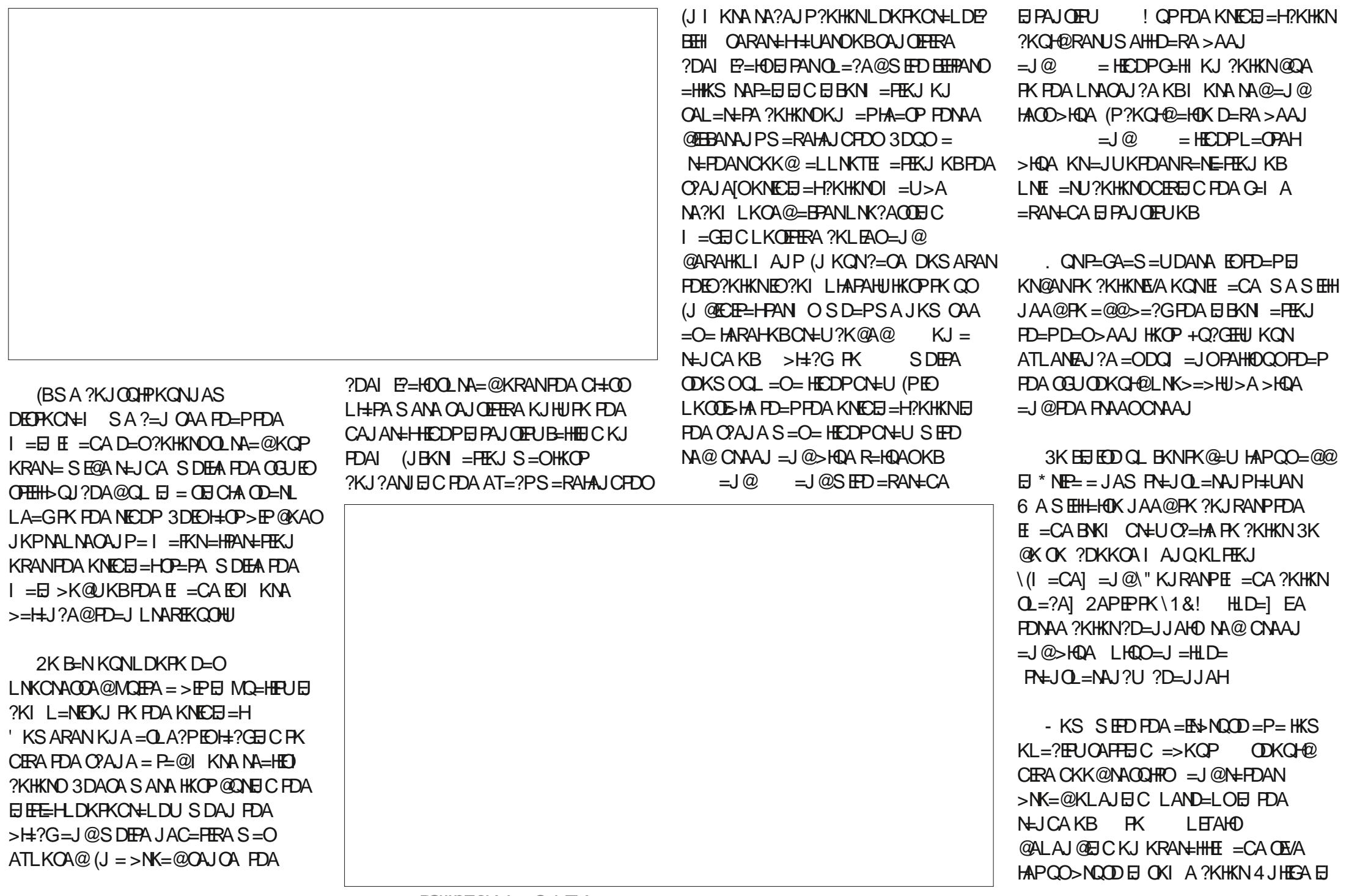

 $\left( \begin{array}{cc} 1 & 1 \\ 1 & 1 \end{array} \right)$  $\text{\$}$ , )  $\text{\$}$ 

 $PDA HMPI = NPKBPPIQQAPAQSDAI$ SA SANA ?KRANEICOLO = HH@ABA?PO OD=HH@KEIPDA JATPALEOK@A KBKON JKS SASFFHIAA@FKINK?AA@SFFD S FOA KIA I OPNKCAO CIREIC ?KRANECA  $PK HMCA = NA=CEPK.12A > CPSE$ HFFFA @AIOFRI%KNKONFFAOP\_FFAIIP SAS FHH A CORC FOOP FONAA ?KHKNO  $=$ HEDP>HDA = @AGANCNAA  $=$   $\sqrt{a}$ NA@@ ED > NPGIFIG = 1@ IKP  $SKN H.C = > KOP?K I HAPA ?KRAMECA$  $KBA=2DI = NPKRPDA (PAIA)$ 

3DA NACCHP OK BEN FOMOFPA NAI FIFORA IPKRIANTK@DEJ@ ?KHKNEICKB>H2G=1@SDFPA I DKPKCNEI DOFI FDA A=NHJ  $\Omega$  $6 A = HNA = @ICAP = >AHPAN$ =LLNA?E=PEKJ KBDKS PDA?ERJO NKKERKLO=J@SDEPA>QE@EICOIQOP **DERA OPKK@KOPBNKI FDA**  $OMKO1$  @ FIC RACAP FIK.  $I = I$  @ > HDA  $CHI'$  KS ARAN S A  $?=I=HJK$  CAA FD=P  $P$  $R$  $E$  INK= $2D$  $D$  $E$  $Q$  $R$  $I$  A  $@$  $E$  $S$  $>$ = $2$  $(3)$  $3DAI = H KIA FPT = P (H 2ASA = M)$ **OF I HILL@@EIC?KHKNKJ PKI KB\_J**  $ATF$ FFERC>H2GIKFFFASA=NA **@ENPAIFIC?KIOF@ANE>HIFDAO?AIA**  $= 0$  SDKHA 3DFOFOJKPRANJ NA=HFFF? JKPDANINK>HAI FOPD=P KONONAA I ?KRANECA BKNAT=I I HA FO  $QI$  FFKN  $=$ ?NKCO @FFFANA IPRIAOKB **FNAAO-LI@ON-OD A-2D KBS DED** SKOHODERA DE @FFORAN JKS.I CDE @A  $=$ I@FIPAIOTRI2K SAJAA@FKFDFIG =>KOPDKS PKI K@OH=PAKONJAS ?KHKNO=O=BQJ?FFKJKBSD=PFDAU

 $=$ NA HIF@KOPOLKJ 3DFOFOSDEPSA CANFAC FOKCOO FOA NA=@ANFO AI ?KONECA@PKATIANTE AIPRNAAHII K.I DEO DANKS, I > ARKNAD=  $0.4.1$  PTH  $PDAI P=CA 2=NA$ 

:0= DKHQQ=/ D# ' A PA=?DAO?KI L  $O(E=J@AJC=PSOKH+ J@KN+J=@A$  $!=$ PTEHAN=P' AD=OCERAJ &-4 +EJQT  $?KQNQAO=PPDA4JEKB JQKNE=JQQ$  $P=QCDP&-4+ElQTQUPA$   $Q=QP$   $E=P$  $PDA. 4 KB'' = P = RQU +$ 

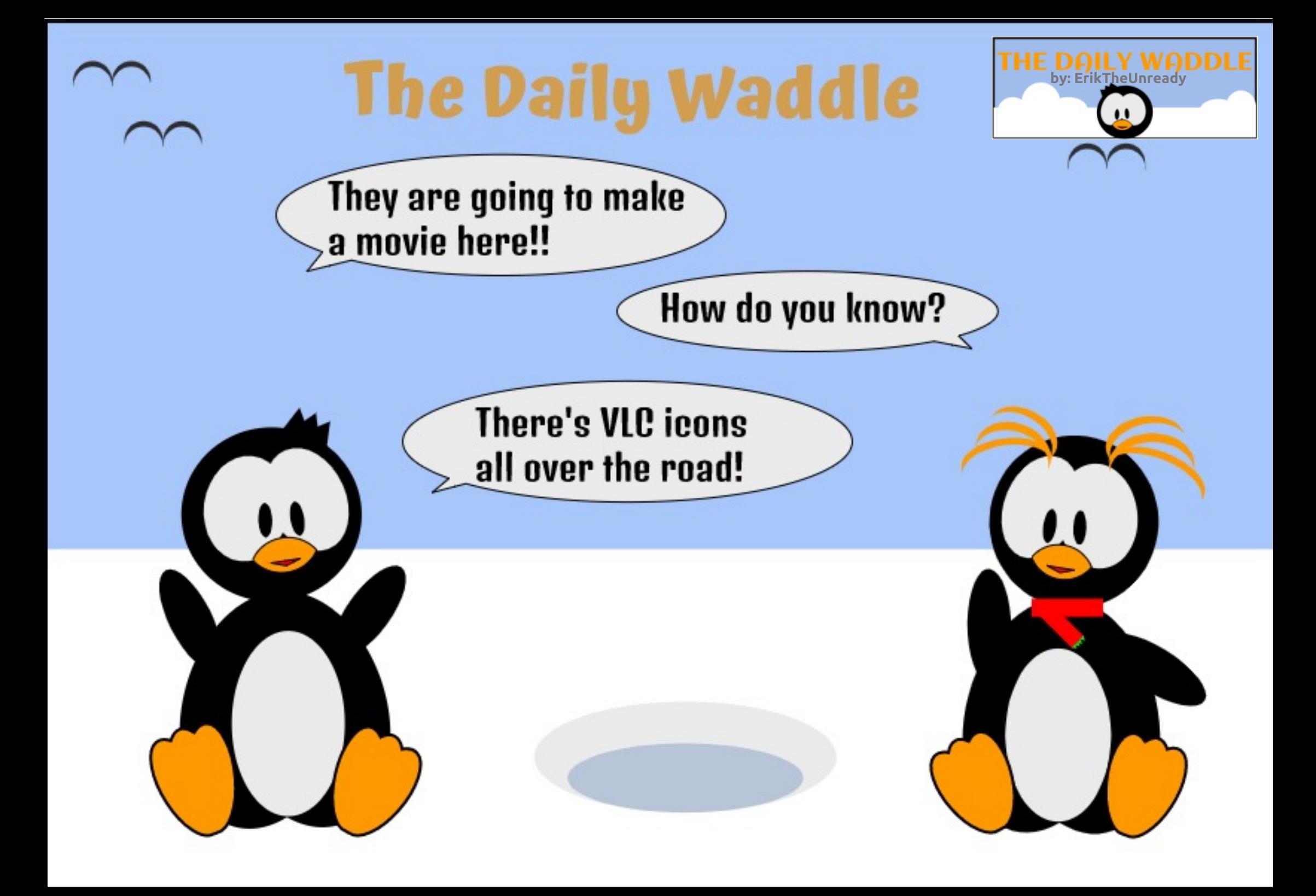

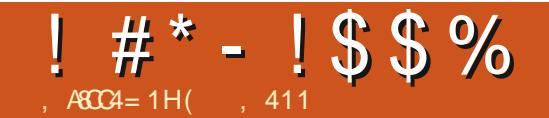

<span id="page-40-0"></span>E PAJ @A@PK SNEA BONFDAN=>KOP  $FDA + G$   $E = # AOGFKL$  'KSARAN NKFA?P3NE@AJPNA?AJPHU@A?E@A@PK  $HA=RA$  PDA  $9AAA!$   $2\#$   $>$ = CA BKNFPO. 2 3 DAUS FHIRKJEER OA FK KLANEER OOR C 5KEQ+EIOT BKNBONPDAN @ARAHKII AIP 3DA 3NDA 2 FOLIK HKJCANE SKNATE FHKJ FK?COA@ INK@O?P=OSAFIC@ARAHKIA@sU  $FQIPAI$   $O3NDA$   $2FQIKS = QANRAN$ 2 = HKOP "KJOAMOAJPHIJ PPEODEN@ BKN NKFA?P3NE@AJPFK?KJFEJQA  $Q$ CHCHDA  $9$ AAA!  $2\#$   $>$ = $Q$ A

3DAU?FPA5KF@+FIOT>AFICFDA I KOP!  $2\#$  HFA+EIOT OF  $2A =$  FKN AN - AP 2# @ARAHKLAN?NA=PA@5KE@

+EI OT 3DA / NKFA?P3NF@AJP  $@A$ RAHKIANODKIA = OLIANCII NAH-FFFK.IODF SFFHI@ARAHKI > APS AA I 5KEQ+EIOT=J@PDAENSKNG

(DKLA@PK?KJPEJQAPKQQA / NKFA?P3NF@AIPRKNFDA9%2 RTFA  $QUPA$  +  $Q$   $E = # AQFKL = JQFDA$ ! 2# GANJAHK>O?ONEU 8AP (SKJ @AN IB9% S EHS KNGKJ FDA + EI OT GANI AH  $(Q)$  @ANOP=J @FD=P+CJ  $E = SKNCO$  $B#S$  HACOHUS EED!  $2# >$  GPS EHHEP>A  $I = M.E = HHIKI ANEFEICKI. FDA + HOT$ AJRENKJI AJP (J PDA AJ @ (S=JPPK)  $C<sub>0</sub>QA + 2# RKNK.IA KBI IJHI IKI O$ 

2K FDA @ACTFAA FK COOA ! 2# FELIKS

(?KOHOQOA, LAJ! 2# &DKOP 2# KN JAS! 2# KJ PDA O?AJA 3DA . EQUECDP 2# (JARANRAJ PONA@EJ PK @ARAHKLAN) KA, = HKJAU EO=J EZ FDANA=H KB. LAJ! 2# (PEOFDA 04?KJ@JKOPLKLQHN!2# . 2 (PEO) GIKS I FKN > AFIC NK?GOKHF@  $NAHE > HA = I @A = O IPK E I$ @@FFEKJ=HHUFPEOBK?QQA@KJ>AEJC  $O$ A?CNA 'KSARAN%MAA!  $2# = J$ @  $LAJ!$  2# NAMOFAA = ?KJEECON=FEKJ **BEA COEHOAPPDEPI KOPAJ @COOANO**  $H?G 2K (=I HAPS FID BAS AN)$  $K1$  FHK  $1$   $\cap$ 

 $(HEA$ &DKOP:  $2# = J@$  $B<sub>2#</sub>$  SOP>KPD=NA PDA  $A=QJ!$  2# KLFFKJO 3DANA  $F = JAS$ 

I = GEICI A HKKGEIFK KFDANKLFFKJO . 2? = HHA@%ONJ2#%ONJ2#EC= **OLOPAI O @ARAHKLAN (PEOKJHU=BAS)** I KJPDOKHO (POKAOJKPNAHUKJ PDA 3NDA 2 LH-FBKN > OPNAHEAOOKHAHU KJ  $9$ MAA!  $2# 3DA$  @AB=CHP# \$EO **7%\$** 

> (EI OP=HHA@% CNU 2# SEPOKOP ECODA KJ PK PDA HELPKL (SEHID=RA PK 2K. IFFOODALL LIG PAF' = N@FKNFOA **HELFKL (DKLAFK BKHKS FDA** EI OPNO?FEKJOENKI FDA %NAA! 2# I = JQ=HBKN=?FER=FEJCIU6E%E(@E@ JKP IKPPA FDANA FOLK OKFFS = NA ?AJPANBKN%ONJ 2# (SEHID=RAPK  $C<sup>2</sup>$  PDA PAN  $E = H K E$  $L = ?$ G=CAO OUDPAI O  $R = PAO = J$   $@$  $OKFFS = NA = I O PKI = CA FDA$  2 BOHIUBOJ?FEKJ=H%ONPDAN@AP=EE0?=J > A BKQJ @DANA DPPLO SSS BONLO@KNC

 $($ , 411 ED=NAOA=NPDAN?KKN@EJ=PKN 6 DAJ DA EDJKPSKNGEJC DA AJIKUD FEE A SEED DEDSERA = J@GE@D'A PD=JGO, IEA %AN=NNEBKNDIEO I AJ PKNODE

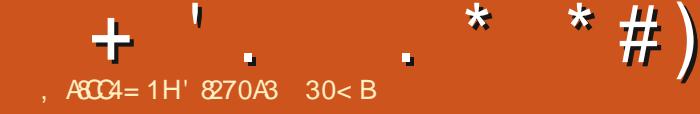

# $\frac{9}{4}$ AB = 0; = 5  $^{\circ}$  0 = 064 < 4 = C%C

<span id="page-41-0"></span>DKLA ARANUKJA EOD=REIC = CNA=P JAS UA=N - KS OAAI OHEA = RANU  $=$  PF AFK P  $\leftarrow$  FG = > KQP LANOKJ = H  $BBN = HKJ I = J=CAI AJPE, PDA$ HEOPKB=RANU?KI | KJ - AS 8A=NO 1 ACKHOFFIK J FDA ?KI I FFI A JPFK >A?KI A >AFFANKN = IF(A@F)

# $\frac{9}{6}$  \$  $\frac{1}{3}$   $\frac{1}{3}$   $\frac{1}{6}$   $\frac{1}{3}$   $\frac{1}{6}$

/ ANOKJ=HUBKN = FEKJ  $=$   $J = CA$   $A$   $IP > AB$   $C = ?KNA$   $L = NPKB$ ?KI LOPANBOJ?FEKJ=HERUBKNI KOP ?KI LOPANKS JANO=J@COANO IP **ODKOHOPYKI A = OUK CONLINED HD=P**  $PDANA = NA I QHHE HA / ANOKJ = H$  $I$ UBKN = FIKJ  $=$  J=CAN=LLHP=FIKJO  $=R=$  $H\rightarrow H$  KJ + $H$ OT "KI | KJ =J@ SAHHNAC=N@A@KJAOE7HD@A  $RK$ HOHKJ \* KJP $=$ ?P $=$ J $@$  $+$ **EDPIEC 3DQJ@AN-EN@** 

 $(S=0=15=10L=NE=HR*KJP=?P$  $>=?GH$  I ULNA  $4 > Q$ IPO+EIOT @ LIO SDAJ (S=ONQJJEC242\$KN)  $\%$ @KN= "KIECBNKI=6E@KSO  $=$  J @, ENKOKEP, EEEA>=?GONKQJ @ ( BKQJ@\*KJP=?FOEJPANB=?ACELE=IN FK, ENKOKEP. QHKKG=J@ **FDANABKNA?KI BKNFEICHUB-I EFE-N** ' KSARANCLKJ OS EP?DEJC FK

4>QJPQ (BKQJ@PD=P3DQJ@AN>EN@ S=OA=OENFK OAPQL = J@JKPRANU D=N@PKHA=N OK (OS EP?DA@PKEP

JE LKNEJP=0 A?PPKIKOP / ANOKJ=HUBKN = FEKJ, = J=CANOKN / (, [O EOPDAENE PACN=PEKJ SEPD AI = EH. B?KONDA 3DQJ@AN>EN@EO  $LNE = NEU$ FDKQCDPKB=O=JAI = $H$  $?H$ EN $P > Q$ P $F$ @KAOD=RA OKIA/( ?=L=>EEEU>QEEPEJ ZKQPKBFDA>KTT  $=$  J @C=EI OARAJ | KNA EBUKQEI OP=HH **PDA + EDPJ EIC LHOC E (D=RA PK)** ?DO?GHA FDAOA @EUD=PFDA I AI KNU  $KBQCDC2?DA@QAA = OI U/(R \geq 2?G)$  $KNOK = J@ > ABC$  OR COHNHU  $E$ QJAJFDQQA@=PFDAQ1?KIEC . QPHKKG  $=$  O(Ges HEPHA KNJK  $?$ KJJA?FEKJ >APSAAJ / (  $BQJ$ ?FFKJ=HFRJ=J@AI =FH+FRA=J@  $HA=N (COAOO)$ 

3DQJ@AN>EN@=HOKD=OFDA  $=$   $@R=J$  P=CA KB = OKHE  $@?N$  KOO LH-FBKN BKKPLNDPIA=JEICFD=P KJ?AUKOHA=NJ IPKJ +EJOTUKO?=J ?=NUPD=PGJKSHA@CA=J@ BEL FEENFUKRANEBUKOOS FP?D FK  $= ? 2$  KN6 E @KSO=POKI A H=PAN **@EPA KNIBLKO COAI CHTTE HA**  $KL$ AN=FEJC QUOPAI OKJ = NACCH=N >= OFOHEA (@K 2K @ QA FK OF LHPEPU

= J@QJERANG=HEPU SAINA CKEJC FK CK SEED 3DQJ@AN>EA@=OKQNLNE =NU  $/(. =J@A = H?HEJP = PHA=OPBKN$  $HDAHH$   $A > AHC$ 

# $\frac{1}{2}$  \* #  $\frac{1}{2}$  + #() !!  $\frac{1}{2}$

3DQJ@AN>EN@?=J>AEJOP=HHA@  $QCDC2U=LFE/=?G=CA$ ,  $=J=CANKN$  $=$ LPCAP FDA ?KI  $=$ J@HEJA EI OP HIH FIEKJ PKKH %KN @AP HEOKJ DKS PK EI OP=HHOKEPS=NA OAA **SRANUG-U4>QUPOE % OHH' ENPIA** ,=C=V日A 6 AINA CKEIC FK QOA  $=$ LPCAPDANA >A?=COA EFORANJA=OJ  $=$ J $@$ OPN=ECDFBKNS =N $@$  (PEO= ?KI I = J@HEIA KNPATP>=CA@ PKKH > OPERONA=HHUA=OUFK QOA OK@KJIP  $>A = B \pm F\omega$ 

& K F K FDA FAN E = H QOD = HHU FDA FDFA@FXJBNKI FDA FKI KJFDA += QU?DANPD=PNQUO@KSJ PDA HABP DEJ @ OFGA KBFDA ONAAJ KNOK FK  $PDA # = OD$   $PKL$   $PKJ$   $KJ$   $PDA$ += QI?DANKJ O?NAAJ HABP=J@PULAE PAN PDAJ?HPGPDA PAN EI=HPKJ

#### $=$   $@H$  PDA PAN  $H=$ HR JA

#### vxgr dsw0j hw I gvwdoo wkxqghuel ug

**FDAJ DEPFDA \$JPANGAUKJ LKON**  $GALbK=N@3DA?KI I =J@QQQK$ OP-J@DBKNOQLANQQAN@K = J@PAHHD +EI QT PD=PUKQS=JPPKLANBKN = ?KI I = J@PD=PJO=HKSA@KJHUPK  $=$   $@$   $E$  ECPN  $\neq$  FKNO KNOCLANDOAND \$JPANUKQN2QLAN4 OANKN  $=$  @ E FOR + FRANL = OOS KN@FD = PLKO OAPQL@DABC+EIQTOEIEEEH  $E$ O<del>LINH</del>EKJ 3DEOS EHOLNP = 20 AN 4 ONE OF HITTEKJ NKOFEJA BKN 3DQJ @AN FA@ 8KOS FIHU AA@PK>A ?KJJA?PA@PK PDA EI PANJAPBKNPDEO  $?KI = J$  @PK KLAN=PA = OFPS EHH D=RAPK@KSJHK=@3DQJ@AN>EN@1O EJOEHHFEKJ BEAO. J?A EFO ?KI LHAPA SAJNA NA=@UPKOAPOL  $AI = H$ 

# "  $\frac{1}{2}$  ( ) \* %

 $-KS$  SAINA NA= @UFK OAPG  $L = J$ AI = EH=??KQJPEJ3DQJ@AN>EN@8KQN  $(JPAN)$  AP2ANGPA / NKREGAN  $(2)'$  | = U D=RACERAJUKQ=JAI = EH=??KQJPEJ S DED ?= OA LKOHHD=RA FK CAPOAROL EJBKN = PEKJ BNKI PDAI (BUKQ

 $R$ CHIPERPHA  $I = C = VHA$ 

 $QKJIP=HM=QUD=RA=JA=EH$ 3DQJ@AN>EN@OANRANO=HNA=@UGJKS *9/HAOP EHAA CL LKONS A> >NKS OAN* **%KNJQ > AN OAHA?PS DAFDANKN** ?KJBECON=FEKJEJBKN =FEKJBKN  $=$ ??KQJP KNS  $=$ JPFK OAPKJA QL  $KB?DKFA = J@CK FK G = H?KI 8KO$ JKPUKOS=JPAI = EHK O BUE  $Q$  A?FFF? FK LKCNL = ?DFLA LKO ?= L R=NEXCO(2/ [O=J@AI = EH\_NKRE@ANO  $OKG$   $RQAA = QNAA$  = HHKS EIC UKQ PK  $81 = HIOE > KT = CKK@?DKPAEB$  $CAP = RMA A I = F + 22KQ I PK. I H H A$ ER ?HOLOBIC&L = EHOK LKO ?= J FOOP UKQINA CKE C FK QOA FDA = ?? KQJ PKJ **OFCJ EJ KNOFCJ CL**  $B$ KI & KKCHARE FDAFN&I = FH LNKRE@ALKON&I = EH KNKFDANAI = EH I CHTTE HA @AREPAOKN=??ACOEPRE=  $OANRPA (HOBMA = J@HPO = BATBIA)$  $=$ ??KQJPEBKN  $=$ FHKJ $=$ J@ SA>I = EH>NKS OAN KNPK @AHAPA  $2$ AHA?PFDA KLFEKJ FK OFCJ QL = J $@$ **CANREA . ENKOKEPD=OFDA OF FIEN 3DQJ@AN>FA@SFHHOAPOLARANFDEIC**  $HHH = HHPDA EBKN = HKJ NAMOFA@$  $B K I$  LKONKJHEAI = EH-KT = BPANLKO  $ORKKG' KH = F H H H L(PM) R M$ BKNUKQ JKIQOO JKBQOO-EPA . J?A FDEOEO?KI LHAPA UKQ?=J OECJ @KSJHK=@FK3DQJ@AN>EN@KNFK >OPEPD=OKJHJNA?AJPHJ=@@A@  $\boxplus$  FK &  $\parallel$  = EH EU LKON SNKS OAN= J @ OAP  $=$ NDERA BNKI FDAKJHEIA EI > KT = EFAN **MOLLKNPBKN** / LNKPK?KH@PAA?PHU  $Q_{-}/$ ,  $/$   $|$  =  $H$  $P$ =  $L$  =  $>$   $H$  $H$  $F$  $J$  3K  $Q$ K  $Q$ K  $=$ ??ACOE CRE 3DQJ @AN + EN@ (CJKNA  $/$ .  $/$  OP J GOBKN KOP. BEPA FDA Z = NG=ONA=@KLFEKJBKNJKS CK FK FDA CA=NEYKJ JA=NFDA FKL / NKPK?KHEJ@FOFDAINKPK?KHRKN NEOPORCA KBPDA ONAAJ = 0 @?HPGIP AL = FFFREPS A CD= HHS A COR C DANA FDAJ ?HPG2AFFEJCO \* #  $'$  | # ) ( ) \* %  $=$ HFDKQCD = LNKFK?KH?=HA@( (JPANJAP, ACCECA ??ACCO/NKPK?KH) - KS SAMA M-QUPK OAPOL SKOH2=HOK COPEKONLONLKOAO 3DQJ@AN>EN@FK=??ACDKQNJAS  $=$ H KOP $=$ OS AHH3DA FOA $=$ KB  $81 = H + ?$  KQJP 4 OA FDA  $# = 10 = C = H$ **OAHA?FEIC KJA KBFDAOA LNKFK?KHDEO** FK HKKGQL 3DQJ@AN>EN@=J@?HEGEP  $OK$  FD=PS A ?=  $J$  @ KS  $J$  HK= @ FDA  $AK HQ12D$ ,  $J FHPMQ1$ AI = FEO PK KONHK? = HAI = FEPHFAJP 3DQJ@AN>EN@SEHH=CGUKQBKNUKQN 3DQJ @AN>EN@ OK SA @KJIPD=RA FK  $=$ ?? $KQJPEBKN = FJKJ$  $>A K J H B A F K N = @ P D A J = J @ J . / F D$ 3 DOJ @AN FA@S FHHJKS ODKS LKO . J PDA 2APPEJCOOPNAAJ ?HPGPDA  $=$  > AFPAN?DKEA BKNFD=P  $FOI = HSE$  aks P=> BKN ??KQUPO=J@(I LKNP PDAJ  $'$   $E''$  KJ $E$ DOA = BEANE HELIEUC KOP 3 DOJ @AN FRI@S FHH@KS JHK=@LKON  $\%$ KNS=N@EIC=J@/./(,/ FDA NAMO ENA @EJ BK 8KQHHCAPFDEO AI = FFOS DAJ LKO = NA ?KJJA?PA@ PK **@EHKCOA>KT**  $PDA H PANI AP PDAI IKO? = I NA = 0$ FDAI H=FANS DAFDANUKQ=NA OFEHKJ  $PDA E PANI APKNJKP 8I = E HAK D=O$  $PDA = QR = J P = CA KB = ?? A Q D E C P DA$  $(J$  PDA  $/$ .  $/$  @ KS JHK=@ CA? FHEKJ NK>COP&KKCHAFIFN=CPNO?FONACK ?DKKOA\$J=>HA/. / BKN=HH =EH  $IKO? = J NA = QFHJ(D=NA H HKN = HTKJ)$  $=$ ?NKCD@EBBANAJPOLOPAIO=J@ **@ARFAO** " $HPG/$ ,  $/$  FDAJ " $NA=PA$  $\frac{1}{2}$   $\binom{1}{2}$   $\frac{1}{2}$   $\frac{1}{2}$   $\frac{1}{2}$  $??KQIP$   $OKQ? = J$   $QAA$   $PDA$ 

 $R$ CH/FAPHA  $I = C = \sqrt{H} A$ 

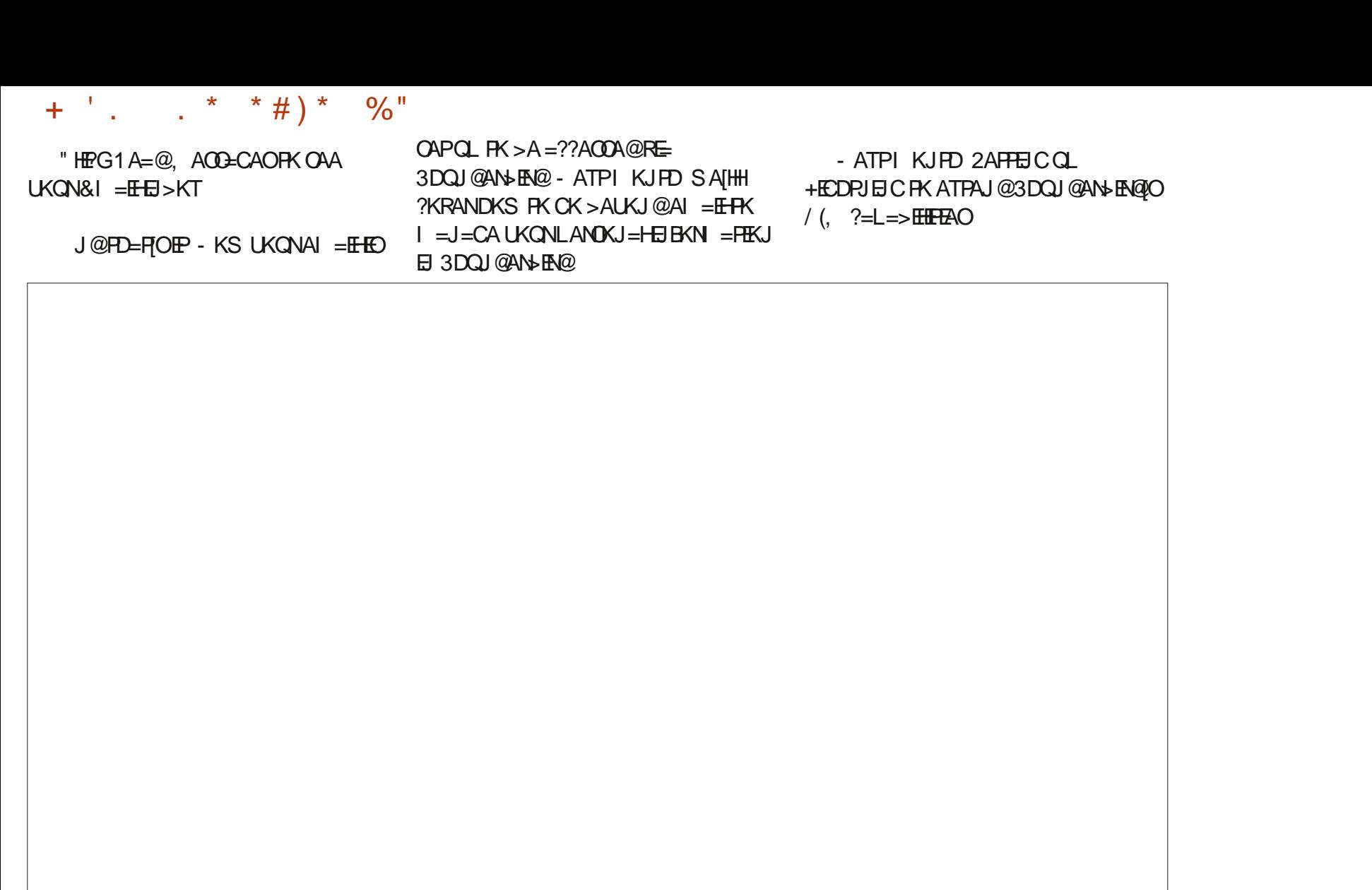

' 8270A3 ; 0B7 30<BQLAJP=>KQP UA=NOE ?KNLKN=PA (3 ' A HERAOE) NON-HUKNEDSAOP&AKNOE 42 SEED  $DE = QKL$  PA@ OKJ = ?K?G=FEAHJ=IA@  $!=$ 

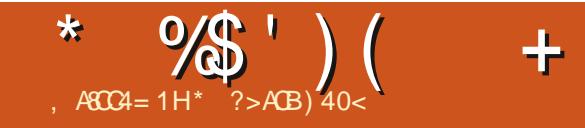

# ". ,  $(-8.2. \cdot -$

 $BQHH$   $PHAPHAI = C=VBA$ 

<span id="page-45-0"></span>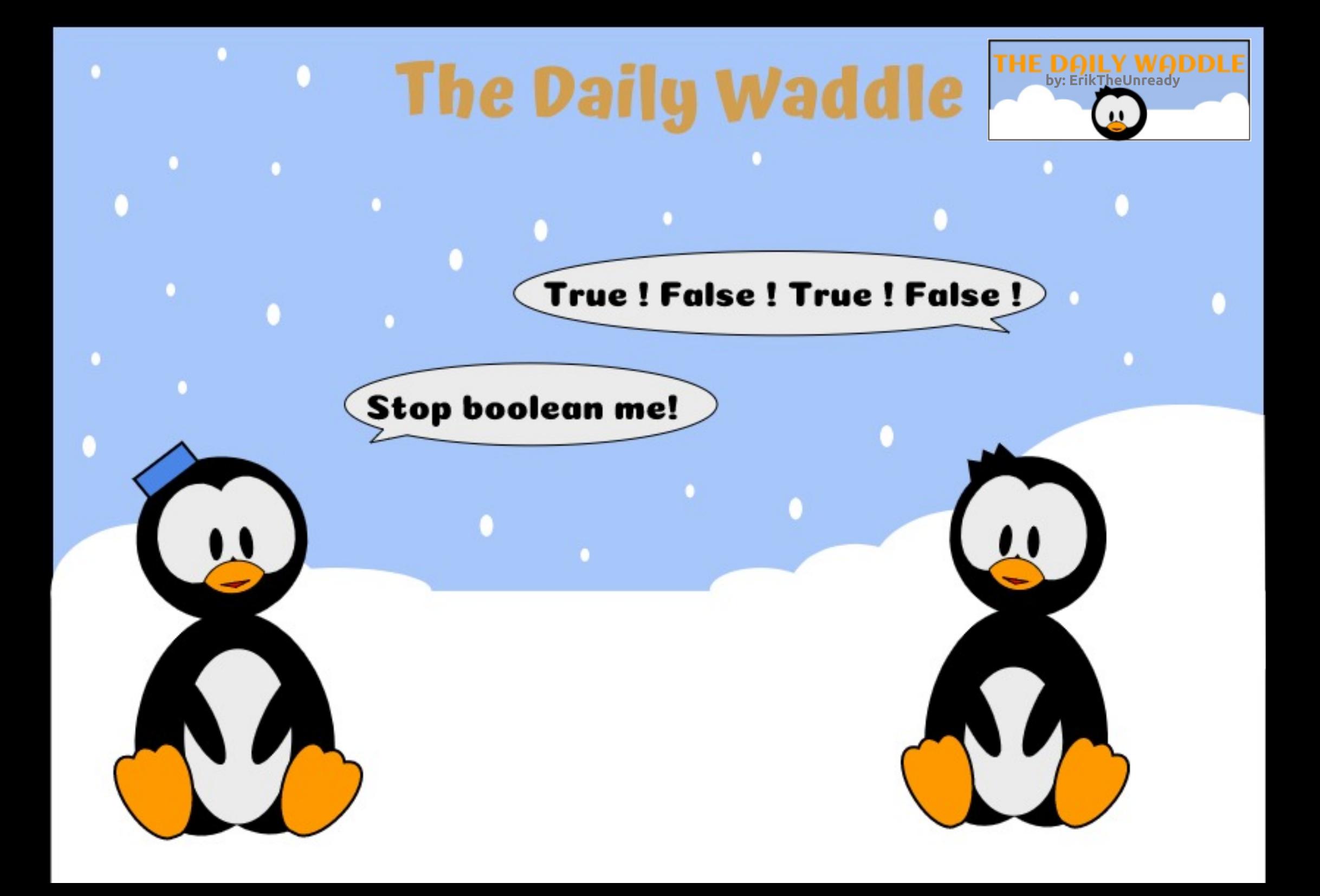

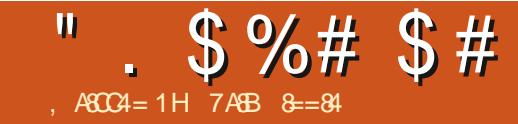

# $>=$  0 & 4 A (42 DA8 H  $>=$  24 A = B

<span id="page-46-0"></span> $\bigcirc$  DANA = M = JQ > ANKB = NA = OFK  $\bigcup$  GAAL EI E @SDAJ EP?KI AOPK **OA?ONEC?KJPEEANOPDEPLKODERA** MOLIFICK I I KON4 > OIRODKORO=1@ **FDAINS KNGHK=@ (J FDIE)=NFEHA**  $S$  AIHHD=RA = HKKG=P= DECD HARAH KRANREAS KBFDA GAUFDEICOFK > A=N  $E \perp E \oslash 6$  Alth (P=NPS FED = 1 KNA) **PNE @FFFK.I=HOA?ONFRI=IINK=?DRFAPP**  $=$ I @FDA I FK?COK.I OKI A KBFDA KEDANI ANEE A IP=  $\Omega$  A?R)

# $\$()$  ( \* ').

(BUKQINA?KI LHAPAHUAI >NKEHA@ SED CAPPEIC UKON?KJP-ELAND NOUJEC FOOP=OUKQ@HEA FDAI FK **FDAJ EFOA=OUFK KRANHKKGFDA B=?P** FD=PLKQODKCH@EENOPHUL=U?HKCA  $=$ FPAJFEKJ FK FDADKOPI  $=$ ?DEJAFD=P **FDKOA?KJPEEJANO=NANQJJEJCKJ** " HA=NHJFDA CA?CNFRJKBFDA DKCP **FDEPI KON?KJPER ANDENA NAHIRIC QLKJ @APAN ELAODKS I Q?D QLF HALKOS EHHE? DEARA BKNUKON**  $=$ | | HFP=FFK,  $O=$ ,  $=$   $\omega$ = $\omega$  $\omega$ FFFK,  $=$ HHHJ=FFA?P FDAJQ > ANKBFDNA=FOFTE-PI FCDP ?= QOA FOOA OBKNUKO

3DA CODEHNDAOELLHUSDA LIP  $?KI$  AOPK LKONDKOPL = $?DB$ AO 8KO  $S$  FHHIAA@FK  $G$  @EPAI=?G=CAOSDAI

FDAU>A?KI A=R=FF++>HA I KOPHFFAHU **OPDA@DHA NA>KKFOBKNGANI AH**  $Q_$   $@$ -PAO =  $J$  $@$   $=$  HDK AJ  $Q$ ONA  $FD = P =$  $I$   $E$   $E$   $=$ HIQ  $>$ ANKBL $=$ ?G=CAO=NA EI CP=HHA@PK DAHLHE EPPDA=PP=?G **CONB-?A** 

**OFGA BNKI FDA FEI A DKJKONA@** L=?G=CAQL@=PAOUKQQDKQH@ AJOONA PDEPKJHJOLA? EEP JAPSKNG LKNPO=NA ATLKOA@HK?=HHU=J@ LO HEHU = J@PDAJ BEAAS = HHKBB= HH KEDANLKE FOKBJAPSKNG=??ACO 6 DANA LKOO BHAN-HAHE FEEDC  $=$ ??ACOFK = LLHP=FHKJO = J $@$ I KJERNE C=??ACCAORE=LO>HP JAPS KNGLKNPOE @AP=EHEO=HOK  $=$  **@RFA** @

# $\frac{1}{2}$  " ) #  $\frac{1}{2}$  \$ ( ( ) !

 $I$ KFDAN=NA= $?$ = $I > A$ DAH $A@$  $OEUEE=JPHUSED = Q = FPANGCKB$  $?KI$  | KJ  $OA$ J $OA = J$  @HKCE?

 $I = \text{CB} \land \text{BNAT} = I \land \text{FD} = \text{PKO}$  $D=RA$  PDNAA ?KJP = DANONQUJ ELCKJ =  $CHCHNCP A=2DSFD = QIEMA$  $=$ |  $HF=$ FFK. | FT $=$ PI NKRF@AO  $=$  CANRF2A KBOKI A OKNP (FIO=@REE>HA FK ?=NABOHHU?KJOF@ANDKS FDKOA  $2K.IPEE|AMI$  **EDPERAN-2PRKI** = I

=NPDEPA?PON=HOP=J@KEJP(B " KJP-ELAN  $I = O(A)$  (  $E$  PK KJH) "KJP-EAN! PDAJ"KJP-EAN" @KAQIIPJAA@=??ACOFK "KJP-ELAN **@FA?FHU=P=HH=J@ODKCH@>A**  $EXH+PA@=P>KFD = DKP=J@=J$ E PANJ-HJAPS KNOEJ CHARAH

"KJOF@AN=JKPDANO?AJ=NEK SDANA LKOL ECOPDERA PSK CLENKJP SA> CANRANONQUUE CREFSK  $?$ KJP = EIANO = J $@$  =  $@$  $@$  $#$   $H$ KJ =  $H$ HU = **CEICHA >=?GAJ@@E=>=CA CANRAN** 3DA BNKJPAJ@CANRANOL=CONA=@  $=$ J @S NEA NAMDAOPO $>$ =?GPK FDA @-P->=OA=J@KJHU3" / LKNP JAA@OFK>AATLKOA@FKFDALQ>HP  $P(NI = JAPSKNI)$  AND A?FFRA

**3DANA = NA DKS ARANHKPOKBKPDAN** ?KJP ED ANONQUJEJCKJ PDA O = A DKOPI = ?DE A S DE DODKO + @ IPD=RA = JURED EFFEUKBPDALKPAJPE=HHU ON OF TRA @-P=>=OA PN=EEEP > AEIC L=COA@FDNKCCDFDA@=P=>=OA  $OANRAN>ABKNA>ABCSNFPAJ=J@$ **OPKNA@KOPOF@AKBPDA?KJP=EJAN** 3DA NA?KI I A J @ FFFK J DANA S KOH @  $>A$  FK  $QOA = RQCA$  JAPS KNG! U ?KJJA?FEJCKJHUKONPSKSA> CANRAND=1@CHCHA@EP=>=CACANRAN **PK FDEPINREPAJAPSKNG SASFHH** 

**CO22ACOBOHULHE FPJAFSKNG=22ACO**  $=$  J @ LNKRE@A = H= LANKBEDKH = FTEKJ

3DEOI A=JOPD=PEB=JKPDAN ?KJP-ELANKJ FDA DKOPEO-FP-?GA@ = J@?KI LNKI ECA@FDANAJOI KNA HELIANDKBOA?ONEULKPAJFEHHUBKN  $PDA = PP = ?GANPK > NA = GPDWQCDE$ KN@ANPKCAP=??ACOPKPDA @=P=>=CA@=P=

#### $S''''$   $S#$   $+$   $*$   $!#$   $!$   $!$   $!)$  (

3DA @AA=@A@" 5\$0" KI | KJ 5 QH AN=>EFFEAO=J@\$TLHKEPO =LLHU  $PKI = ?G = CA$   $Q = PAO$  $RTP = OS A$   $Q = S$  $KJ = DKOHO$ .  $LAV = HEIC 2UOPAI =$  $I$  KI AJ P=CK = J @ UKQ ODK CH  $R$ I KJERN" 5 SOOCE C= JUKB= R=NFAPU **KBRKKHO** 

'KS UKQ=LLNK=?DQL@=FEJC L=?G=CAOE OF@A UKON?KJP=EJANOFO  $=$  @FRANA IPI  $=$ FRAN3DANA  $=$ NA  $\cdot$  JO  $\rightarrow$  ANKRR-HF@-IINK=?DAO>OP= OPN=PACUEO@ABEJEPAHUNAMOENA@=J@ KBPAJ @EO EOA@=O>AEIC PNERE=H O  $=$  NACCHP  $=$  @DK? I  $=$  P?DFIC I N=?FF?AO  $2 = 1$  > A ? KI A @ I CANK CONHIANNEFT? 3 DEOED>A?=COA ARAJ FDA RANJ LKLQ + N?KJP = EI AN EI = CAODKH P= CONNEECJO > ANKB" 5\$0=PFDA

## ".  $$\%#$  \$#

>AOPKBFEL AO (J@AA@I = JU L=?G=CAO@KJIPD=RABETAO=R=E#>HA BNKI FDA RAJ@KN=PFDA FEI A FD=P=  $?$ KJP = EI ANEO Q Q = J $@$ LKPAJ FE-HHUATLKOA@LOSHEPHU I A=JECL=P?DECEOJA=NPK **FIKODEHA** 

3DA NA?KI I AJ @ FEKJ EOFK FDEJG ?=NAROHHU=>KOPSD=PNFTO=FFA?P IKOPDAIKOP 3=GAPE APK BOHNU QJ @ANOP=J @LKONLNEKNEEAO=J @PDA =FF=?GODNB=?AOFD=PUKQLNAOAJP  $R.S = NQHJ = IQATPANJ = HHJ.3DAJ PDEG$ =>KOPDKS NA=HEOPE Q @FEICARANU L=?G=CABKNPNECANA@=HANPOED=J@  $=$ PSD=PBNAMOAJ?U "DKKOEC = PKKH  $S$ DED ?=J = QR(I = PEP = HHU = HANPLKQ  $PK$  OKEPS = NA Q  $@$ = PAO? =  $J > A = H$ FFFA  $@=QJFEC = OPDANA = PA = BAS$ . JA **CO?D OKL DEFFE=PA@PKKHS DED ?=J** NOJ BNKI ?KJP HE AND ETCAHB? = J > A BKOI@DANA

#### DFRLO = J?DKNA?KI KLAJOKONPA  $=$   $\sqrt{Q|EY}$  = HHA $\omega$  J?DKNA

OI AJ FEKJA@ JKP=HHEODAO  $SFD'' 5SO'=J > A I EFC=PA@=C=ED$  $QOBCL=?G-CAI = J=CANQL@EPAO$ >A?=QQABETAOD=RAJIP>AAJ NAHA=CA@>URAJ@KNO3N=@AKBBO  $>$ APS AA LOORC=HPANI=FFRA $>$ =OA IAN=EFIC 21 DEAL O = I@OODEC  $=$ HPANI $=$ FFRA $=$ II HP $=$ FFKJOI FCDP>A NAMOFAA@KJK??=OFKJ

#### $\mathbb{R}$  $#$  $\textsf{S}$ . #  $($

O=HHPK.IP=FIANOCO=NA FDA Q=I A  $DKOPGANAHKI = I = ?DBA HIO$ **FI ANEFRA FLEPOOFES HA FOKHEFFK. I FO** LOPE LHE?A FK LNKPA?PFDA DKOP 6 FEDKOPEDA DKOPEOJ?FEKJEJC ?KNNA?PHU CHPEE = PAHUPDANAJOKJHU **@KSJF HASDEDIA=JOB=FFONAFK**  $QKL = QQ?2QQRH + PZ?GKL$  KJA  $?$ KJP EDANBNKI LANBKN EIC = **\?KJPEE ANAC ?= LAI SEHH A=J PD=P** KFDAN?KJP-ELANO = J@FDAFN  $= 1$  HP = FHKJO KNARAJ FDA DKOP  $FCAHB$   $I$   $EDPOQ$ ?? $Q$  >  $PKFDA = PP-$ ? $G$ 

3DA + EI OT GANI AHD=OEI PNK@02?A@  $= JQ$  > ANKB?HARANEOKH=FEKJ PA?DJEVDAOKRANEDA UA=NOS DEPD SASKJIPHKKG=PEJ@AP=EHDANA

8KQQDKQHQ>A=S=NAKB\*ANJAH  $-$  =  $AQ = ?AO$  DKS ARAN S DED I A=JO" QOPKI AN ?=JIPOA SD=P " QOPKI AN! EO @KEIC EB=HHCKAOS AHH  $B W1 = O \cdot Q \cdot Q \cdot R1$  and  $A \cdot P \cdot R$ **@@FFEKJ=HHU UKQODKCH@GJKS**  $=$   $\times$ KQP" KJPNKH&NKQLO GJKSJ $=$ O \?CNKQLQ SDEPD?=J=LLHUOREP NAOKONYA MOKP=OO0?D=ODKS | Q?D I AI KNUKN@EOG=??ACO=?KJP=EJAN  $I$  ECDP > A = HKS A  $@$ 

8KQI ECDPS=JPPK=HOKNA=@QL  $KJ * ANUAH' = L = > HIFBO SDPD? = J$ 

 $=$ ?DFARA  $=$ HHOKNROKBOOARO $+$ ??AOO NACPAPPHEK, JO % KNAT=I I HA @ KIKO  $NA=HHUS=JP=?KJPEBANPK > A => HA$  $PK$ ?D=JCA FDA FET  $A=J$  @ @ FPA KJ UKQNDKOFOQUOPAI ?HK?G (FO **QIHEAHI** 

HFDKGCD S AIRA FGOPON=P?DA@ FDA CONBE?A KJ FDEOFKLE? LKQ **CDKO-CO-HOKI -CA CONA FD-PHACOAN** LNEGEACA@COANO?=JIPOENP=J@ OPKL?KJPEEJANOS EED LAN ECOEKJO  $P = P = 1 = PP = ?GAN? = 1$   $QK = QPTH(C)$ SHED +A=RA FEPOKNPKBEDEC FK **FDA \NKKFI OCLANCOAN=HKJA** 

#### $\mathbb{S}^+$  $()'$  )  $$$ #

6 DAJ UKOJNA NOJJEJCI KNA PO-J = BAS ?KJP=EJANO=PKJ?A EP?=J >A  $=$ HEFFAA HEFA DAN@EIC ?=FOFN EIC FK CAPFDAI = HHFK > AD=RALNKLANHU

, = JULAKLHA PONJ PK \* Q > ANJ APAO DFPLO GQ > ANJ APAOEK BKNH-INCANS KNGHK=@D=J@PDEO >NEICOEFOKS J CA?CNEU ?KJOE@AN=PEKJOEJ =@@FEKJ

 $(J > N$ EABUKQODKQH2QQ $A = I$ KNA OKLDEDEP=PA@=LLNK=?DRKJAPSKNG **EDKH-FEKJ FD=J SAHKKGA@=PA=NHEAN**  $=$  J @ A J QQNA ? QQD KI ANDKN  $=LL$ HE $=$ HKJO $=$ NA Q HEPQL $>U$  $J=1$  AQ = ?AO

8KQQDKQHQ-HOKBEJAHUPQJA/KQ 2A?CNEU/KHPEAOSDEPD=NA?HOOPAN SEGARKHE EP?NKOOP=HGJKECA=J@  $=$  @  $QE$ HKJ = HHUDKOP = ?? ACO

**%EI = HHU BKNOAJ OFFRA?KJP = EI AN** OAJ=NEKO UKQ?=J EJ PNK@O?A 2A?CNEU" KJPATP" KJOPN=EJPO DFRLO GO AN APAOEK @K?OP=060 **?KJ BECNA LK@?KJ P=E ANOA?ONEU**  $?$ KJPATP KJ = LAN K@ KJAKN  $I$  KNA? KJ P  $\exists$  AND  $>=$  OKD

8KQNA AJ?KQN=CA@PKNA=@ **BONPDANE KNØANFK CAP?HOOPAN** OA? CNEUS KNOEIC S AHH= KJCOP= JQ >ANKBKPDAN=NA=O

## $( )' \$ # ' ( \$ ! ) \$ #$

 $#$  AQ EPA = RANJDECD HARAHKB EDKH-FEKJ > AEJ CLKOOD HA FONKOOD =  $LNAREKQOS EPRO-H = ?DBA$ EI ?=N = FEKJ KB\NGF DFRLO ?KNAKO?KI NGP FDA ?KJP ED ANNOU PEE A > U" KNA. 2 QOBC \*5. DFRLO SSSHEIGT  $GR$  KNC L=CA  $=$   $\equiv$   $\equiv$   $\prec$   $=$   $CA$   $=$   $HH$   $PA$  $N$  CA  $?$  CONA I FHILIFO  $*$  = P  $=$   $"$  K, I P  $=$  FI ANO DPRLO G=P=?KJP=EJANOEK  $SOD$   $E=HH'$   $=$   $E$   $KJ$   $E=AMJ = H$   $E$ FK LNKRE@A 5 ENRO=H = ?DEJA HARAHO KBOA?ONEULNKPA?FEKJ SDANA FNDA DKOP=J@SKNGHK=@EDKH=FEKJP=GAO  $LH$ ?A =  $0$ = $HKS$  EC ?KJ P=E ANORK

# "  $.$  \$%# \$#

>AJABEPBNKI CO?DLNKPA?FEKJ

 $5EPC=H = ?DBAO = QKLP =$  $D=NGS = NA HARAHKBEKH+FKJ I = CHIC$  $=$ FF $=$ ?GOI Q?D I Q?D D $=$ N@ANFD $=$ J FOOP?ENPOIRAJFEJC=DKOP  $I = ?DB AOGAN AH! U?HARANW$ AJ BKNYEJC FD=PHARAHKBEDKH=FEKJ > OPAJ FKUEJC FDA MOEPGO P= NPOL  $HE$  AO LKN- $\Rightarrow$   $EHeU = J@$ LNA@PP=>EEEPUKB@EDLKC=>HA ?KJP=EJANO EPEO?ANP=EJHU= PA?DJKHKCUPK L=U?HKOA = FPAJFEKJ **FK 2P-UPQJA@** 

#### $($  #  $#$

6 AIRA >=NAHUON=P?DA@FDA **MONE?A EI PAN OKBCAFFEIC EIFK FDA** @AP=EH=>KQPOA?QNEC=LLHE=PEKJO E UKON?KJP=EJANO

' KLABOHHU DKS ARAN FDA GAU =NA=OSDEDSARAHKKGA@=P>NEABHU S EHICERA UKQOKI A BKK@BKN FDKQODP=>KQPSD=PFKNA=@QLKJ BONPDANPDA JATPFEE A UKQJAA@FK  $I = GA = @A?EEKJ = >KQPDKS$  FK  $=LLNK=?DOKFRBC = ?KJ P=BAN$ **OA?ONEULNK>HAI** 

7AB &=8410H=PAOP>KKGZ=DOT 2ANRANZA?CNEU ' =?G=J @# ABAJ @ ODKSOLKODKS PKI = CALKONOANRANO  $H RFD = I Q L ARAN = R-NARJKB$  $=$ FF $=$ ?CO 8KQ?=J EEJ @KQPI KNA =>KQP # AR2A?. LO ?KJP = EI AND = J @ + EI QT **CA?CNEUKJ DEOS A>CEA** DFRLO SSS @ARCA?KLO??

 $R$ CHIPAPHA  $I = C = \sqrt{n}$  A

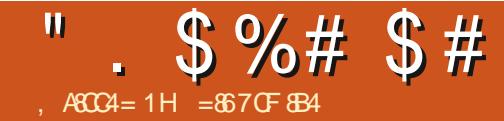

 $UJ=I A E D^* J E D PS E D A = J Q C$  $KSJ = 2QNB = ?A 8K 3DANA$  ( **GEOLP (II L=NPKBFDAN=PDAN** ?KJ PNKRANDEH?HOS KBLAKLHASDK **BKNGA@KRAN** AQNKJOKB?=ODKJ . ENKOKEPOQJ@ANLKSANA@AJFNU HARAHC=PAS=U @NQC FK FDA 2QNB=?A +FLA @ARPA FD=PFOAFFDANHKRA@ BKNIFFORAMERTHER J FFORKN BE?FKN = J@FFOKRAN=HH?QPAJAQO>UQKIA  $=$   $[$  @D=PA@>A?=COA FFO=  $[$  KRAN INKI FOR COJ@AN@AHFRANFICIFA?A KBZ=N=CEKI > UKFDANO

 $A$  (I OP THIK JPDA BAJ ? A ' = REJ C KS J A@PDA @AREA BKNKRAN  $=$  UA=NJKS (D=RA OAAJ IPCK FONK CCD ?U?HAOKB @ FEUDA=RUCCA = J@SAAGOKBJACHA?P2KIAFEEAO (I E KJA?=I L OKI APEE AO (OAAI **FK>AE FDAKFDAN ?KOLHAKB** SAAGO=CK (@A?E@A@KJ = @EBANAJP  $=LL$ NK=?D 2E ?A ( $=$ HNA=@UKS J = LNAFFULKSANEGH6 EI @KSO. =?DEIA  $(D=RA = +AJKRK7 = WKJ = 01 U$ **@EEU @NERAN | =USA (ODKCH@P=GA = HKKG=PNQJJEC+EIQTKJPDEOHEPHA**  $I = ?DBA$   $PDA$   $2QNB = ?A 8K = J$  @CAA SDEPDELLAIO

 $3DA$  D=N@S =NA  $2KI$   $I = FF$ 5 FFFR JKB FDA @AREA =HKS OUKO FK NOJ

 $=$ HK(P $=$ JU $+$ H $\overline{=}$ OT (OFFAKK, J $\overline{=}$ PDF)  $I = ?DBA$  KOPKBFDA > KT (G=U)  $=$ H KOP>A?=COA FDANA =NA = ?KO\_HA KBPDEICOPD=P=NNJIPSKNGEIC 6 EE **EDKJAKBPDAI = J@EPOE LKN=JPPK**  $GIKS$  FDED ABKNA LKO  $JOGA = J@$ L=RAI LKOND=N@@NRA 3DA BET EO  $A=QU$  @KS JHK=@QKI  $AHHAO=J$  @ **?KI UFDAI KRANFK OKI A @FAA?FKNJ**  $=1$ @>KKI >K>FOLKONOJ?HA!OP  $I = GA$  CONA FK @ K EPA EFOANS ABKNA  $LKOE$  (P=HH+EI OT KNOK IPKJ =  $OM = N+PA$  ?KI I CPAN 3DA 2CNR=2A & K D=OJK?H-OOP\APDANJAPLKNAR OK  $LKLLBCB = JAPS KNG? \Rightarrow BA EJIKP$  $P = PA = 01$ 

*SRANLEDE C AHDA FOOPS KNEOKNED*  $I$  NKRF@A@>UFICP=HHFIC =  $2$ COFIKI  $CANI$  AHS NFFALL  $SLI = CNA = PCAI$  $J=I$   $A@$  =  $GA$  (?KQHQHEA =  $J@G$ -UEFO  $D=NGPK$   $QK > QPHIOLKP$  )  $= GAD=O$  $SNFPAJ = OF LHA ONE PFD = PLKO$  $?$ KIU=I@I=OPAERKIKONPANE=H  $=$   $\sqrt{a}$   $>$  KKI 2? NAAJ NKP  $=$  FHKJ OR HQ O **COLLKNP=J@=HHPDAKPDANCKK@EAO**  $>$  OPK JA FOOPSKNG

## $\frac{1}{2}$ ,  $\frac{1}{2}$   $\left(*\frac{9}{8}\% + 1\right)$

3DA KJA PDE C PD=P @ KAOJKP  $SKNGUP = NA$  PDA  $S$  A  $>$  ?=1 O J @  $R$ CH/FAPHA  $I = C = \sqrt{H} A$ 

 $P = PR = Q = NI$   $Q = A > A$ ? $= QA$   $P A$  $S$ A>?=I MO=HFRUKJ FDA 20NB=?A&K **FOOKS JNEDP=SAOKI A 2ANEKOOHJ** 3DA ?=I MO=HFR JKJ FDFOHFFRA **HELFKL LOPOFDAKJAKJIU**  $=$   $\frac{3}{2}$  KKGLNK FK (D = | A = P N @ KB FDALNPA (GIKS FDALNKON=I FIEC CAAGOS DK NARANOA AJ CELAANEDA +EI OT @NEANOKJ FDEOFDEIC=NA  $LNK>=>HUNA?HQA=JQQDU$   $QK=$ SA>?=I EQJKP=ODECDKJ FDAENHEP  $=$ OFFOKJI ELA > OP(SKOHOHFARK) **OAA FDFOFFTA@INAFFUOKKU** 

# $\left( \begin{array}{cc} 1 & \frac{1}{2} \\ \frac{1}{2} & \frac{1}{2} \end{array} \right)$

3DA KJHU=@@FFEKJ=HPSA=G( SKOHONA?KI I AJ@FOOAFFEJCFDA  $QMAJ$   $Q=HECH$  $=$ J $@$ LKO JAA@=CJKIA?KII=J@BKNFD=P (FOJKPFD=PD=N@FKEE)@>QPSKNPD  $POB?A =$  $O=HECI = GAOFDA$ PATPKJ PDEDBOHH # 1 @EDLH=UPKK **FEJU SDEA FDA**  $I = GAOFPKK$ **HNCA** 

 $/$  ANBKN  $=$ J?AKJ FDEO>=>UQJ@AN +EI QT EDARAJ > AFFANFD=J QJ @AN 6 日 @ KSO 2KI A " / 4 DA=RU  $L$ NK?ACCAO HEALAN = JAJPEHFA EI @AT=PEKJ @KJIPNQJ QJ @AN+EJ QT OK FDA @AREA EOLNAFFUQJ=LLU

 $I = FPAN IHPA FQIKP = OKI FF = HEQ$ QJ@AN6 EI@KSO>QPOFFIHCFRAOUKO  $=$   $NPR$   $RE$   $1$   $N$   $N$   $K$   $=$   $R$   $+$   $R$   $T$  $I = 2DEA$  3 DANA FORDA I KOO FIFELIEK LH-U=NKQJ@SHED MO A LO DE ANI-PA S DA LLKO ?HKOA  $PDA$ HE $@>QP4>Q1$ PCIOOKNA PDCI > JKLNKLANOOLLKNPBKND5ANJ=PA **OHHOFPGOKOPDANA 3DA @AREA** >KKROHEDRIFICB=CP OK D=RFICBK *I* KS ANOKS JI FK CERA >=FPANJECJKP FDA SKNIPFDELCE FDA SKNHO

(SAJPEKNEDA 2QNB=?A&KSEED) FDA  $\&$ ! KB1  $\qquad = \sqrt{a}$  CECOKB D=N@@NERAQL=?A3DAHEIOT@ROPNK  $@$ KAQJKPA=PQLI $Q$ ?DQ = ?AQK FDANA FOLLALIR IKBNKKI BKNIKON **@P (SAJPBKNPDA)I ELE -H**  $4 > QJPQ(JOP=HH = J@LEPGA@=J@$ ?DKOAILUB=RKNEALETKB "KI  $I = J@+H A = J@A G E LLO$  $@@FFKJ = HOKN + CA S = 0 = @QA@ > U$  $E1$  I FICE = CECI PNK 2# ?=N@  $\boxplus$  PDA >=?G=J @(D=RA 002?AODECHHU  $@K$   $@K$   $@K$   $@H$   $@Q$   $||$   $Q$   $H$   $R$   $C$   $A$   $? = |$   $=$   $?$   $H$   $J$ 

/  $KNPQ = NAI NAPR IQ = NPAKI PDRQ$  $FDEC$ ,  $JA42!$   $LKNP = J@FDA$ SAHIGJKSJZONE?AI?KJJA?FKNEO  $=$  KOP=HHLKOCAP 8KO?=J ARAJ  $?D=NCA$  FDA & K RE 42! = J @DKKGEP

# $\frac{1}{2}$  & DG\$ =  $\frac{1}{74}$  >

## ".  $$\%#$  \$#

 $CL$  FK = J ATFANI =  $H2!$   $"$  DO  $KN=$  $@K?G$  6 DAJ EI I EICEPEIFK I U 42! " ' / #K?G ( ?=J CAPIPPK)  $LKSANKJA$   $\Box$ ? $D$  @  $\angle$   $H-U=O=$ \OA?KJ@O?NAAJ] > QPLKS ANEIC T  $\boxplus$  ?D @EQ H+UOEO= HETHA > AUKJ @ FDA?=L=>EFFEAOKBFDA&K

3DA KJA PDEJC PD=PI = GAOPDA &. LNAFFUCS AAPEOFFOOE/A (FTO  $O$ HEDPHUH-INCANPD=J = NACCH+NE = @  $=$ J $@$ D $=$ O $=$ RANJQJ $E$ MQABKN B=?PKN >QPO =HANFD=JEPO E7D P=>HAPH=LPKLEJPK = RANU 2QNB=?A/NK>NKFDANO3DEOED=RANU ELKNEJPBE?PKNBKNIASDAJ QOEIC EP=O= PKQ?D @AREA (BHE PDA  $GADK=N@>=?G=J@$  D=RA = HEDP  $=$  J @?KI BKN=>HA @AREA PK NA=@ S=P?DRE@AKO=J@O?NE>HA@KSJ OKI A JKPAOEI) KONJ=H 3DA SAEOP=J@PDA>=H=J?AKBPDA @AREAI = GAOEP = LNAFFU?KKH **CHR+LKN->HAH-LLEA** 

 $(II$  JKP= @ARAHKLANOK ( ?=JIP GEU=JUPDEIC=>KQP?KILEEEIC  $QAAGD=JQQQQPD > QP(H. SKNGE)$ FDA \?KNLKN=PA SKN=@=O=J (3  $?KJQQHE=JP (=I LMAPUQQNA PDEPE$ FDAUEETA@FDASA>?=I O(SKQH@  $D=RA = OB$  AAPI = ?DE A FK CONRERA  $KQPPDANA$  ( ?=  $JNQJ = JAIFERA$ . BEPA AJRENKJI AJPEJI U >NKS OAN (JOP=HHPDA" EPNET" HEAJP = J@JK KJAKBIUOOFP=J@FFA SA=NECBNEN @OSKOHO>A=JUPDA

SECANFD=PIU&KED=?FQ=HHU **@EJ?EJCSEPDFDA/AJCOEJ (@KJIP**  $SA=N=Q$   $QP = J$   $Q$   $PR$   $> U$   $PDA$   $S = U L$ 

(J FDA AJ @ (I KORHUQOA I U 2QNB=?A&K QJ@AN+EJQT = OI U HETHA \ @HC=HKJC| +EJQT H=LFKL & JKI A EDJKP = >=@ 2 BKNPKQ?D AJ=>HA@@AREAO > QP ( @ K PAJ @ PK QOA FDA GAUSK=N@=J@IKQQA IKOP KBFDAF EA + EI QT KJ FDA 200B=?A & K CONAHU PONJOPDA HEFFHA E PANACHEIC @AREA FD=PHECA=JU KFDANFKQ?D @AREA S EEDKQP=\NA=HI IK>EAN KLAN=FEJCOLOPAIO EFO OKI AS DANA  $\boxdot$  > APS AAJ = SAOKI A MOFFELJ@COOHAOD@ALAJ@EJCKJ **UKQNI KK@** 

## $\frac{1}{2}$  # (

3DA 2QNB=?A+EJQT 2Q>NA@@P DFRLO SSS NA@@P?KI N2QNB=?A+  $BQL$ 

 $)=$ GA@= $UO^*$  AN AH\_ $=CA$ DFRLO CERDO 2KI F-GA@-UHFIOT **CONB=?A** 

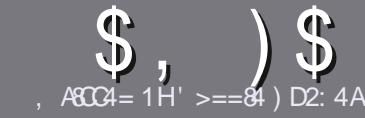

# $AGC4 > A D$ ;  $842;4 "06018-4$

# $*$   $\frac{1}{2}$  # (

**O DA OF CHA NO HA BKN=J = NEPHA EO**  $\bigcup$  FD=P8C< DBCB>< 47>F 14  $:8:43 \text{ G}$  \* 1D=CD > A > = 4 > 5 C74  $<$  0=H34AF0CF4B>5<sup>\*</sup> 1D=CD  $MDE$ (D) -  $D1DE$ (D)  $IDE$ (D)  $4C$ 

# $\frac{1}{2}$  \* 1 (

**A 3DANA EQUIC SKNOHE EPBKNENFEHAO**  $QP > A = QRFAQPQ-PHKJC = NFPHAO$  $|$  =  $|$  > A  $\Omega$  HFP=?NKCDCARAN=HEDDAO

**^%KN=@REALHA=OANABANFKFDA** \$558280: D: 842:4 (CH4 D834  $DFL$  >  $P$  HU B<sup>2</sup>l SNEE C

^6 NEA UKON=NEPHA EI S DEPDARAN OKEFS=NALKO?DKKOA (SKOHO? MA?KI I AI@+FSMA FFFPA SOPIKOP  $($   $($  % !! # **ELKNEJPHU %** 

**^(J UKON=NFEHA LHA=OA EI @EP=PA**  $S$  DANA LKOS KOHOHEA = L=NHPO  $\pm N$ E = CAPK > ALH ? A@ > UE @ P=PEIC  $PDAE = CAJ=IAE = JAS$ L=N=CN=LDKN>UAI >A@@ECFDA  $F = CA E P A 43 I A I F F A$ @K?QIAJP

 $\wedge$ (I = CAOODKCH2 $>$ A)/& JKSE2AN  $I$  FTAH  $\Omega = I$  @  $\Omega$  TA HKS  $PLI$  $2KI$  | NACTIFIC.

^#KJKPQQAP=>HAOKN=JURJAKB  $RXN = FHRC$  $1 > 3$  KN

(BUKQ=NA SNEED C = NAREAS) I HA CA FIKHHKS FDACA COFOAHFIAO

6 DAJ UKO=NA NA=@UFK OD>I EP UKON=NFEHALHA=OAAI = EHEPFK  $=$ NEPHAO EQHPIENPHAI  $=$ C $=$ VEIA KNC

## $\left( \begin{array}{cc} 1 & 1 \\ 1 & 1 \end{array} \right)$   $\left( \begin{array}{cc} 1 & 1 \\ 1 & 1 \end{array} \right)$   $\left( \begin{array}{cc} 1 & 1 \\ 1 & 1 \end{array} \right)$

(BUKQSKQ+@HEARK PN=JO++PA **%QHH' ENPIA EI FK UKQNJ=FERA** H=JCQ=CALHA=OAOAJ@=JAI=EH-R NKJJEA BOHPERPHAI = C=VEJAKNC = J@ SAS EHHAEDANLOPUKO E PKO?D SED  $=$  ATTERENCE PA $=$ I KNCFRA LKO  $=$ ??ACORK FDANES PATPRK FNEJO HPA  $B(KI \t 6 FD = ?KI LHAPA@H + \%UKQ$ S EHH A => HA FK Q HK = @ UK CN BEFA FK  $PDAI = H \mathcal{A}QHH'$  FRPHA (TPA

# $'$  +  $, ($

"  $($  %% ) \$#(

.  $74 = \text{ME3F}$  & 60< 4B 0??: 820  $\text{CB}$  = B?: 40  $\text{B4}$  BCO  $\text{C4}$  2: 40  $\text{A}$  H

- $\land$  FFRA KBFDA C=I A
- $\land$  SDKI = CAOFDA C=I A
- $\land$  EDEPBAA KN= L=E@@KSJHK=@
- ^ SDANA FK CAPEPBNKI CERA @ KSJHK=@DKI AL=CA 41+
- ^ EDEP+EJQT J=FERA KN@E@UKQQQA6 EJA
- **ALKONI = NOKOPKBBBRA**
- $\wedge = 00$  | = NUS EED LKOFERA = J @JAC=FERA LKEJPO

- . 74 = AIE84F & 6 70A3F 0A4 ?: 40B4 BC0C4 2: 40AH
- $\wedge$   $I = GA = I$  (2) K (2) HKBFDA D=N  $\otimes$  =NA
- ^ SD=P?=PACKNJSKQ+@UKOLQPFDFOD=N@S=NAEIFK
- ^ = JUCHE?DAOFD=PLKOI = UD=RAD=@SDEACOECFDAD=N@S=NA
- A A= O J FK CAPEDA D=NOS = NA SKNETCEL + FLOT
- A **@F@LKODERA PK COA6** FL@KSO@NFRANO
- $\wedge$  |  $\equiv$ NOKOPKRFFRA
- $\wedge$  =  $\Omega$  | = NJS FED LKOFFRA = J $\Omega$ JAC = FFRA LKEJPO

 $D3>=$  C=443 C> 14 0= 4G? 4ACC> FA324 0=  $0$ AC32:4 FASC4 01 > DCC74 60 < 4B 0??: 820C3 = B  $0=370A3F0A4Q70CH5DDB44E4AH30H$ 

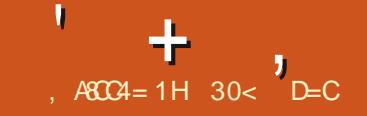

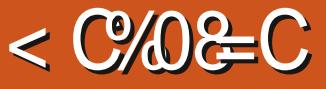

<span id="page-52-0"></span> $P = H$  $P$  $F$  $=$  $F$  $F$  $I$  $H$  $C$  $N$  $H$  $D$  $F$  $C$ A **@FFKNRKNFDA +FJ OT** @ACCEPKL=J@=HOKBKN. EPNKOKBP 6 E QKSO (PEDE PAJ QA QUEKNOOA E ?NA=PEICLETAH=NP=J@KPDANOFLLHA  $Q$ H DRO  $=$  OS AHH ORKNI DKRK  $A@HHC$ 

## $()$  \$'.

 $H = HPS = O(PENPA@SU)$  NFF(D)  $LNKCH$  | AN.  $=NG3UAN = O=$  $I$  ANN  $I = H$  NKFA?PF  $I$   $A$  $S = IPA@ = CNH$  DPOA@PKNRKNDFO  $KSJ$   $QOA$  =  $J$   $QPDAI$   $QA$ ?  $FQA$   $QPH$   $QPH$ IP=O= RNA OKFFS = NA I NKON=I HPAIOA@OI@ANFOA&-4&AIAN-H  $/$  C<sub>2</sub>HP +  $P$ AICA ' ACP -  $P$  $P$ A@ FDA  $I$  NKFA?PK.I  $\Omega$   $\Omega$  $\Omega$ P  $=1$   $\omega$  $I = QA$  FDA EFROPLO HE NAHA=OA FOOP @ LIDH FANK J 2AI PAI > AN 31 HAN=FFAFS OPA@DFON=1 F@ @ARAHKII AIPPKDERFICOPO@PA@ IDG=RASIORPSDEPDS=OSNEPAJ>U  $= CJOO'$  FKNPD

3U-ANOCK=HOBKNI F = EIP  $E$  ?HO @ A @ PD = PIP > A B = OP OF LHA =  $J$  @ HEDPS AFEDP OK IP?KOH2>A NOJ KJ KHOANDENGS=NA ' A SNKPAFFEI "  $=$ J $@$ CODC&3<sup>\*</sup>  $=$ J $H$ PANB=?AFP

NAP-EIOPK@-U3D-PCERAOEP=>EPKB  $=$   $\sqrt{Q}$ -PA $Q$  HKKG > QPEP @ KAOD = RA HKS NAOKONPA NAMOENAL AJPO

*9KHKSECFDAEROPNHA=OA* RANDEKJ 3 LHANMOF CHU=@@A@ I KNABA=PONAOEI?HD@EIC6EI@KSO **COLLKNPBKHHKSEICRANDIKJ** +=UANOS ANA E ?HQ@A@EJ RANOEKJ 5 ANOEKJ  $>$ NKCCDP ?D=JJAHOE?HD@EC?K@EC ?KJPNEQPEKJOSU#I EPNJ&NKODAR SDK SNKPA FDA ?K@EICBKNFDA=HLD=  $PA+JQ=NAJ$ ?U  $QHA$ ? FIEKJ = J $@I =@I$  $?$ D= $JJAH$ 

(PS=O=PPDEOLKEIPE 3 UHANAJ @A@DEOSKNGKJ | P = EIPFK LONDA KEDANOKEES=NA LNKFA?PO=J@  $R$ NK(DAR > A?=I A FDA HA= $@$  $@A$ RAHKIAN = NKHAS DIPD DA ?KJFEJQAOFK@EU

3DAI KOPNA?AIPNAHA=OAKB  $I$   $H = H$  PFORAND<sub>K</sub>, **SDPD** @EPAOPK #A?AI >AN  $(PE)P$  $\Rightarrow$  JOKJS=NA EPEOPOAA OFK D=RANA=?DA@=LKEJPSDANAJKJAS  $PA = P(XA \cap -NA)$ ,  $A \wedge a \wedge a \wedge a = PH = (P)R N$ JKS POKIALKEP EPS EHHLNK>=>HU

FLP JAA@FDAERANB=?ANASNEFAJCOEC &3\* KNO PPK I K@ANJEVA EPBKN KJCKEIC COA, A=JSDEA EPOPEHH SKNO<sub>C</sub>S AHH

> IF=EPD=O>AAJE?HD@A@=O=  $@AB-CHP = LHF = FFKJ E = JG$  > ANKB **+ EI OT @ EPNE OF EXJOHEA / CLLU** +EI QT (PS=O=HOKEI?HQ@A@EI +Q>QJPQQJPE+HQ>QJPQ SEED  $PDAI KRA = S = UBVAI$  & 3\*  $=LL$ HP=FHKJOFK0P>=CA@  $=LL$ HP=FHKJOEIOPA=@LF =EP?=J OFFIIH A EI OP HAN @KJ + Q QJ PQ KN = JU  $K$ PDAN4 > QJPO B $\pm$ RKN

# $\lambda$  \*  $\lambda$  (

6 DEA>AECOE LHA=J@HEOP I F = EIPEI?HQ@AO=HHPDA PKKHOPD=P I KOPOOANOS FIHIJAA@BKN?NA=FFJC @NESEICO=J@A@FFEICIDKFKO  $H = H P(0) H K R P = J Q$  > ANKB  $B\Lambda N = POB\Lambda N > KPDE$  LKNP=J@ ATLKNP!,  $/$  &  $\frac{8}{3}$  +22  $/$  - &  $38 \quad 3(98/67)$ ,  $=J@7!$ ,

(POOLLKNPO?OFFEIC=J@L=OFEIC O-HEIC=J@NAOEXEIC NKP=FEKJ EI?HD@EIC=N>EPN=NJNKP=PEKJ  $H$  RANF C ? KHKNO CN =  $M = 1$   $\omega =$ NEJ CA KBEEFFAND HEA ODENLAJ

 $Q$  $D=N$   $=$  $GG$  $NFA$  $R=Q$  $TFA$  $>$ HONAI  $>$ KOO $=$ J $@>$  $=$ ?PANE=  $(I = CAOKLA$   $BCHHOE/A@ > CP? = J > A$ VKKI A@BNKI PK BKN SKNGEJCKJ PDAI (PD=O LKOOD-HAH=UANO=J@ EP?HQ@A@ >NQODOD=LAO =HPDKQCD?QOPKI OD=LAO?=J >A@ABEJA@PKK (P  $?KI$  AOS  $HPD = HATA ?KHA ?FFKJ KR$ >QEHPEJ GAU>K=N@ODKNP?QPO PKK SDE?DI = GAOMO E?GSKNGKB NALA=PA@A@EPEJC=?PEKJO

'

 $+$ 

(PEOJKPA=OUPKBECQNAKQPDKS  $PKOQA1$   $P = HPKJ$  UKQNKS J  $HPD = OQ$ HKS @EO?KRAN=>EHEPU (PD=OOKI A K@@MQENGOPD=P=NA@EBBANAJPBNKI  $K$ PDAN $F = CA$ A@ $FK$ NO % $K$ NEJOP=12A  $SDAJ$   $UKQ$ ? $QP=J$   $@L=OPA$   $KJA$   $E = CA$ KJ $R = JK$ PDANI  $P = HPSKJ$  P OPEG ?KI I EPEP QJPEHUKQDEP NAPQNJ KN NECDP?HE?G

"  $N$ KI I  $H$   $C = I$   $F = C$  $A$   $F$  $H$  $N$ QJ?KJRAJPEKJ=H(JOPA=@KB  $I = NMOAABCDA I KNFKJ = JQADAJ$  $?$ KLUEC=J@L=OPEJCIPEJPK=JAS  $SB@KS$  KJ I  $P' = BP$ UKOI  $=$ NMQAA PDALKNPEKJ UKQS=JP=J@PDAJ DEP @AHAPA PDANAOP@EO=LLA=NO=J@ PDA?NKLLA@EI =CAEONA=@UPK>A O=RA@\$=OU SDAJ UKQGJKS DKS

3K DAHL JAS QOANOHA=NJ PDAEN  $=LLH\widehat{E}=HKJ + H\widehat{E}=E$ PD=O= LNAPPU CKK@QOANI =JQ=HSDE?D&NKODAR NA?KI I AJ@ONA=@EJC ' ASNKPA  $P = P \cap P = P \cap P = P \cap P \cap P = P \cap P$ KL $=$ MQAPK QQANQSDK@KJKPHEGAPK NA=@@K?O >QPJKPARANFDELCE  $E = CA LNK? A O C F C ? = J > AI = Q A O A H B$  $ATL$  H L=PKN I L=NPP $C$ H-NHUFBKJA  $P$ NEAOPK GAAL PDALNKCN=I  $Q = H$ HH 3DKOABA=PQNAOSDE?D=NAJ P K>REKCO D=RAATLH=J=PEKJOEJ PDA D=J@NKG PET A OLAJ PHKKGEJC PDAI QL SEH>ASAHNAS=N@A@>U  $JKPS = C<sub>FF</sub>IC<sub>FF</sub> AKJ H<sub>4</sub>=NI<sub>FC</sub>$ PDEJCO>UPNE=H=J@ANNKN 2KI A  $QQ$ ANOD $ERA=HJK$  SNFPAJ KJ HFIA PQPKNE=HO =HKBSDE?D=NAQOABQH

# , and  $\lambda$

 $\#$  CNEICI UPACPED CKBI F/=EJP ( BKQJ@KJHUPSKPDEJCO( PDKQCDPJAA@BETEJC . JAEOPD=P EI =CAO?=JJKP>AKLAJA@BNKI I U  $BHA > NKS$  CANE  $I$   $H = HP$  3DA =LLHE?=PEKJ KLAJO >QPEJ@E?=PAO  $PDEPPDAE = CA ? = JJKP > AKLAJA@$ . LAJEJCLDKPKOBNKI I P $=$ EJP $%$ EFA . LAJ SKNGOBEJA PDKQCD

3DAKPDANEOOQAEOPD=PPDANAEO JKS=UPKLNAREAS =N>EPN=NUEI =CA  $N$ KP $=$ FEKJ  $=$ JCHAO 8KOD $=$ RAFK AEFDAN CQAOO=J@PNUEP=J@PDAJ QJ@K EB EPEOJ PNECDP KNQOAPDANA?P=JCQH=N I =NMQAAEJCPKKHPKI A=OQNAPDA  $=$ JCHA BNKI PDA RANP $P=$ HKN

DKNEVKJP=HSDE?DEP@EOLH=UO =J@  $P$ PDAJ NKP $=$ PA PK $P$  $=$ P $=$ J $C$ HA 3D $=$ P LNK?A@QNAEO@AO?NE>A@EJ PDAQOAN  $I = I$ C $H$ RKK

# ,  $\binom{1}{2}$   $\binom{0}{2}$   $\#$

6 DUQOAI  $P = P$ EJPEJOPA=@KB KPDAN=LLHE?=PEKJOHEGA&(, / 3DA MQAOPEKJ EO=J K>REKQOKJAPK=OG  $>QPI$   $PI =EPD=OQKI$   $A=QPE-IFCAO$ KRANPDAI KNABQHUBA=PQNA@&(, / I P/ =EJPEOI Q?DHECDPANSAECDP KLAJOI Q?DB=OPAN=J@EOOEILHAN PK QOA (P=HOKKBBANOOKI ABA=PQNAO PD=PD=RANA?AJPHU>AAJ NAI KRA@ BNKI & (, / HEGA PDA LH=EJ KH<sup>®</sup> OD=NLAJ BEEFPANSDE?DEOOPEEHI QOABQH

 $\%$ NI = JUQQANOSDKFQQPS = JP PK@K OKI A>=OE? LDKPKA@EPEJC HEGA O?=HEJC FDA EI = CA @ KS J ?NKLLEIC BETEIC?KJPN=OP=J@  $CD=NLAJBC$   $H=EP?=J$  @ KPDAFK> MQE?GHU=J@SEPDKQPA=PEJCQL I Q?D1, EJ PDA LNK?ACO

### $$ # !*(\$#()$

 $I$   $P' = H$  $P$  $F$  $=$  $R$  $N$  $I$  $I$  $=$  $R$  $N$  $A$  $=LLH\hat{E}=F\hat{E}KJ$  SEPD UA $=NOKB$ @ARAHKLI AJP>ADEJ@EP (PEOB=OPFK QOA =J@D=OAJKQCDBA=PQNAOPD=P I =JUQOANOSEHBEJ@EPRANUQOABQH

 $BKNI$  DKPK A @FFETC  $=$  J @  $=$   $CFLC$ @N=SEICO

30< D=COP=NPA@QOEJC4>QJPQEJ  $=$ J@D $=$ OQQA@+Q $>$ QJPQQEJ?A 'AHERAOEJ.PP=S=.JP=NEK " =J=@= EJ = DKQOASEPDJK6 EJ@KSO

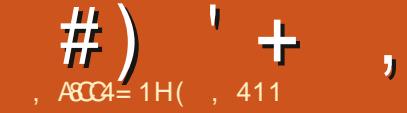

#### $0A = 90A B = B$ DAH ( 4E

#### <span id="page-54-0"></span> $\mathbf{v}$  $KS = I \cup I$  AI > AND = NA K I FDA  $\frac{9}{2}$ NU 2# 3A=1

EDPJKS ) KA, =HKJAUEDKQN  $\blacksquare$  / NF  $\equiv$ N J# ARAHKIAN 3DA NACPKB **COLANBON I EIKN@ARAHKLIAJP NKHAO FDANA = NA ? CONAJ FHU** KBCO  $=$  $0$  $=$  CNKS EIC ?KI I QIFFUS FHFUC **FK DAH** 

### D=PIEOLKONJ=1 A J@LKON NKHA KJ FDA PA=1

 $=NK, J / N=NK, J$ 

 $/$  NE = NEHU @A>QOCEUC SA> ?KI I QUERUQANREAO  $I = I = CAI$  AIP  $= C\widehat{W}$ PE  $2NA = FIRA$ >N=EIOPKN EICKJBA=PONAO=J@  $E$  LNKRAI AJPO $=$ J@I EJKN **@ARAHKLI AJP=COKP=J?AFDCOB=N** OF HALAN FO (DKLA FK DAHL I KNA SEED = OI  $QCD = O(2)$ =J

6 D=PEOLKON>=?GONKQJ@'KS **@F@IKOCAPCE\_NPA@FIFOFO** HAHO JULIODOCACHIK, JOHN KEDANO SDK S=JPFK BKHKS LKONL=PD

 $\mathsf{H}$  CNAU  $\mathsf{H} \mathsf{H}$  (=  $\mathsf{H}$ ) = J=CE C (3 BKN)  $FQUPAYO(J?)KAB$  $-$  = J = CEIC FDA 0 Q = HE USJ CEIAANEIC

 $@ALP = P F = OS AHH$ )  $KA = J @$  > KPD D=RASKNGA@PKCAPDANBKNI =JU  $UA=NO$ ) KA =  $J$  @ (SKNGA@BKN=  $O =HH$  $(2/17 \times 25)$  DANA DAS=OFDALNE = NU  $QQ$  LKNPPA? DUE EJ =  $Q$ (S=O  $I = J = C E C FDA @ALP = J @D = J @HD C$  $QUPAI = QI EPA + FIKJ 6 A > KPD$  $I = J = CA@I = JU%AA!$  2#  $QUPAI$  O @ONEC PD=PFE A = J@N=JIKOPKB  $PDA(2/QUPA)$  OKJ %AA!  $2# = J@$ %AA-2 CANRANO/NEKNPK PD=P ( D=RA>AAJEJ R=NEKCO(3 LKOFEKJO  $OE$  ?A FDA I  $E@$  O = J @D=RA > AAJ = **%AA! 2# QOANOE ?A FDA I E@FK HFA**  $O = OS AH$ 

#### $D = PH = @I K O F K I 2# 6 D J$  $JKP=JKFDANKI$   $AHETC$ O DPAL I HEFRIN

 $UBFE-H@ES$   $PK!$   $2#$   $S=O$ OF LHA? CNEX OF U (D=@=  $\hat{\mathbf{B}}$ REJ @P= $\hat{\mathbf{B}}$ HEJ C =>KQP $\mathbf{F}$  =J @PDA **@EBANAJ?A>APSAAJEP=J@HEIQT (** PDEJGPD=PS=O=NKQJ@PDAFELA  $H\!H\!H$  OT  $D$ = @FOOP OP= NPA @NA= $H\!H\!H\!H$  =  $J$  @  $PDA!$  2#  $H-SOQIPS = OA$  @  $BC$  2K ( SAJPKOP=J@PNEA@PKEEJ@=?KLU KBFDA!  $2# = J$  @HEI OT "  $#$  OFK ?DA?G FDAI KOP 4 JBKNFOJ=PAHU (?KOHQU P  $E = \omega$ !  $2# KJ = JU$ ODAHRAO = PHA=OP  $JKPH * 2 = J@PHS = OS DA J<sub>1</sub>$ 

 $E$  PANJ APS = OCANRA@KJ =  $>=$ Q@1 K@A1 ' = (@E@EEJ@=?KLU  $KB+EGT$   $O#?GS = NA = P = ' = OFEC$ >KKGOPKNA, ECDPD=RA>AAJ FDA  $H \rightarrow P \rightarrow P \rightarrow P$  (= JKPOQNAJKS ( EI OP-HAM @EP QOA @EP = J @FOOPHKRA@ FDA BAAHKBFDA QUET HEGA CDAHHI  $BB = HHUCKPI UDEJ@OKJ = ?KLUKB$  $%AA!$  2# =  $J$  @BAHPIEPS = O > AFFAN  $KNC = JEA@ = J@ > AFPANPK QOA$  ( ?KJ FE QA@QQE C EPHEDPHUBKN R=NEXCOPDEJCO, UEENOPJAPSKNG  $\%$  MAS = HH1 KOPAN BINOPAI = HH= J @ S A> OANRAN = J@AP? 6 DAJ FDA (2/ DENA@ I A (NA>CHEPFDAENCANREPAOBNKI FDA CNKQJ@QLQQEIC%AAA! 2# BKN JA-NHJARAN FDFIC 3DA NAOPIFO  $D$ **ETHEN** J  $9$ AAA!  $2# D$ <del>C</del> $D$ =HS =LD  $\geq$ AA J  $NAHE>HA$   $OE>HA = J@B-OP$  (J $NA?AJP$ UA=NO%AAA! 2# D=OD=@OKI A **OPACCHAO FOOP FDEI CO IDERA LEGA@** Q LE BKNQ O=J@I = EEED CHEOPOKRAN  $PDA UA = NO! 2# D=O > AAJ = J$ E LKNEJPL=NPKBI U?=NAAN=J@ SED FK OAA EPOD??AA@ %AAA! 2# **@ACCEREL D=O=HS=LO>AAJ** OKI APDEJC (D=@DKLA@BKN 2LA? EEP=HHUKJA PD=PHAEPPDA  $QJ$  @ ANHLEIC.  $2 = 0I$   $QD$   $E$  P $\equiv$   $2P = 0$ LKOOSHA = J@ > OFFPOLKJATEOPEJC **PKKHO. UDKLA EO% SHU 2# S EHH** BKHKS PDEO@ENA?PEKJ 1AC=N@ACOEB

 $\mathbb{P}$ @KAO (PDEJGIPS EH-bA = BQJ LNKFA?P

 $DK$  @ K U K Q O A  $=$  O  $=$   $?KJ$   $\perp$   $KJ$ 6 **QOANKB! 2#** 

**II CANAJAHU I KOHUZUG-@ EJOKN**  $(3$  LNKBACOEKJ=HO  $\%$ NU 2# ?=J >NEICIKNAEPANAOPENKIOP=J@=N@ **@ACGFKL CCAND** 

### **D=P=NAFDA>AOPNAOKQNPAO**  $B(X) = JAS$  !  $2# COAN$

**O** DA (JPAN AP & KKCHA I = JU  $\bigcup$  R=NEKCO! 2# NAH=PA@ 2KI LOIFFEAO 3DA % AAA! 2# = J @ KKGEOUKONENEN @ OS AHH

**S @FEIC ?KJ EECON=FEKJ EEAOEO @EQIFEIC EKNJAS QOANO#K UKQOAA** FORDEDDA LINARAJ FEJ CJAS COAN  $=$  @KLFFEKJ JUQQQCAOFFEKJOKN **OKONPAOFK DAHL LAKLHA @ARAHKL PDEOCHHH** 

**%KNQOANOJAS PK PDA - (7)** SKNH@EP?=J>AKRANSDAHIEC ( **PDEIGI = JUEE @E PANAOPE PDA** ?DEHHAJCA ! OP FI KNØANFK CAPJAS # ACCEPKL KNEAJ PA@COOANO EPS KCH@ >A>ACPFK>CFF@FKKHDFT=PI=CA

 $#$ ) ' +  $\sim$ 

**@EEEPCHPP=CGOA=CEAN)KAD=O>AAJ** SKNGEICKJI = JURKKHORK DAHL SEPD  $PDE$  =  $QPDABA$   $@=$   $?G=$   $QCD$   $LKNP$ BNKI FDA?KI I QJERUDAHLOFK **@ARAHKL FDACA RANJI C?D** " CNAJPHU PEDECOPPKKI = JUP=CEO BKNPDA BAS KBCO' KLABOHHU I KNA SEHPKI A BKNS=N@=J@KBBANPK DAHL 6 A = NA FCOP = BAS COLOS FED =  $L=$ COPKJ BKN!  $2# =$ J $@S=$ JPFKI  $=$ GA **OKI ARDEICKBIP** 

KS @FFF?CHPS=OFPFK @ARAHKL FDALH-FBKN 6 DU%AA! 2#  $=OPA>=CA$ 

KOPKBFDA PNKO HAO=NA FDEICOFD=PFCOPJAA@  $=$ FPAJFEKJEJ %AAA!  $2#$  >=CA 6 DU %AA! 2# (PDEJG(=JCSANA@PD=P)  $\Rightarrow$ KRA

**O DANA EQUIC OKEPS = NA ?AJ PAN OK**  $\bigcup$  ARAN FDEIC EQOKJA > UFDA  $?KI = J @HH A = J @PAN E = H$ 

 $\blacksquare$  CNAU FHU UAO 3DA % NAA!  $2\#$  LGC **QUIPAI EQIPD=N@ KJ?AUKQ**  $CAPF@KSJ > CPFED \Rightarrow KNEC$  $?KI I = J@HHA$  FKKH6 A D=RA P=HGA@  $\Rightarrow$  KQPLKOOS HA CN=LDE=HRKHO = J@  $($ = $|$  CQNA EPS EHHA OKIAPDE C PD=P **EONAREDEA@=C=E E FDA ECPONA** 

DANA @KUKQOAA %QNU. 2# E **FDAJATP UA=NO** 

KLABOHHUKJ ARANJ @ACCERAL 1A=HEDEP=HHU(=1 DKLEICBKN= CKK@OPNKJCBKHHKSEJC=J@=?FFERA @ARAHKII AIPI KRFIC FKNS=N@ OPA=@EHU/KOOBHUEETEICOKIA **EXCAOS DED ?= J DAHL FDA Q OFNA=1 %AAA! 2# = J@PKKHOPK DAHL PDA**  $?KI$  | KJ / " COANPK FOJ L EIPK ATLANEN ?EIC! 2# SEED A=OA

DEPEDEDAI KOP?KI I KJ QOA BKN%NU 2#

 $\blacksquare$  CNAU FHU ( ?= J OAA IP>A?KI EIC  $=$  @ARAHKLI AJPSKNGOR=FEKJ KN **OEJ @EN@@ACCFKL BKNRENEKCO**  $>$ QQE AQQQQAO = OS AHH=ODKIA AJ PDQOEOP

> KS ?= J OKI AKJA DAHL LKON I NKFA?P

KE FDA?KI I QUEFU 2P=NPS EFD  $\Box$  O  $\Box$  HHEIC EP STLHKNA =  $J$  @  $L$ NKRE@ABAA@ = ? GPK FDA CNKQ 20 P! QOO KNS KNGKJ PDA **@ARAHKLI AJ PKBNAMDAOPA@** BA=PONAO 3DA I KNA PDA I ANNEAN

DEJ GUKO BKNUKONFIE A

DEJ GUKQ BKNFDA KLLKNFQJ IFU

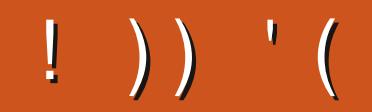

5H-DF>D3:84G-BD1<8C0:40C4A5>A?D1:820CB=2><?:8<4=C >A2>< ?:0&C ?:40B4 4< 08 &C

## $>$   $E$  DB $>$ =

CKK CH% 3, H

B=?A>KKG?KI BOHPIEPHA  $I = C = V \boxplus A$ 

PS EPAN?KI  $BCHP$  EXHP ENPIAN  $=C$ 

HEIGA@EI?KI ?KI L=JUBQHH  $?EPAI = C=VEA$ Q > Q PQ BKNQ OKNC BKNQ

**GEOLHULDLB** 

\*!! '! #  $( . \$ ^\* )

6 FEDKOPN-@ANELOP  $D$ : 842:4 SKQ- $D$ -A=J AI LPU/#%EEEA SDEPD (@KJP **PDEIGI = JULAKLHA SKO+@EEJ@** L=NECHNWERANACHEC 6 A  $=$ NA  $=$ HS  $=$ LOHKKGEJ C BKN=NFEHAO MAREASO=JUPDEJC \$RAJO = HH FDEI COHEA HAFFAND=J@@ACCFKL ONAAJODAHLEEHHPDAI = C=VEJA

 $2AA$  PDA = NPPHA, ASC3=65>A D;; 842:4 E PDEDEDDA PK NA=@KQN  $>=$ **OP COF@AHELAO** 

 $\frac{1}{2}$  = HKKG=PFDAH=CAKB = JUEDDA PK CAPPDA @AP=EFOKB SDANA PK ON @UKON **?KJPNE OF EXIO** 

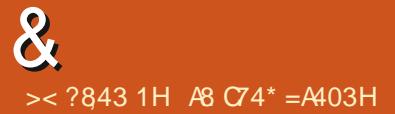

<span id="page-57-0"></span>6  $A$ PKI  $A \ge 2G$ FK = KFDAN  $AGFHK$ . KBO  $OACFFK$ . IO  $O$ JOSANO (J FOEOOA?FEKJ SASEHH AJ @A=RKONPK=J OS ANLKON4>QJ PO MOACHEKJO! A CONA FK = @@@AP=EHOKB FDA RANDIK.I KRIKONKI AN-FEIC **OUTAI** = J@UKOND=N@S=NA (SEHH **PNUPK NAI KRA=JULANOKJ=HHU** EQAJ FEEE-> HA OFNEI COBNAI MOACHEKJO > OP EPED > AOP JKP FK E ? HD @ A FD EI CO  $HEA OANE-HJQI > ANO 44 (# IOKNI)$ =@@MACCAO (BUKQNMQAO FEKJ @KAO JKP=LLA=NE | A@E=PAHU EPEOFCOP  $>A? = QOA$  FDANA EOQ  $PDE = HKP = J$  @ **@KFDAI ZEEKOP?KI A EEKOPOANRA@** 

HIJA@K>OKHAO?AJ?AEO OKI APDEJC (OAA SEPD LLHA LNK@O?PO=HHPDAPEE A / ANBA?PHU CKK@D=N@S=NA FD=P?KQH@H+OP  $=$ JKFDAN UA $=$ NO EDFOOPLOODA@  $=$ **OFOA +EI OT EOFDAJ D** $=$ **EFAO** $=$ **OFDA G-REKON>OPI K@AN + EI OT = HOK** @KAOJKPNQJKJKH@D=N@S=NA (  $=$ HOK BEJ@PD=POKIA PDEJCO=NA  $I = @A = J @FQP L @DA @KQPPDAN$  $=$  J @ J ARANGL @ PA@ 6 D = PIEOFDA  $=$  JCSAN (SKJ@AN#KSAJAA@  $MCCJ+FEKJ KJ OKBFS = NA = J@$  $D=NGS = NA$ 

 $G0 < ?$ : 4 . JAKBI U?HAJPO

 $D = 0$  and alotecal FPNKOPKIA  $E =$  $H > P$  = PS KNOHFA =  $Q$ M = I  $?KJJA?PA@FK = 6 \text{ E} @KSO$ ?KI LOPAN 2KI A FORKPOPO?GPDAIEN LDKJAERKRDA42! LKNP=J@C=RA IP=REQO3DA?KIL=JUPD=POKH@IP FK FDAI JK HKJ CANOCLL KNFOFDA OKEPS=NA=J@PDAUJKSJAA@PK  $>QU=JAS$  | ENKOKLA=P **FNAI AJ @KGO?KOPFK CAPFDA JAS**  $OKFFS = M FEP C = 0 N10K$  $SB@KSO = HOK > A?KUBC$  $K > OK$  HAPA  $2E$  ? A FDA OKEFS = NA S = O JARANCERAJ PK PDA?HEAJP > QP= PA?DJEEJ QOA@PK?KI AKOPBNKI  $PDA$   $QQ$  I HEANEK NAHK= @  $PDAU$  ?= J, JKP ARAJ NAHK=@PDA OKBPS=NA **FDAI CAHRAO** 

 $Q2 < ?:4$  $I = ?$ DHAS=O>OFFP  $\boxdot$  & AN = JU= J @NQJO# = | J 2| = HH +EI OT 2KBPS=NA I = JQ=HDAP?APAN= S=O=HHOOLLHEA@PK FDA?HEAJP>OPEP **PONIOKOPIPS=OFDA SNKJC RANDIKJ**  $L$ NK>=>HUQLCN=@A@QKIA FEEA  $PDANA=BAN = J@=PA?DJPE=J D=@$  $PK > A$  CAJPENKI & AN = JUPK NAHK= @  $IP 6$  DAI FDA PA?DIFELI = NTRA@ = 1 @ **FNA@FKEIOREHHBNKI ODLLHEAN"#O** DA BKQJ @PD=PRANDEKJ EDDAO LNARAJPA@DE BNKI NOJJEJCPDA  $@E>=OA 2E?APDAI = ?DBAB$ 

 $KEBEBA = J@H = J 2I = HH+EGTE$ CKJA PDALKKNCQUD=@PKOPP=HH  $J$  FCDPK I FDA PAHALDK  $J$  A SFFD = **@ARAHKLANRK CAPIPRK SKNG (BPDA)** D=NQS=NAB=EED=C=EI PDED=HOKSEHI  $>$ A DEPKN J= $O# 2+$  @KAO JKPS KNGKJ 4\$% HOK PDA D=?GPK I = GA EPSKNG  $KJ = J KHQANRANOKJ KB# 2 + ED=J$  $EODA$  (JOPA=@KBI = GEIC = JAS  $?KI$  LOPANS EED O=U 4 > QUPQ = J @ CAHHEIC FD=PFK FDA ?HFA IP FDA SDKHA  $I = ?DBA$  D=OFK > A NAL H= $?A@=P$  $=$ OPNKJKI E=H?KOP

(O+EI QT FDA = J CS ANKN @ KAO **?KN KNEPA CNAA@FOOP PA=1 NKHH** ARANUEDE C. NDKS @KAOKJALH=J BKNPDA BOPONA #KAOLANBA?PHU CKK@AMOELLAJPJAA@PKCKPKPDA HEI GETTHEOD DA?=COA FPEOFFA@FK  $OKHS = NA$ 

 $\Omega$  $/$  HA=OA CIERA = ODEP=J?A SEED - EIFE EQA (= EIOP=HED CKJ  $4 > Q$   $RQ$  $UH+LPKL+AJKRK$ 8KC= "=JJKPNQJ 2P=NFEICE PAN FI=HFOJKPFFJ@FJCILPDKJ - E FOR FO>AOPEOR SRANKJA  $=$  GRECAOFK QOA / UPD=N (=1 LKKN

8KONKJHU=HPANJ=FERA FDAJ EO  $PK > OFED$ FNKI  $CKCNPA$  " $NA=PA =$  $BKHQAN=JQKLAJ=PAN E=HD P$ 3U A FDA BKHKS E C ?KI I = J @ D

vxgr dsw0jhwlgvwdoo slwkra60  $s$  tw81t wt $x$ l f n

i I w f or ah  $j$  I w=22j I wkxe1f r p2ql qmd0 Í ah2al amd0l ah1i Í w

f q ql qmd0l qh

 $s$  wkr q6 ql qmd0l gh1s

 $-KS$  ?NA=PA = H=QJ ?DANBKNIEP = O **IPS EHUKPOOKS Q E LKONI AJQ KN** FOOPINGU EPBNKI FDA?KI I = J@HEIA

 $\bigcirc$  $\cdot$   $^*$  I UMDACPIKJ EOPDEO (  $@KSJHK = @A@=J@EJP=HHA@=$ #\$! BEFA PD=PS=QJ[PE] PDA OKEPS=NA?AJPNA 'KS @ K (QJEJ OP=HH  $\mathbb{P}$ 

3DA A=OEAOPS=UEDRK NOJ PD=P  $@A>HHA$  SHED &  $@A>E=J$   $@CH2A$ FPS FHH@APA?PFD=PFPFD=HNA=@1 EI OP-HHA@ FOOP?HPGPDA NAI KRA > OFFICJ. FDANS EDA OA=NPDEJ FDA  $OKFFS = NA$  ?AIRNA FPECING FDANA = J @LKO = NA FOOP HKKCET C NEOP  $\mathbf{\alpha}$ 

KRANIP (PODKOH<sub>2</sub>=@@PKFDA  $OKBES = NA ?A JFA KJ?A E O<sup>2</sup>HMA@$ . B  $?KOMAIKO? = I NAI KRA FPRE FDA$  $PAN$   $H=HKK$   $S$  $HID=IPNAI$   $KRA$ 

(NA=HHU QXJIPHEA FDA PAN EI=H QEC=>HA FDA ONAAJ O=RAN  $KNI = J L = CAO6 DAJARAN$ D=RA = MOACHEKJ LAKLHA G=UD=RA  $LKOM = @PDAI = J L = CAO 3DEO$  $?DAAOAOI$  A KEBFK JK = R= FHI = CAO I A S=JPFK ONA=1 6 DU?=JIP(FOOP SKNGEI U&4(

6 KNGEJ UKON&4 ( - K>K@UEO  $I = G B C L K Q Q K = J L P D E C 8 K Q$  $? = J$   $NA = @PDA I = J L = CAOKJ$   $PDA$ E PANJAPEJ PDA?KI BKNPKBUKON  $>$ NKS CAN \* JKS FDANA  $=$ NA  $=$ HOK  $=$ HPANJ $=$ FIFRAOFK  $I = J L = CAO$ HFA  $UAH$  ?DA=P=J @ NK L=CAO 3+ # 1 EO  $=$ JKPDAN=HPAN = FERA 8KQ? $=$ J = HOK  $G A A L = ?K L UK B FDA + EOT$ ! E HAKJ **LKON@AOG** 

, U7Q QU POLO OPO? GKJ PDA OPNAAJ GERANEJ @SKJ [PHAPIA E (PON KEBI UH-LPKL SDAJ ( **PON IPKJ = C=EI IPIEO THIHDANA OPO?G ' KS @K (CAP=NKQJ @IP** 

3D=PIED=JE000ASEPDFDA ONAAJ GERANEI 7 Q > QU PQ ! Q P (  $=$  CKECR  $=$  COQ AUKONS ECCAN **ECOA EUKP>AEC=>HA FK GEHHEP (** 

**CCOLA?PUKONB=J?UHELPKLD=O=J**  $22#$  =  $0$ PON E C EPKEB FOOP DE ANI=PAOFDA ?KI I OPAN=OFDA **@NRA FORKK B-CP 1 AI KRA FDA** LKS AN=J@PDA>=PPANJNAEJOANPPDA >=FPANJ=J@NACP=NP=J@?D=JCAKN

 $=$  PNECPKED P=HH LAN=KJ  $4 > Q$  $R$ 6 DAJ (NQJ **MOOK =LPEIOP=HHKLAN= (CAP @ALAJ@AJ?UJKPGEFEDE=>HA'KS**  $? = J (HT PDE)$ 

& N=> FDA KLAN= @A> FITTA BNKI SSS KLAN= ?KI = J@EI OP=HHEP  $SFDC@A > E8KOI = UOAA = I AOECA$  $\Rightarrow$  KQPZ-JKFDANRANDEKJ  $>$ AEJC  $=$ R= $E#$ > $+A$  E PDA NALKIO > QPECJKNA PD=P=J@EJO=HHEPI =JQ=HHU (PSEHHI  $=$  CG UKO EB UKO SKOHOHEARY OL @ PA KLAN = S FED FDA NAOPKBUKONOLOPAL **GEULIAO** 

 $8KQ@=I =J$  DAHLI A CAP=  $?KI$  E > KKGNA=@ANKJ 4 > QJPO 2KBPS=NA?AJPNAKJHUD=O ?N=L SDAJ (OA=NPD BKN?KI ET

 $(A \otimes A) \otimes B = HH \cap A \otimes A$ BNKI HLD="AJP=ONESD=P@K UKQI A=J 3NJ

vxgr dswlgvwdoo pfrpl{

 $PNKI = PAN E=H$ 

(I PNEIC FK BECONA KOPS DU) ?=JIPEIO=HO\_AV>NKSOANBNKI  $QA > QA$ VSNKS <  $\leq |Q|$   $QA >$ " $KCH@P>A PDEPBES = OI = @A BKN$ #ASEJ SHAI AJP-NJ=J@JKP 4>QUPQ, UD=NOS=NAEDE SEPD &! KBI AI KNJ

(SKOHORAJ PONA PD=PPDA RANDIKJ EORKK KHO 3NJ2LAV >NKS CANRANDEKJ DFRLO OKONYABKNCA JAP LNKFA?POO LAV>NKS CANI ENKNO

 $($  @ EQOKI AFDEIC @ Q  $> =J$  @  $($ **@KJIPGIKS DKS PK BET IP (=1)** JAS PK+EIQT=J@JKP?KI BKN=>HA  $SED$  FDA ?KI I = J @HBA (= I NOUJEICKJ 5KU=CAN4>QUPQ AGEEKJ = J@ (COA@FDAB=J?UL=JAH FK FON KEBIUR+?GL=@=OFPGALP EPANBANECSEDIUPLEC'KS  $? = J$  (PQN IPKJ = C =  $E = O$  OAPPDA  $L = J$  AHPK = QPK DE@A =  $J$  @( ?= J [P > NEI C  $P>=?GQ$ 

 $/$  HQC  $E = 1$  KQQA = J@NARANQA  $S$  D=PUKQ @ E@ - K ?K| | = J @ **HEAJAA@A@** 

```
, U @ ACC HKC ED EEHANGS EED
     AJ PNEACHECA PDFO = COOP
PULA
= \Omega \alpha \mathbb{P}= I = N KN + 6 $#
KI ANEFFIK.I KI A I
INKF<del>ITA HENAKFIT</del>PA OKF<del>ITP</del>A
J=I A DKI A LANNU PDQJ@AN>EN@
?RR@AB-CHPGAU @
H<sub>F</sub>\omega?KI I OKFFPA > FI
NAMDAGPA@kl = C G SN
@AJEA@<I = OG SN BOOF@
K<sub>CR</sub>
```
6 D=P@KAOFD=PI A=J | ( D=?GA@BNKI +E-NA BBBA

-  $KPDBCK>A=HMA@$  $\Rightarrow$  KQP (PEOCH LHU =  $\gt$  QC 2AA  $DHLO > QCOHQI?DL = @JAP Q,QIP$  $Q$   $OKQVA = LL = N KN > QC$ 

6 DEPD RANDEKJ KB4 > QJ FQ @ K  $\bigcap$  $UKQMA?KI$  | AJ  $@(NAL\#?A, =?$ SEDKJI U&  $I = ?$  (  $.27$ ?=JIPOAAI PKEJOP=HH=JURANOEKJ ( D=RA RANEEA@IUEDK E = CAO

8KQS EHHJAA@FDA / KSAN "  $RANTK, IKB=1 +32 NAHA=CA +KKG$  $=$ P/ / " E FDA (2. J=I AKBFDA  $\Box$  O  $\Box$   $\Box$   $\parallel$   $\Box$   $\Box$ 

#### DFRLO DAHLQ QUPQ?KI HPOEJOR\_HH  $=$ FKJ COE@ALKSANL? ?D O DR H

. UHLPKL EOBAAHEIC OHKS SEED  $4 > Q$ UPQ  $(=$ I D $=$ R $\exists$ C & KB I AI KN J = J @ & RB1, (D=RA  $I = \mathbb{Q} \wedge (S = I \oplus A \wedge S > \mathbb{Q} \wedge J \times$  $E$ ?NA=OALANBKN = J?A  $E = CA$ ODKOH<sub>2</sub>PDHOQ=U &!  $IA$  KNU= $J@8!1$ .

 $8KQ$  @ KJIPCERA  $I$  A = HKPF KCK KJ  $(J$ ?NA=CHCFDACS=LHFA S EHHUJ EHHUBKNOL AA@EO=J=HKCKCORK @KSJHK=@DC1 . (SKQH@Q=U  $HKKG=PM = @EDA = @R$   $CS = LLBA$ O-PQL=LLHP=PHKJO=J@@KJIPI ET AJRENKJI AJROHEA \* # \$ =  $J$  @  $8JKI A$  ! (2 OAROL I = U = HOK > A = J  $EOOA$  |  $=CA$   $QQNA$   $CKQ = NA$   $KJ$   $''$  (  $=$  J @ JKP?KI L=FE HA 3DANA = NA FCOP  $PKKI = JURA?PKNO = J@PKK H<sub>E</sub>HA$  $H$  BKN = FIEKJ LNKREGA@

, UBNEN @KJ  $7Q$  QJ FQ DKS  $? = J (I = GAPDE)$ **OPNAJODKP EC 2AA FDNQ**  $>=N$ 

1 ECDP?HPGKJ UKQNL=JAH ?DKKOA LNKLANFFAO FDAJ OAP  $PDA$  OP UA PK  $PH=JQ$  = NAJP

 $I = \alpha KJASFPD6EQKSO$ :  $4L@HAOSDAJ$  (S=JPFK) **ODOP @KS.I FOIGEI LIOP\_NP>=N** I KNA FOUGARANU @ - U (@ F@ IP=OGBKN 1 ACPENED CS EEDKOPI ULAN ECOEKJ **SRANJPDEN@@EU. BEPA @A?F@AO** FENIPMOEDAM@ (S=0@D=H >KKFEJC > QPJKS (S=JPFK OFFG SEED\*QQPQKJHU'KS?=J(CAP NE@KBFDEO :

6 AHHUKQ?=J OF LHUA@P &14! RK>KKPKJHURK \* C > Q J P Q (B L K Q S = J P P K N A ? H E P D A  $Q = ?A$  LKQ?=J SEED  $CL = NPA@$ KSARAN (SKOHOQEU QERA UKONOAHB FDA FNKO SHA = J@?KLUUKONOPOEBKEB  $=$  J @NAEJ OP  $=$  HH  $\pm$  J EPA BNAOD ? KLUKB \* C > Q I FOR TO = P KRANS NEPAOG E @ KSO (DERA OAAJ SAEN@OPOEBDELLAJ  $=$ BPANGL@EPAOSDAJ6EI@KSOD=O FOOP>AAJ OFFAJ?A@

**YEVOHU (HEA+BNA, EEPA 3DA** LNK>HAI EOI USEBA @KAOJKP 2DAD=OKJHUGJKSJ. ENKOKEP KBEPA DANS DKHA HEA (D=RA DA=N@  $PDANA$  $E = QH$   $L = ?GPD = P(KQ? = J$  $I = GA + EMA$  EEPA HKKGHEGA, 2 KBEPA 'KS @K (CK =>KQP @KEIC  $P<sub>CP</sub>$ 

> (D=RAJARAN@KJAFD=P (  $CDEHHIPNI$ ,  $JHH$  FFPAKN6 / 2

KBBEA BKNIU?HEAJ POSDK @KJKP HEA+5NA BEPA 3D=PO=E@PDANA  $=$ NA REGAKOKJ FDA CO > FA?P DFRLO SSS UKORO>A ?KI S=P?D R  $\%$  D J 16 O K = J @ DFRLO SSS UKOPO A ?KI S=P?D R  $0$   $C\&\leq M8+L$ 

6 DAJ (?HKOA I UHE@KJ  $QQ$  $RO = J$   $@KLA$   $P = C = H$ **DKQNOH-PAN (S=JPPK CAPPDA)**  $>$ NEDRIACO  $>$ CPFDA BI % GAU  $?KI > E=HKJ$  @ KAO JKPS KNG 6 DU

 $=$  CKECFK=CMQ AFD=P IKOL A= IKJ FDA HKCFI OPNAAJ 3D=PED>A?=COALKOD=RAJKP  $=$ GPDAJ FE $=$ PA@ $=$ O $=$ GOANKBFDA  $QIPAI = JQPDANABANA ?=JJKPOAP$  $=$ ILIOLOPAL OAFFELOO JHUKJ?ALKO HKCE SEHHDEOBOJ?FEKJ>A?KIA  $=$ R $=$ E $\pm$ > $\uparrow$ A

 $($  =  $|$  JAS FK + EIGT EI CAJAN  $\pm$  H  $\bf{0}$ 6 DEPNA=@EIC @KUKQ  $NA?KI I A J @$ 

 $, =J$  (D=RADA=N@=>KQPFDEO)  $=$ SAOKIA%1\$\$I $=$ C $=$ V $\Box$ A FFF 5D::2842:4< 0601 8=4 > A6 > QP  $EPI = UFQP > A NQ$  KNO

 $6$  DAJ (=1 ?D=JCEJC EYGJ FDAI AO I U>=FPANJEKJE I U P=00->=NH2AO@KSJ 'KS ?KI AEP **@KAQIPOEURANEE=H** 

3DKOA EYKJO-NA FDAIA **@ALAJ@AJP3DAFDECSEPD** KLAJ OKONYA EDEBUKO @K JKPHEA OKI APDEIC?D=JCA EP +KKGEJ X HK?=HOD=NA EYKJO "D=JCA FDAI  $=$ OUKQLHA $=$ OA

**LOPFE AKJ4>QJPQOPQ@EK** , UMQACHEKJ EOFDED' KS @K ( **?K.I.JA?PI UZAJUTI FTANFK NOKON** 

 $8KQ? = J$  O  $H$  | AS  $F$ PD =  $Q=H KJ = J \oslash D \in I \quad H \cup$  $=N$  LEPOEK GJKS 6 DAJ EP?KI AO  $PKATLAJORA D=N@S=NA (=IJKP$  $\Rightarrow$  HA FK = COKP 6 D= PARANUKOL = FO  $RNP$   $\overline{HP}$   $ADP > U = \frac{1}{2}$   $\frac{1}{2}$   $\$ SKQH@D=RAL=E@PD=PBKNEP (=1 E FD=P>K=P, U>AOPCQAOOSKQHQ>A ) "\*  $1A = @DANA$ DFPLO DAHLQ>QUFQ?KI ?KIIQUE PU 4>QJ PO2 PO@ EX 4>QJ PO2 PO@ EX" K **J PNKHO**  $I = LBA = NA = @AND = OI$  KNA

E BKN = FEKJ DANA

 $(D=RA = 8$  AJ EQOS ENHACO I KOOA?KJJA?PA@PKIU **+AJKRK HELPKL NOJJEIC4>QJPQ** 6 DAJ ARAN( $S$ NEA = @EOG  $H = CA S FD > = HAJ = AP'DAN FDA$ I KOOA OPENFORK FEEPANEJ @CKAO **?KI LHAPAHUI AJPEH1A>KKPEICPDA** HELFKLDAHLOKJHJOKI AFTE AO 3QNECFDAQUPAI KEB=J@?KIEC >=?GH=PANOKHRAOEP (FDEJG(JAA@PK  $Q_{-}$ @-PAI U! (. 2 > $QP$ (=1 =B + E@KB >NPGEIC EP=OEPEOKOPKBS=N+JPU

 $($  @K JKPD=RA = & AJ EQO KQQA  $PK$  PAOP > QP 6 DAJ SNEED C = H=NCA BEFA PK 42! EPP=GAO= HKPKB LKS AN=J@PDA 42! EDHEAHUPK CAP DKP' A=PEOFDA AJAI UKB  $?KI$  I OPANI = NPO 3DA FOODA S FFO 42! I KNROFOFDEPFDAUENAKJ FDA  $Q=1$   $A > QO = J$  @PDAU=HHCAPDKP **OF CHEJAKCOHJ 3=GA KOPLKON** I KOOA PNEJ O AERANEJ @ > HKS KJ PDA I AP-HBKN OA?KJ@O/QPEP>=?GEJ =J@UKQODKQH@>ACKK@ (GJKS EPOKQJ@DK?QOLK?QO>QP **IPSKNO** 

' AUI = J OKI APDEIC OPN=JCA O-PA@D-LLAJEC (D-RA= &! ATPANI=H@NERA (PIEO 6#  $BKN = PPA@S$   $F.D - 3\%$   $HHKB =$ **COQQAJ** (?=JIPSNEARKEP (OAA JK) ANNKNOEJ @ ACC & KKCHA CA=NPDAO

D=RAI A A@ EE C BOP => S DEPD ( JARANJAA@A@RK \$RAJ=ONKKP ( ?= JJKPS NEPA FK FDA @NEPA & JKI A ZOKOCO?DA?G G-LOJKFDEJCIEOSNKJC " =  $J$  LKQDAHLI A (=  $J$ OHHHKJ  $-KFDECD = O$  $4 > Q$  $RQ$ ?D=JCA@=J@=HHPDALAN EQOEKJO  $= M \oplus H \oplus P$  F  $= CA$ 

3AN EI=HEE A @KAQJIPMOEPA  $\alpha$ ( $\alpha$ I $\alpha$ PDA $\alpha$ =I A =  $\alpha$ D=I I AN  $HH A$ . LAJ UKONPAN  $E=HLJ@$ **RIA** 

#### vxgr sduwhg Oo FK CAPFDA @NFRA J=I A

- KS QUI KQUPPD=P@NPA=J@ PULA COQ KJPECHET @AR O @ 78 78 >AEIC8.41 @NERAJQI >ANOSDANA **LKON-3% L=NHHKJ EO BKNEJ OP=J?A** 00 . KOUPLKONOMPAJKN = HHU (P ODKOHO<sub>></sub>A OKNPA@KOP

, ULNK>HAI EOSEED5+" KJ QQUPQ, UH-LPKLONAAJED  $=$ J@SDAJ (QQA5+"  $T =$ **MEIO IP>A?KI AO>FCCANFD=IIII**  $OMAJ = J@( ?=JIPM0E/A P P$ AHA?RNFT RHP

 $O =$  PAHKS 6 7& CPNAA I **QOAN (BAAHLKQNL=E), UKJHU** = @REA FK UKQ EO @KJ [PQQA FD=PQGE]  $($ = $|$  JKP>AECJ=ORJDANA >QP

FDKOA QGEI O=NA PAJ UA=NDKHQ2=J @ 5+" D=O?D=JCA@=HKPKRANFDA  $UA=NO$   $8KQ? = J I = CA$  LKQNKS J DFFLO SSS REQAKH-J KNC R+7 OGE A@EKNDR H DFRLO SSS REGAKHEJ KNC RH COE A@EKNDR H

 $>KJFGN = JFRFQO?H H FG =$ **@HA?PAN IKODE FFFPH RFFLH @EJORKPNA COFPA > CNA=CFFMOA HEADA** KFFPA FAJA ?KI INAJ $@$ I = O I KONNOKE? AH ? AO PI KOO FA HA IP **QK.I.I ANMOA HE NAKFFF?A AOPEI PICNI**  $@A>=CA=RKPAQ[PE]$   $A \overline{A}J=H=O$ **OD INF ANHAOE BA?FIK.I OF J=HIA** L=NH=JFFRENOF=E@AO@KOPAAPMOA **PER COLL NE A RKOPPAH MOA PAH.**  $KOMINSHHA = HOMPA$  $QCD = QCD = 1 = NQCD = 0$  $+32$  > FPRC 12FFK I.IA RM: O > FAILAIRKOONAI ANDE IPI KON? AFFA RAMORKJI KEMOELKOOGA AJ?KNA QJ  $=$  1?FAJ KNOFI=PACN?=NFAJ=FI=C AI ?KNA HAOI KIJA J @ JO \_ RKIFAJOJ @ A JKORAHA COU ON FIEKU) A OKODEIFA = **FKOPA HJMOFLA @A4! 4-34 @AO** >KJJAOBEPA @ABEJ @=JJdA

- KOOOKI I AOOJ ONKOJ A @A  $> dJdRKAOAPJKJ4 > QJPO$ 5KCO KORAVOT I HAI AIP **ODINE ANHA NA @HI = NHECA @A** + ENA. BEPAAPHAN BOP=HAN) A  $@KOPA MOHU=POJ RHOOI = FQJA$ 

LNAJAV=Q?QJNEMQA+ECAVJKFNA =NEPHA CON+U EDAPOPEHECAV HA LKON NAJEKNYANRKPNA KNOEJ=PACN

A BD=O>AAJE (3 BKN  $UA=NO'$  A D=OOAAJ PA?DJKHKCU?KI A=J@CK  $%$  NN  $N$  -  $R$  E  $CS = 0$  E  $CI = ?$  D E A **OE/A@D=N@@NEAOSEDI CHTE APANO** = J @KO?EHKO?KLAO H= UEIC ? = > HA FK O = HEIC & PKS AND DA O @ KJA EP

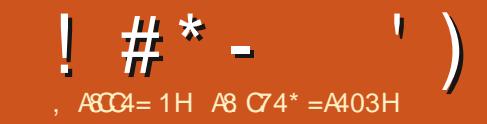

 $, 8!$  \$ - \$73, . - 3'

AB DEO>AAJ EJ (3 BKN UA=NO' A D-OOAAJ PA?DJKHKCU?KI A=J@CK %NKI NAL=ENEJCS=ODEJCI=?DEJA **OEA@D=N@@NEAOSEDI QHTE APANO** = J@KO?EHKO?KLAOH=UEJC ?=>HAR O = HEIC & FKS AND DA O @ KJA EP

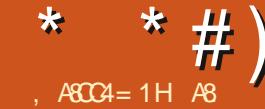

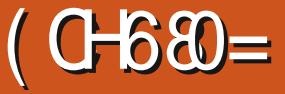

#### <span id="page-62-0"></span> $6$  A  $\rightarrow$  CHPA DFFLO SSS CKC?KI C=I A OFLOE 5 EPRINEJ AN= FD=PEO=HOK FN=LLA@ J<NAECJ<KB<PDA<KHQ<KJAO

 $/$  NPA

DAJ (GEU' / +KRA?NEEP UKQ EI A@E-PAHUPDEJGKB " PDQHDQ 1 IEDP 6 D=PIB(PKH@UKQ **+KRA?N=EPI AJFEKJA@"FDQHDQKJHU**  $\boxplus$  . KQJP= $\boxplus$ OKBI = $@$ JA $@$  HIKOP ARANJEDEJCAHOA UKQNA=@=>KQPFDA " FDQHDQI LFDKOEC= ?KI I QJERJ  $L$ NKFA?P 3DFOFO=ODEECAT=ILHA  $KBS$  D=PFDA?KI I QJFFU?=J @K "KOJ PHACOB-J EPPEKJ PD=P=@@DPK FDAILLEDKO6DEDED=JKFDAN NA=OKJ (HEGA FDA " FDQHDQI UFDKO  $PDANA = NAOKI = JULKODEHEBAO$ ! QHOGECKJ PDEOI UPDKO ED=C=IA  $=$ P&, & PD=PEO+EIQT?KI L=PE>HA (P  $? = J > A$  LKONDBKNFDA HKS HKS LNPA  $KQ2D$  6 D=P KB

+APCOOAA EBPDEOC=1 A HERAOCL **FK FDA LNPA PEC** 

# $()$  \$'.

3DA=@RAJPONAEOOAPEJPDAPKSJ KB NGD=1  $(II$  PDA! =P =J - K JKPFTEP NOTEL 'ANAFTAFKSJFO

**JOPULA PKSJ KNODEHHY GEU**  $=$  $\boxdot$   $\cong$  JKPDAN@  $\Box$  AJOHKJ OS EPD I KOPKBEDA " EDOHDO I LEDKO EDIED OPKN JNARKHRAO=NKQJ@LKONO=JEPU 2K EPEOJK SKJ @ANFDA OFKNUOP=NFO  $S$  EED UKQEI >A@=J@=?NAALU ?D=N=?PANS=P?DAOUKQ0AAL 8KQ BKHKS PDEO?D=N=?PANEIPK PDA **ODE GRANLENPOKBEKS J 4 JFFFEDA ZDNKKI OGPGE = J@UKQOP=NP** OAAECPDECO. GEUJKS

 $\mathbf{v}$ 

 $"$  %.

+ EA SEDIKOPNKHA LH-UC = 1 AO UKQJAA@=?D=N=?PAN8KQ?=J ?DKKOA BNKI ALEOPLNA I = @AKJAO KNUKO?=JNKHHUKONKSJ3DAJEPA FDEIC=>KOPFDEO?D=N=?PAN?NA=FEKJ I A?D=JEO EOPD=PLKOCAPPK ?DKKOA FDEJ COHEGA = CA = J@EPD=O  $=$  ABBA?P!  $=$ ?GONKQJ@O $=$ NA JKPFOOP BKNODKS AFFDAN FDAU FKK D=RA=J ABBA?P 2DKQ+@UKQ?DKKOA FDALNA

I = @A 2DANHK?G' KHI AO?DEN=?PAN LKOCAPLNKFFPFAJ?FAOELCOJO  $H \text{RA}$ ( $H \text{F} = H \text{K}$ .) ( $H \text{A} = H \text{F}$ ) =  $1 @$ LO PDKHKCU 3DFD=BBA?POLKCN **OLAA?DKLFEKJOSEED-/ "IO=OSAHH**  $I$ KP $RTP2KI > P2I$ A= $QHCRKR$  $?KI > = P$  LKO @ K JKPD=RA FK EFCDP E | A@E-PAHU LKO?=J QIA=G=J@  $HKKP=J@>=NPAN" D=NE?PAN$  $L$ ANPALFEKJ EOEJRAOFEC=FEKJ = J@FDA **DEDANPDA ZP=PO PDA A=CENUKQ** SHHHEJ @DE@@AJ HEAI OSDEPD?=J >A = NA=H > KKOP (PGEI @ KBNAI EI @ O  $A = \text{FKB}_{\text{F}}$ HKQP **SHD @EBANAJPCNELDEO FDKOCD FDANA EO** JKB=CPPN=RAH3DA NPDAPLAO **ONAAJ KEBANOUKO = ? DKE?A KB**  $? = @A \quad P \quad \text{NCFK?N\text{-}P} \quad \text{NF} \quad H = H$ **\$TLHKNAN (JRAOHE=PKN. ?? CHHEDP)** / ANBKN AN=J@2KH@EAN3DEOSEHH  $=$ BBA?PDKS - / " $IOMALKJ@PKUKQ$ KN>=NPANS EED UKQ (PS EHHENCK  $=$ BA?PDKS UKQNO=J $E$ UEO  $A=000A@3DA?KI > PEDDAT$  $>=$ CA@=J@PCNJ  $>=$ CA@SEPD  $H$  PANACPEIC=JH = PHKJO8KCN  $=$ ?FIKJO=NA @APAN ELA@EL =?FIKJ LKEJPO8KQK>REKQOHUD=RA  $S$ A=LKJO > QPLKO = NA = NA  $\oslash$   $S$  FED Q AHO-OS AHH# EBANAJ POL AHO **DKS ARAN DERA @EBANAJ PLAJ=HEAO**  $BKNE$   $QP=J$  ?A >  $HKK@I = CP I = U$  ?  $KQP$ 

\* \* # ) \*

 $IKODA=HPD=OSAHH8KOS FHFH @.$ K>O=?HAOKJPDA\>=PHABEAHQPRKK > OPFDAU @K JKPLNKRE@A?KRAN EIOPA=@PDAUDEI@ANIKRAIAJP 2= JEPU GEJEPU GEJEPU 8KOS EHHKOA **GELIFR JHEA ?HK?GS KNG 3DAJ FK** NACER OKI A GEIFRILKO SFHIDERA **FK RN=@AKEBOKI APDEIC AHOA HEA** DA=HPD 3DEOC=1 A ED=HH=>KQP ?DKPAO=J@HAPOLKOPDEG=>KOP **UKON?DKEAO** 

### $#$

 $($   $($   $)$   $.$ 

 $D = @JK ?K J$  $QFPA J ?I JS = OFA$  $LKN$ R $\pm$ EO FDKQCD FDAUC $=R$ A = **[OBAAH3DA OPUAD=@IA** FOR GEIC FD=PFDAC=IAS=O=REOD=H D=RAJKPEEJEDA@EPUAP FDA JKRAHERDA>ACEJEC=J@NAP=EJO FDA ?KI F>KKGBAAHEDNKOODKOP  $3DA RKFA = ?FETCHKJ FDAI KJAU$ 3DANA FOOPOAAL OFK > A = ODKN=CA KBIP 3DAI QOP= $J@=P$  KOLDANP  $\alpha$ (KQI $\alpha$ ORFPFDAC=I AHFA=CHKRA 5 AN J FI AND TRA PK GELJ FDA HA=OP

 $$#$  !\* (\$#

 $3DA = NP$ CRHA CAAI OD= $J@QESJ$  $I = I bA = I \omega H A S K N H \omega A A I O$ DEJ @?NEBPA@3DAKJHUPDEJCFDEP

 $3DANA = NA OKI$   $A > QCO = OPDA$  $C=1$  A FOMOFPA JAS 3DA FKMOJ O  $D=RA$  PDEICOHEA CEREIC = L=NPU

 $IA$  > ANOKIAPDEC= $1@$ JKP>AEC  $\Rightarrow$  HA FK CAPIP $\ge$  $\approx$   $\frac{2G}{3}$ D $\Rightarrow$ P $\left(\approx$  FO $\right)$ OPKNUOAAI OCNA=P (GEUOAAI O=O( **@EHKCOA OAAI OFK @NFRA FDA OFKNU**  $=$ I $@$ IKPARANJKOPKIA FO  $R = R K(1) + R$   $R = R$   $R = R$   $R = R$ **PDE G=>KQPUKQN?DKEAO QJHEA** KFDANC=I AOS DANA UKQ?=J CK  $PNKQCD = HHPDA$  ?DKPAO 3DA S=U FDA @EHKCOA EOOPO?PONA@( **COOLA?PEDANA=NAI CHELHA AJ @EICO** " D=N=?PAN?NA=PEKJ KLPEKJO=NA I HAJ FFFOHEJ@KJ?AIKODERAIHELJA@ LKOSFFHNA=HFASDU8KOL=UARAJ  $>A$  CRO? GEDANA BKN= SDFFA  $"$  EQ  $GJKSJ BKNFDABN S=N C=I AO=J@$ 

 $\boxplus$  HK?=H KJEAOEO=>FPI Q?D OK (  $SHHS = PPKN = QHA$ 

3 DEOC- A ED-I COPBKNNKHALH-U  $LOMA$  "PDQHDQB=JO(=1) " PDQHDQ@Q\_ = J@S EHHKKG=P &B>KMIATP

AS D=O>AAJ EJ (3 BKN  $UA = MO'$  A D=OOAAJ PA?DJKHKCU?KI A=J@CK  $%$  NKI NAL=ENEICS=ODEICI= $?$ DEIA **OE/A@DEN@@NEAOSEDI CHTEE APANO** = J@KO?EHKO?KLAOH=UEJC? = > HARK  $O=HEC$  & FKS AND DA O @ KJA EP

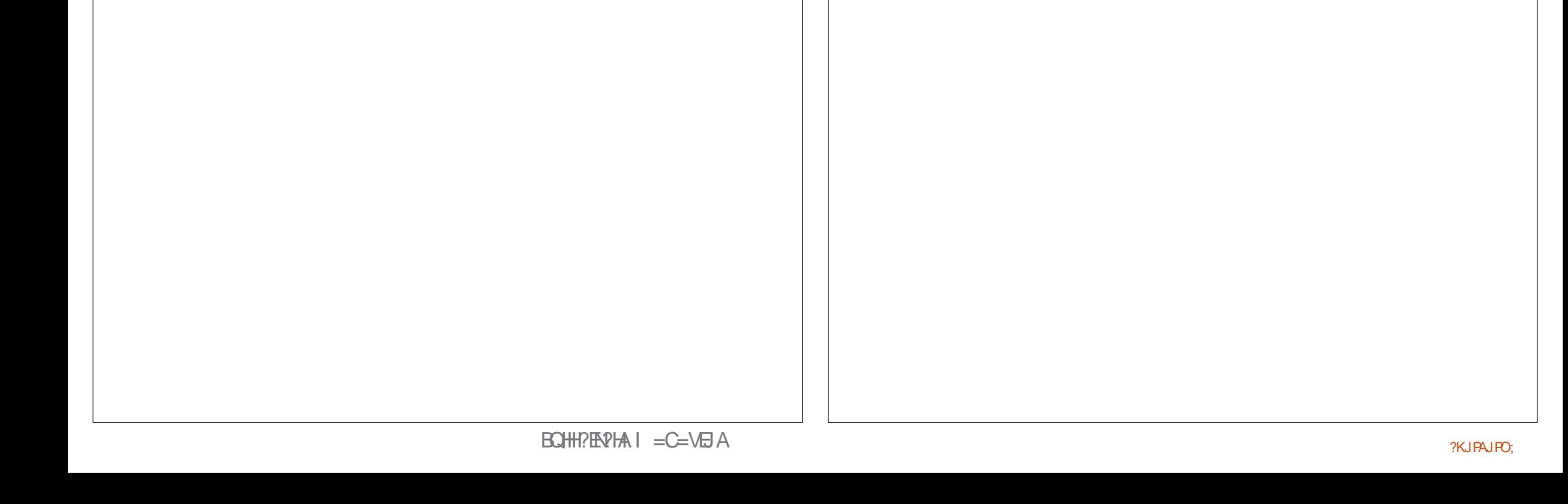

# $\frac{9}{6}$   $\frac{1}{3}$  \$#

# "  $$#)$  !  $%$  )  $$#$

 $HAT''$  N $\Rightarrow$ PNAA  $HAT/KI ACOO$ I FHH ANIFICDEOOLI  $|NE|$   $KCA$  $"$ !  $\Box$ . 5  $#$   $=MA$  $#$  AJJEO.  $=$ ?G # AREJ. ?/ DANOKJ #KQC! NO?A  $$H\&L>APD^*$  ) KOALD **SNP, A@@AFKJ** & AKNCA 21 FED.  $'$  AJN  $#$ .  $H$ HO  $'$  QCK 2QPDAN=  $J$  @  $) = ?G$ ) K=K" =JPEDK +KLAO KDJ JONASO  $KDU$ .  $=HKJ$ KDJ / NECA  $KJ=FD=J / FAJ = -N$  $3<sup>3</sup>$  $*$  ARFI  $\overline{\phantom{a}}$  INFAI  $+AA$  HAN  $+AK / =A( A )$  $+ \Box @E /$  $-$  NG2DQ F HAS KN F D  $-KN = J / DHHEO$  $C^2$ =N1 FRAN=  $/ =$ CH J@ANOKJ  $/$  = CH1 A = @ KRE

#### 1 K> %FRACAN=HO2 1KU. EU AN  $2?KFP, =?G$  $2KJU5 = NCDAOA$ 3KI ! AHH 3KJU 5日?AJP) K>=N@ 5KHGAN! N=@ANU  $6$  HHEI RKJ '  $=$ CAJ 3=UHKN" KJNKU

### $( # ! \$ # ) \$ # ($

 $9$  MHK  $1$   $(@21$  FFT  $)$  $)=?G' = 1$  $=$ NH RJ $=$ RD $=$ J  $K=?DE$   $=CLP$  $' = NE9 = HE$  $RHAJJ' A=PKJ$ @ 2SB/@ /  $\&$  AKNCA /  $=N$ CAN  $+5@/N5@$ %HJG#日CAN &N=EC/A=NAJ  $2PAB = JK$   $8E = 1$ ?  $NFE$  $1=U$  KJ@, AUAN SEREJ ODE  $)$   $)$  R=J  $*$  =I LAJ  $)=$  AO% $\pm$ J=C=J  $\mathsf{I}$  NE  $\mathsf{I}$  \* AHHI  $R$  FOHK  $#A$  " DEN=

**IMPOREL + AAOS ALL**  $+AA6$  DFPADA= $@$ / APAN2S A I PVAH  $\angle$  APAN+AAL  $=$ JJ  $9K$ HEJ! KNOKO  $H\!E$   $'$   $=$  JCDEO? . KCAJO# NAEAN 1 KJ=HOSEGA

#### $=$ HATIKNK 1 KJ=H<sub>1</sub>@\$EGA  $+$ \$7 - #14 / . / \$2" 4

#### 3DA? CONNAJ POTPA S=0?NA=PA@FD=JGOFK  $!$  D20B, 4BC4A  $0 ==$ , N"KI I  $=$ J@ " KJMOAN SDK PKKGKJ PDA P=OGKB ?KI LHAPAHUNA> QEQED CFDA QEPA = J@ ONE FORKION-PPD EDEOKSJ FELA

 $3DA / = PNAKJ L = CA FOPKDAH L = UPDA$ **@KI = E = J @DKOFEIC BAAO 3DA UA=NHU** P-NCAPS=OMOPGHUNA=?DA@FD=JGOFK FDKOA HEDPA@KJ FDEDL=CA 3DAI KJAU  $=\text{HOK}$  DAHLOS EED FDA JAS I  $=\text{HHD}$  CHEOP FD=P  $(OPQ)$ 

2ARAN=H\_AKLHAD=RA=0GA@BKN=/=U =H O B CHA @ KJ = P EKJ KL P EKJ O K (IRA = @ @ A @ = > QFPKJ FK FDA NEOPOE@A KBFDA SA > OEPA

186 C70=: H>DC>0:: C7>B4 F7>JE4 DB43 %OC4+  $> = 0 = 3$  C74 %OH%O; 1DCG = GB0 \* 74:?

 $70C$ ?B FFF ?0044>=2><  $5D:2842:4 < 06018=4$ 

 $70C$ ?B ?0H?0: < 4 A = - 840D2: 4A

700?B 3>=>A1>G>A6 A42DAAG-6  $\leq$  >= $\frac{C}{1}$ :H 3>=0 $\frac{C}{1}$ 

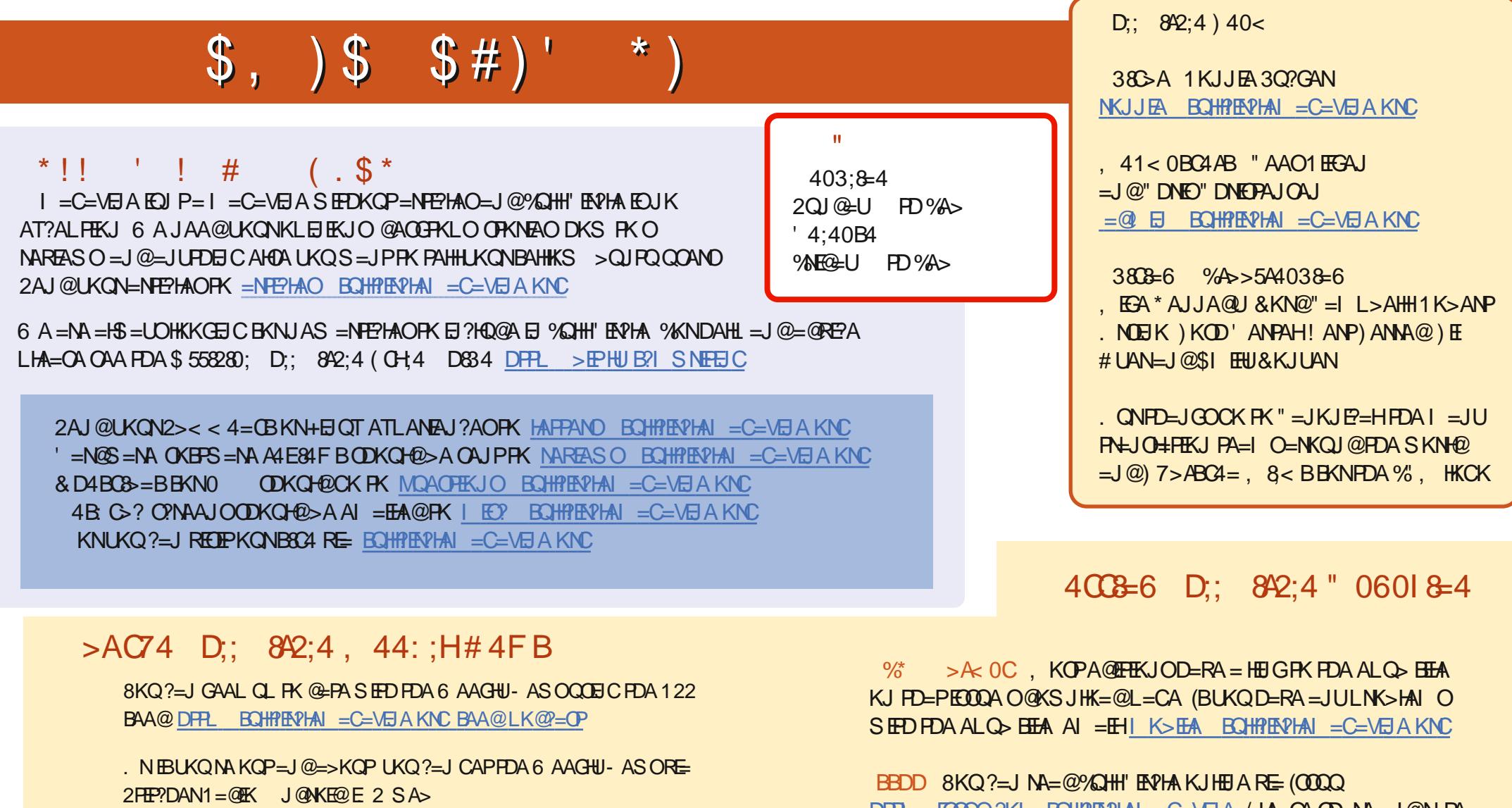

DFFL SSS OFF?DAN?KI OFFC MAFFC OF N

 $=$  J@RE 3QJA(J = PDFRL RQJAEJ?KI N=@KYQHH" ENPHA 6 AAGHU - ASOL

 $DFL$   $E0002$ ?KI  $BCHPEPAA$   $=$   $C=$   $\vee$   $EAA$  /  $HA=$   $CD=$   $NA=$   $QN+PA$ %, = OF DAHLOFK QLNA=@FDASKN@=>KQP%, = J@4 > QJFQ

"%)' \$# DFFLO SSSL=FNAKJ?KI BOHFFENPHAI=C=VEJA